0425135859|ares |4|00|aresDnsLookup: select time-out 33 on A lookup for 'sipfed1A.online.lync.com' after 0 sec 0425135859|ares |4|00|aresDnsLookup: select time-out 34 on A lookup for 'sipfed1A.online.lync.com' after 0 sec 0425135859|ares |4|00|aresDnsLookup: select time-out 35 on A lookup for 'sipfed1A.online.lync.com' after 0 sec 0425135859|ares |4|00|aresDnsLookup: select time-out 36 on A lookup for 'sipfed1A.online.lync.com' after 0 sec 0425135859|ares |4|00|aresDnsLookup: select time-out 37 on A lookup for 'sipfed1A.online.lync.com' after 0 sec 0425135859|ares |4|00|aresDnsLookup: select time-out 38 on A lookup for 'sipfed1A.online.lync.com' after 0 sec 0425135859|ares |4|00|aresDnsLookup: select time-out 39 on A lookup for 'sipfed1A.online.lync.com' after 0 sec 0425135859|ares |4|00|aresDnsLookup: select time-out 40 on A lookup for 'sipfed1A.online.lync.com' after 0 sec 0425135859|ares |4|00|aresDnsLookup: select time-out 41 on A lookup for 'sipfed1A.online.lync.com' after 0 sec 0425135859|ares |4|00|aresDnsLookup: select time-out 42 on A lookup for 'sipfed1A.online.lync.com' after 0 sec 0425135859|ares |4|00|aresDnsLookup: select time-out 43 on A lookup for 'sipfed1A.online.lync.com' after 0 sec 0425135859|ares |4|00|aresDnsLookup: select time-out 44 on A lookup for 'sipfed1A.online.lync.com' after 0 sec 0425135859|ares |4|00|aresDnsLookup: select time-out 45 on A lookup for 'sipfed1A.online.lync.com' after 0 sec 0425135859|ares |4|00|aresDnsLookup: select time-out 46 on A lookup for 'sipfed1A.online.lync.com' after 0 sec 0425135859|ares |4|00|aresDnsLookup: select time-out 47 on A lookup for 'sipfed1A.online.lync.com' after 0 sec 0425135859|ares |4|00|aresDnsLookup: select time-out 48 on A lookup for 'sipfed1A.online.lync.com' after 0 sec 0425135859|ares |5|00|aresDnsLookup: 'A' lookup for 'sipfed1A.online.lync.com' stopped by loopGuard 48 0425135859|dns |4|00|DNS server(s) marked unresponsive due to query loopcount exhaust or timeout[16] 0425135859|sip |4|00|doDnsListLookup(tls): doDnsSrvLookupForARecordList 'sipfed1A.online.lync.com' found no records 0425135859|pps |4|00|[PpsHybridC]: OnEvRegistrarUpdate clearing regParams State(0) Expire(0) isOcs(1) 0425135859|copy |4|00|Configuration of URL failed 0425135859|log |4|00|UtilLogServerC::uploadFifoLog: upload error. protocol  $\theta$  result =  $\theta$ 0425140042|dns |4|00|DNS(A) query now allowed after unresponsive for 102 (of 10) sec 0425140043|ares |4|00|aresDnsLookup: select time-out 1 on A lookup for 'sipfed1A.online.lync.com' after 0 sec 0425140043|sip |4|00|CTrans::~CTrans still holding Login Cred. Released as valid

0425140043|cfg |4|00|RT|SIP is setting Login Credentials to valid 0425140043|sip |4|00|TLS-DSK:soWebTicketCbFunc: Unhandled event received from webRTicket [10]  $0425140115$ |sip |4|00|SSL get error Error code=5,rc(-1) 0425140115|sip |4|00|TLS Listen Thread Exit 0425140313|ares |4|00|aresDnsLookup: select time-out 1 on A lookup for 'sipfed1A.online.lync.com' after 0 sec 0425140313|sip |4|00|CTrans::~CTrans still holding Login Cred. Released as valid 0425140313|cfg |4|00|RT|SIP is setting Login Credentials to valid 0425140313|sip |4|00|TLS-DSK:soWebTicketCbFunc: Unhandled event received from webRTicket [10] 0425140345|sip |4|00|SSL\_get\_error Error code=5,rc(-1) 0425140345|sip |4|00|TLS Listen Thread Exit 0425140544|ares |4|00|aresDnsLookup: select time-out 1 on A lookup for 'sipfed1A.online.lync.com' after 0 sec 0425140544|sip |4|00|CTrans::~CTrans still holding Login Cred. Released as valid 0425140544|cfg |4|00|RT|SIP is setting Login Credentials to valid 0425140544|sip |4|00|TLS-DSK:soWebTicketCbFunc: Unhandled event received from webRTicket [10]  $0425140616$ |sip |4|00|SSL get error Error code=5,rc(-1) 0425140616|sip |4|00|TLS Listen Thread Exit 0425140814|ares |4|00|aresDnsLookup: select time-out 1 on A lookup for 'sipfed1A.online.lync.com' after 0 sec 0425140815|sip |4|00|CTrans::~CTrans still holding Login Cred. Released as valid 0425140815|cfg |4|00|RT|SIP is setting Login Credentials to valid 0425140815|sip |4|00|TLS-DSK:soWebTicketCbFunc: Unhandled event received from webRTicket [10] 0425140846|sip |4|00|SSL\_get\_error Error code=5,rc(-1) 0425140846|sip |4|00|TLS Listen Thread Exit 0425141045|ares |4|00|aresDnsLookup: select time-out 1 on A lookup for 'sipfed1A.online.lync.com' after 0 sec 0425141045|sip |4|00|CTrans::~CTrans still holding Login Cred. Released as valid 0425141045|cfg |4|00|RT|SIP is setting Login Credentials to valid 0425141045|sip |4|00|TLS-DSK:soWebTicketCbFunc: Unhandled event received from webRTicket [10]  $0425141117$ |sip |4|00|SSL get error Error code=5,rc(-1) 0425141117|sip |4|00|TLS Listen Thread Exit 0425141316|ares |4|00|aresDnsLookup: select time-out 1 on A lookup for 'sipfed1A.online.lync.com' after 0 sec 0425141316|sip |4|00|CTrans::~CTrans still holding Login Cred. Released as valid 0425141316|cfg |4|00|RT|SIP is setting Login Credentials to valid 0425141316|sip |4|00|TLS-DSK:soWebTicketCbFunc: Unhandled event received from webRTicket [10] 0425141348|sip |4|00|SSL\_get\_error Error code=5,rc(-1) 0425141348|sip |4|00|TLS Listen Thread Exit

0425141547|ares |4|00|aresDnsLookup: select time-out 1 on A lookup for 'sipfed1A.online.lync.com' after 0 sec 0425141547|sip |4|00|CTrans::~CTrans still holding Login Cred. Released as valid 0425141547|cfg |4|00|RT|SIP is setting Login Credentials to valid 0425141547|sip |4|00|TLS-DSK:soWebTicketCbFunc: Unhandled event received from webRTicket [10] 0425141619|sip |4|00|SSL\_get\_error Error code=5,rc(-1) 0425141619|sip |4|00|TLS Listen Thread Exit 0425141818|ares |4|00|aresDnsLookup: select time-out 1 on A lookup for 'sipfed1A.online.lync.com' after 0 sec 0425141818|sip |4|00|CTrans::~CTrans still holding Login Cred. Released as valid 0425141818|cfg |4|00|RT|SIP is setting Login Credentials to valid 0425141818|sip |4|00|TLS-DSK:soWebTicketCbFunc: Unhandled event received from webRTicket [10]  $0425141850$ |sip |4|00|SSL\_get\_error Error code=5,rc(-1) 0425141850|sip |4|00|TLS Listen Thread Exit 0425142049|ares |4|00|aresDnsLookup: select time-out 1 on A lookup for 'sipfed1A.online.lync.com' after 0 sec 0425142049|ares |4|00|aresDnsLookup: select time-out 2 on A lookup for 'sipfed1A.online.lync.com' after 0 sec 0425142049|ares |4|00|aresDnsLookup: select time-out 3 on A lookup for 'sipfed1A.online.lync.com' after 0 sec 0425142049|ares |4|00|aresDnsLookup: select time-out 4 on A lookup for 'sipfed1A.online.lync.com' after 0 sec 0425142049|ares |4|00|aresDnsLookup: select time-out 5 on A lookup for 'sipfed1A.online.lync.com' after 0 sec 0425142049|ares |4|00|aresDnsLookup: select time-out 6 on A lookup for 'sipfed1A.online.lync.com' after 0 sec 0425142049|ares |4|00|aresDnsLookup: select time-out 7 on A lookup for 'sipfed1A.online.lync.com' after 0 sec 0425142049|ares |4|00|aresDnsLookup: select time-out 8 on A lookup for 'sipfed1A.online.lync.com' after 0 sec 0425142049|ares |4|00|aresDnsLookup: select time-out 9 on A lookup for 'sipfed1A.online.lync.com' after 0 sec 0425142049|ares |4|00|aresDnsLookup: select time-out 10 on A lookup for 'sipfed1A.online.lync.com' after 0 sec 0425142049|ares |4|00|aresDnsLookup: select time-out 11 on A lookup for 'sipfed1A.online.lync.com' after 0 sec 0425142049|ares |4|00|aresDnsLookup: select time-out 12 on A lookup for 'sipfed1A.online.lync.com' after 0 sec 0425142049|ares |4|00|aresDnsLookup: select time-out 13 on A lookup for 'sipfed1A.online.lync.com' after 0 sec 0425142049|ares |4|00|aresDnsLookup: select time-out 14 on A lookup for 'sipfed1A.online.lync.com' after 0 sec 0425142049|ares |4|00|aresDnsLookup: select time-out 15 on A lookup for 'sipfed1A.online.lync.com' after 0 sec 0425142049|ares |4|00|aresDnsLookup: select time-out 16 on A lookup for 'sipfed1A.online.lync.com' after 0 sec

0425142049|ares |4|00|aresDnsLookup: select time-out 17 on A lookup for 'sipfed1A.online.lync.com' after 0 sec 0425142049|ares |4|00|aresDnsLookup: select time-out 18 on A lookup for 'sipfed1A.online.lync.com' after 0 sec 0425142049|ares |4|00|aresDnsLookup: select time-out 19 on A lookup for 'sipfed1A.online.lync.com' after 0 sec 0425142049|ares |4|00|aresDnsLookup: select time-out 20 on A lookup for 'sipfed1A.online.lync.com' after 0 sec 0425142049|ares |4|00|aresDnsLookup: select time-out 21 on A lookup for 'sipfed1A.online.lync.com' after 0 sec 0425142049|ares |4|00|aresDnsLookup: select time-out 22 on A lookup for 'sipfed1A.online.lync.com' after 0 sec 0425142049|ares |4|00|aresDnsLookup: select time-out 23 on A lookup for 'sipfed1A.online.lync.com' after 0 sec 0425142049|ares |4|00|aresDnsLookup: select time-out 24 on A lookup for 'sipfed1A.online.lync.com' after 0 sec 0425142049|ares |4|00|aresDnsLookup: select time-out 25 on A lookup for 'sipfed1A.online.lync.com' after 0 sec 0425142049|ares |4|00|aresDnsLookup: select time-out 26 on A lookup for 'sipfed1A.online.lync.com' after 0 sec 0425142049|ares |4|00|aresDnsLookup: select time-out 27 on A lookup for 'sipfed1A.online.lync.com' after 0 sec 0425142049|ares |4|00|aresDnsLookup: select time-out 28 on A lookup for 'sipfed1A.online.lync.com' after 0 sec 0425142049|ares |4|00|aresDnsLookup: select time-out 29 on A lookup for 'sipfed1A.online.lync.com' after 0 sec 0425142049|ares |4|00|aresDnsLookup: select time-out 30 on A lookup for 'sipfed1A.online.lync.com' after 0 sec 0425142049|ares |4|00|aresDnsLookup: select time-out 31 on A lookup for 'sipfed1A.online.lync.com' after 0 sec 0425142049|ares |4|00|aresDnsLookup: select time-out 32 on A lookup for 'sipfed1A.online.lync.com' after 0 sec 0425142049|ares |4|00|aresDnsLookup: select time-out 33 on A lookup for 'sipfed1A.online.lync.com' after 0 sec 0425142049|ares |4|00|aresDnsLookup: select time-out 34 on A lookup for 'sipfed1A.online.lync.com' after 0 sec 0425142049|ares |4|00|aresDnsLookup: select time-out 35 on A lookup for 'sipfed1A.online.lync.com' after 0 sec 0425142049|ares |4|00|aresDnsLookup: select time-out 36 on A lookup for 'sipfed1A.online.lync.com' after 0 sec 0425142049|ares |4|00|aresDnsLookup: select time-out 37 on A lookup for 'sipfed1A.online.lync.com' after 0 sec 0425142049|ares |4|00|aresDnsLookup: select time-out 38 on A lookup for 'sipfed1A.online.lync.com' after 0 sec 0425142049|ares |4|00|aresDnsLookup: select time-out 39 on A lookup for 'sipfed1A.online.lync.com' after 0 sec 0425142049|ares |4|00|aresDnsLookup: select time-out 40 on A lookup for 'sipfed1A.online.lync.com' after 0 sec 0425142049|ares |4|00|aresDnsLookup: select time-out 41 on A lookup for 'sipfed1A.online.lync.com' after 0 sec

0425142049|ares |4|00|aresDnsLookup: select time-out 42 on A lookup for 'sipfed1A.online.lync.com' after 0 sec 0425142049|ares |4|00|aresDnsLookup: select time-out 43 on A lookup for 'sipfed1A.online.lync.com' after 0 sec 0425142049|ares |4|00|aresDnsLookup: select time-out 44 on A lookup for 'sipfed1A.online.lync.com' after 0 sec 0425142049|ares |4|00|aresDnsLookup: select time-out 45 on A lookup for 'sipfed1A.online.lync.com' after 0 sec 0425142049|ares |4|00|aresDnsLookup: select time-out 46 on A lookup for 'sipfed1A.online.lync.com' after 0 sec 0425142049|ares |4|00|aresDnsLookup: select time-out 47 on A lookup for 'sipfed1A.online.lync.com' after 0 sec 0425142049|ares |4|00|aresDnsLookup: select time-out 48 on A lookup for 'sipfed1A.online.lync.com' after 0 sec 0425142049|ares |5|00|aresDnsLookup: 'A' lookup for 'sipfed1A.online.lync.com' stopped by loopGuard 48 0425142049|dns |4|00|DNS server(s) marked unresponsive due to query loopcount exhaust or timeout[16] 0425142049|sip |4|00|doDnsListLookup(tls): doDnsSrvLookupForARecordList 'sipfed1A.online.lync.com' found no records 0425142052|cfg |4|00|Prov|CfgDhcpInformControl::ExtractOptions: DHCP ACK message failed initial validation. Skipping parsing of DHCP options. 0425142100|cfg |4|00|Prov|CfgDhcpInformControl::ExtractOptions: DHCP ACK message failed initial validation. Skipping parsing of DHCP options. 0425142103|sip |4|00|doDnsListLookup(tcp): doDnsSrvLookupForARecordList 'shakeshack.com' found no records 0425142103|dns |4|00|DNS(SRV) query now allowed after unresponsive for 14 (of 10) sec 0425142104|ares |4|00|aresDnsLookup: select time-out 1 on SRV lookup for '\_sipinternal.\_tcp.shakeshack.com' after 0 sec 0425142104|sip |4|00|doDnsListLookup(tcp): doDnsSrvLookupForARecordList 'shakeshack.com' found no records 0425142105|ares |4|00|aresDnsLookup: select time-out 1 on SRV lookup for '\_sip. tls.shakeshack.com' after 0 sec 0425142105|ares |4|00|aresDnsLookup: select time-out 2 on SRV lookup for ' sip. tls.shakeshack.com' after 0 sec 0425142105|ares |4|00|aresDnsLookup: select time-out 3 on SRV lookup for '\_sip. tls.shakeshack.com' after 0 sec 0425142105|ares |4|00|aresDnsLookup: select time-out 4 on SRV lookup for '\_sip.\_tls.shakeshack.com' after 0 sec 0425142105|ares |4|00|aresDnsLookup: select time-out 5 on SRV lookup for '\_sip.\_tls.shakeshack.com' after 0 sec 0425142105|ares |4|00|aresDnsLookup: select time-out 6 on SRV lookup for '\_sip.\_tls.shakeshack.com' after 0 sec 0425142105|ares |4|00|aresDnsLookup: select time-out 7 on SRV lookup for '\_sip.\_tls.shakeshack.com' after 0 sec 0425142105|ares |4|00|aresDnsLookup: select time-out 8 on SRV lookup

for ' sip. tls.shakeshack.com' after 0 sec 0425142105|ares |4|00|aresDnsLookup: select time-out 9 on SRV lookup for '\_sip.\_tls.shakeshack.com' after 0 sec 0425142105|ares |4|00|aresDnsLookup: select time-out 10 on SRV lookup for '\_sip. tls.shakeshack.com' after 0 sec 0425142105|ares |4|00|aresDnsLookup: select time-out 11 on SRV lookup for ' sip. tls.shakeshack.com' after 0 sec 0425142105|ares |4|00|aresDnsLookup: select time-out 12 on SRV lookup for '\_sip.\_tls.shakeshack.com' after 0 sec 0425142105|ares |4|00|aresDnsLookup: select time-out 13 on SRV lookup for '\_sip.\_tls.shakeshack.com' after 0 sec 0425142105|ares |4|00|aresDnsLookup: select time-out 14 on SRV lookup for '\_sip.\_tls.shakeshack.com' after 0 sec 0425142105|ares |4|00|aresDnsLookup: select time-out 15 on SRV lookup for '\_sip.\_tls.shakeshack.com' after 0 sec 0425142105|ares |4|00|aresDnsLookup: select time-out 16 on SRV lookup for ' sip. tls.shakeshack.com' after 0 sec 0425142105|ares |4|00|aresDnsLookup: select time-out 17 on SRV lookup for '\_sip.\_tls.shakeshack.com' after 0 sec 0425142105|ares |4|00|aresDnsLookup: select time-out 18 on SRV lookup for '\_sip.\_tls.shakeshack.com' after 0 sec 0425142105|ares |4|00|aresDnsLookup: select time-out 19 on SRV lookup for '\_sip.\_tls.shakeshack.com' after 0 sec 0425142105|ares |4|00|aresDnsLookup: select time-out 20 on SRV lookup for '\_sip.\_tls.shakeshack.com' after 0 sec 0425142105|ares |4|00|aresDnsLookup: select time-out 21 on SRV lookup for ' sip. tls.shakeshack.com' after 0 sec 0425142105|ares |4|00|aresDnsLookup: select time-out 22 on SRV lookup for '\_sip.\_tls.shakeshack.com' after 0 sec 0425142105|ares |4|00|aresDnsLookup: select time-out 23 on SRV lookup for '\_sip.\_tls.shakeshack.com' after 0 sec 0425142105|ares |4|00|aresDnsLookup: select time-out 24 on SRV lookup for '\_sip.\_tls.shakeshack.com' after 0 sec 0425142105|ares |4|00|aresDnsLookup: select time-out 25 on SRV lookup for '\_sip.\_tls.shakeshack.com' after 0 sec 0425142105|ares |4|00|aresDnsLookup: select time-out 26 on SRV lookup for ' sip. tls.shakeshack.com' after 0 sec 0425142105|ares |4|00|aresDnsLookup: select time-out 27 on SRV lookup for '\_sip.\_tls.shakeshack.com' after 0 sec 0425142105|ares |4|00|aresDnsLookup: select time-out 28 on SRV lookup for '\_sip.\_tls.shakeshack.com' after 0 sec 0425142105|ares |4|00|aresDnsLookup: select time-out 29 on SRV lookup for '\_sip.\_tls.shakeshack.com' after 0 sec 0425142105|ares |4|00|aresDnsLookup: select time-out 30 on SRV lookup for '\_sip.\_tls.shakeshack.com' after 0 sec 0425142105|ares |4|00|aresDnsLookup: select time-out 31 on SRV lookup for '\_sip.\_tls.shakeshack.com' after 0 sec 0425142105|ares |4|00|aresDnsLookup: select time-out 32 on SRV lookup for '\_sip.\_tls.shakeshack.com' after 0 sec 0425142105|ares |4|00|aresDnsLookup: select time-out 33 on SRV lookup

for ' sip. tls.shakeshack.com' after 0 sec 0425142105|ares |4|00|aresDnsLookup: select time-out 34 on SRV lookup for '\_sip. tls.shakeshack.com' after 0 sec 0425142105|ares |4|00|aresDnsLookup: select time-out 35 on SRV lookup for '\_sip.\_tls.shakeshack.com' after 0 sec 0425142105|ares |4|00|aresDnsLookup: select time-out 36 on SRV lookup for ' sip. tls.shakeshack.com' after 0 sec 0425142105|ares |4|00|aresDnsLookup: select time-out 37 on SRV lookup for '\_sip.\_tls.shakeshack.com' after 0 sec 0425142105|ares |4|00|aresDnsLookup: select time-out 38 on SRV lookup for '\_sip.\_tls.shakeshack.com' after 0 sec 0425142105|ares |4|00|aresDnsLookup: select time-out 39 on SRV lookup for '\_sip.\_tls.shakeshack.com' after 0 sec 0425142105|ares |4|00|aresDnsLookup: select time-out 40 on SRV lookup for '\_sip.\_tls.shakeshack.com' after 0 sec 0425142105|ares |4|00|aresDnsLookup: select time-out 41 on SRV lookup for ' sip. tls.shakeshack.com' after 0 sec 0425142105|ares |4|00|aresDnsLookup: select time-out 42 on SRV lookup for '\_sip.\_tls.shakeshack.com' after 0 sec 0425142105|ares |4|00|aresDnsLookup: select time-out 43 on SRV lookup for '\_sip.\_tls.shakeshack.com' after 0 sec 0425142105|ares |4|00|aresDnsLookup: select time-out 44 on SRV lookup for '\_sip.\_tls.shakeshack.com' after 0 sec 0425142105|ares |4|00|aresDnsLookup: select time-out 45 on SRV lookup for '\_sip.\_tls.shakeshack.com' after 0 sec 0425142105|ares |4|00|aresDnsLookup: select time-out 46 on SRV lookup for ' sip. tls.shakeshack.com' after 0 sec 0425142105|ares |4|00|aresDnsLookup: select time-out 47 on SRV lookup for '\_sip.\_tls.shakeshack.com' after 0 sec 0425142105|ares |4|00|aresDnsLookup: select time-out 48 on SRV lookup for '\_sip.\_tls.shakeshack.com' after 0 sec 0425142105|ares |5|00|aresDnsLookup: 'SRV' lookup for '\_sip.\_tls.shakeshack.com' stopped by loopGuard 48 0425142105|dns |4|00|DNS server(s) marked unresponsive due to query loopcount exhaust or timeout[16] 0425142105|sip |4|00|doDnsListLookup(tls): doDnsSrvLookupForARecordList 'shakeshack.com' found no records 0425142105|sip |4|00|doDnsListLookup(tcp): doDnsSrvLookupForARecordList 'shakeshack.com' found no records 0425142105|sip |4|00|doDnsListLookup(tls): doDnsSrvLookupForARecordList 'sipinternal.shakeshack.com' found no records 0425142105|sip |4|00|doDnsListLookup(tls): doDnsSrvLookupForARecordList 'sip.shakeshack.com' found no records 0425142105|sip |4|00|doDnsListLookup(tls): doDnsSrvLookupForARecordList 'sipexternal.shakeshack.com' found no records 0425142105|pps |4|00|[PpsHybridC]: OnEvRegistrarUpdate clearing regParams State(0) Expire(0) isOcs(1) 0425142305|dns |4|00|DNS(A) query now allowed after unresponsive for

120 (of 10) sec 0425142306|ares |4|00|aresDnsLookup: select time-out 1 on A lookup for 'sipfed1A.online.lync.com' after 0 sec 0425142306|sip |4|00|CTrans::~CTrans still holding Login Cred. Released as valid 0425142306|cfg |4|00|RT|SIP is setting Login Credentials to valid 0425142306|sip |4|00|TLS-DSK:soWebTicketCbFunc: Unhandled event received from webRTicket [10] 0425142338|sip |4|00|SSL\_get\_error Error code=5,rc(-1) 0425142338|sip |4|00|TLS Listen Thread Exit 0425142537|ares |4|00|aresDnsLookup: select time-out 1 on A lookup for 'sipfed1A.online.lync.com' after 0 sec 0425142537|sip |4|00|CTrans::~CTrans still holding Login Cred. Released as valid 0425142537|cfg |4|00|RT|SIP is setting Login Credentials to valid 0425142537|sip |4|00|TLS-DSK:soWebTicketCbFunc: Unhandled event received from webRTicket [10] 0425142558|cfg |\*|00|Core|Delaying upload of 2 core files 0425142609|sip |4|00|SSL\_get\_error Error code=5,rc(-1) 0425142609|sip |4|00|TLS Listen Thread Exit 0425142621|AuthS|4|00|[StdRet COAuth2SmCtxt::OAuth2ParseAndSaveRequiredInfo(E\_OAuth2ReqRspId)]: [1531] eReqRspID[6] m\_RetVal[0] curlReturn[0] HttpRspCode[200] csStrippedResponse[{"token\_type":"Bearer","scope":"user\_impersonation" ,"expires\_in":"3599","ext\_expires\_in":"0","expires\_on":"1524684380","n ot\_before":"1524680480","resource":"https:// webpoolBLU1A14.infra.lync.com","access\_token":"eyJ0eXAiOiJKV1QiLCJhbGc iOiJSUzI1NiIsIng1dCI6IkZTaW11RnJGTm9DMHNKWEdtdjEzbk5aY2VEYyIsImtpZCI6I kZTaW11RnJGTm9DMHNKWEdtdjEzbk5aY2VEYyJ9.eyJhdWQiOiJ 0425142808|ares |4|00|aresDnsLookup: select time-out 1 on A lookup for 'sipfed1A.online.lync.com' after 0 sec 0425142808|sip |4|00|CTrans::~CTrans still holding Login Cred. Released as valid 0425142808|cfg |4|00|RT|SIP is setting Login Credentials to valid 0425142808|sip |4|00|TLS-DSK:soWebTicketCbFunc: Unhandled event received from webRTicket [10]  $0425142840$ |sip |4|00|SSL get error Error code=5,rc(-1) 0425142840|sip |4|00|TLS Listen Thread Exit 0425143038|ares |4|00|aresDnsLookup: select time-out 1 on A lookup for 'sipfed1A.online.lync.com' after 0 sec 0425143039|sip |4|00|CTrans::~CTrans still holding Login Cred. Released as valid 0425143039|cfg |4|00|RT|SIP is setting Login Credentials to valid 0425143039|sip |4|00|TLS-DSK:soWebTicketCbFunc: Unhandled event received from webRTicket [10] 0425143110|sip |4|00|SSL\_get\_error Error code=5,rc(-1) 0425143110|sip |4|00|TLS Listen Thread Exit 0425143309|ares |4|00|aresDnsLookup: select time-out 1 on A lookup for 'sipfed1A.online.lync.com' after 0 sec 0425143309|sip |4|00|CTrans::~CTrans still holding Login Cred.

Released as valid 0425143309|cfg |4|00|RT|SIP is setting Login Credentials to valid 0425143309|sip |4|00|TLS-DSK:soWebTicketCbFunc: Unhandled event received from webRTicket [10]  $0425143341$ |sip |4|00|SSL get error Error code=5,rc(-1) 0425143341|sip |4|00|TLS Listen Thread Exit 0425143540|ares |4|00|aresDnsLookup: select time-out 1 on A lookup for 'sipfed1A.online.lync.com' after 0 sec 0425143540|sip |4|00|CTrans::~CTrans still holding Login Cred. Released as valid 0425143540|cfg |4|00|RT|SIP is setting Login Credentials to valid 0425143540|sip |4|00|TLS-DSK:soWebTicketCbFunc: Unhandled event received from webRTicket [10] 0425143612|sip |4|00|SSL\_get\_error Error code=5,rc(-1) 0425143612|sip |4|00|TLS Listen Thread Exit 0425143811|ares |4|00|aresDnsLookup: select time-out 1 on A lookup for 'sipfed1A.online.lync.com' after 0 sec 0425143811|sip |4|00|CTrans::~CTrans still holding Login Cred. Released as valid 0425143811|cfg |4|00|RT|SIP is setting Login Credentials to valid 0425143811|sip |4|00|TLS-DSK:soWebTicketCbFunc: Unhandled event received from webRTicket [10] 0425143843|sip |4|00|SSL\_get\_error Error code=5,rc(-1) 0425143843|sip |4|00|TLS Listen Thread Exit 0425144042|ares |4|00|aresDnsLookup: select time-out 1 on A lookup for 'sipfed1A.online.lync.com' after 0 sec 0425144042|sip |4|00|CTrans::~CTrans still holding Login Cred. Released as valid 0425144042|cfg |4|00|RT|SIP is setting Login Credentials to valid 0425144042|sip |4|00|TLS-DSK:soWebTicketCbFunc: Unhandled event received from webRTicket [10] 0425144114 | sip | 4 | 00 | SSL get error Error code=5,  $rc(-1)$ 0425144114|sip |4|00|TLS Listen Thread Exit 0425144313|ares |4|00|aresDnsLookup: select time-out 1 on A lookup for 'sipfed1A.online.lync.com' after 0 sec 0425144313|sip |4|00|CTrans::~CTrans still holding Login Cred. Released as valid 0425144313|cfg |4|00|RT|SIP is setting Login Credentials to valid 0425144313|sip |4|00|TLS-DSK:soWebTicketCbFunc: Unhandled event received from webRTicket [10] 0425144345|sip |4|00|SSL\_get\_error Error code=5,rc(-1) 0425144345|sip |4|00|TLS Listen Thread Exit 0425144544|ares |4|00|aresDnsLookup: select time-out 1 on A lookup for 'sipfed1A.online.lync.com' after 0 sec 0425144544|sip |4|00|CTrans::~CTrans still holding Login Cred. Released as valid 0425144544|cfg |4|00|RT|SIP is setting Login Credentials to valid 0425144544|sip |4|00|TLS-DSK:soWebTicketCbFunc: Unhandled event received from webRTicket [10] 0425144616|sip |4|00|SSL\_get\_error Error code=5,rc(-1)

0425144616|sip |4|00|TLS Listen Thread Exit 0425144814|ares |4|00|aresDnsLookup: select time-out 1 on A lookup for 'sipfed1A.online.lync.com' after 0 sec 0425144815|sip |4|00|CTrans::~CTrans still holding Login Cred. Released as valid 0425144815|cfg |4|00|RT|SIP is setting Login Credentials to valid 0425144815|sip |4|00|TLS-DSK:soWebTicketCbFunc: Unhandled event received from webRTicket [10] 0425144846|sip |4|00|SSL\_get\_error Error code=5,rc(-1) 0425144846|sip |4|00|TLS Listen Thread Exit 0425145045|ares |4|00|aresDnsLookup: select time-out 1 on A lookup for 'sipfed1A.online.lync.com' after 0 sec 0425145045|sip |4|00|CTrans::~CTrans still holding Login Cred. Released as valid 0425145045|cfg |4|00|RT|SIP is setting Login Credentials to valid 0425145045|sip |4|00|TLS-DSK:soWebTicketCbFunc: Unhandled event received from webRTicket [10] 0425145117|sip |4|00|SSL\_get\_error Error code=5,rc(-1) 0425145117|sip |4|00|TLS Listen Thread Exit 0425145316|ares |4|00|aresDnsLookup: select time-out 1 on A lookup for 'sipfed1A.online.lync.com' after 0 sec 0425145316|sip |4|00|CTrans::~CTrans still holding Login Cred. Released as valid 0425145316|cfg |4|00|RT|SIP is setting Login Credentials to valid 0425145316|sip |4|00|TLS-DSK:soWebTicketCbFunc: Unhandled event received from webRTicket [10] 0425145348|sip |4|00|SSL get error Error code=5, $rc(-1)$ 0425145348|sip |4|00|TLS Listen Thread Exit 0425145547|ares |4|00|aresDnsLookup: select time-out 1 on A lookup for 'sipfed1A.online.lync.com' after 0 sec 0425145547|sip |4|00|CTrans::~CTrans still holding Login Cred. Released as valid 0425145547|cfg |4|00|RT|SIP is setting Login Credentials to valid 0425145547|sip |4|00|TLS-DSK:soWebTicketCbFunc: Unhandled event received from webRTicket [10]  $0425145619$ |sip |4|00|SSL get error Error code=5,rc(-1) 0425145619|sip |4|00|TLS Listen Thread Exit 0425145818|ares |4|00|aresDnsLookup: select time-out 1 on A lookup for 'sipfed1A.online.lync.com' after 0 sec 0425145818|sip |4|00|CTrans::~CTrans still holding Login Cred. Released as valid 0425145818|cfg |4|00|RT|SIP is setting Login Credentials to valid 0425145818|sip |4|00|TLS-DSK:soWebTicketCbFunc: Unhandled event received from webRTicket [10] 0425145850|sip |4|00|SSL\_get\_error Error code=5,rc(-1) 0425145850|sip |4|00|TLS Listen Thread Exit 0425150049|ares |4|00|aresDnsLookup: select time-out 1 on A lookup for 'sipfed1A.online.lync.com' after 0 sec 0425150049|ares |4|00|aresDnsLookup: select time-out 2 on A lookup for 'sipfed1A.online.lync.com' after 0 sec

0425150049|ares |4|00|aresDnsLookup: select time-out 3 on A lookup for 'sipfed1A.online.lync.com' after 0 sec 0425150049|ares |4|00|aresDnsLookup: select time-out 4 on A lookup for 'sipfed1A.online.lync.com' after 0 sec 0425150049|ares |4|00|aresDnsLookup: select time-out 5 on A lookup for 'sipfed1A.online.lync.com' after 0 sec 0425150049|ares |4|00|aresDnsLookup: select time-out 6 on A lookup for 'sipfed1A.online.lync.com' after 0 sec 0425150049|ares |4|00|aresDnsLookup: select time-out 7 on A lookup for 'sipfed1A.online.lync.com' after 0 sec 0425150049|ares |4|00|aresDnsLookup: select time-out 8 on A lookup for 'sipfed1A.online.lync.com' after 0 sec 0425150049|ares |4|00|aresDnsLookup: select time-out 9 on A lookup for 'sipfed1A.online.lync.com' after 0 sec 0425150049|ares |4|00|aresDnsLookup: select time-out 10 on A lookup for 'sipfed1A.online.lync.com' after 0 sec 0425150049|ares |4|00|aresDnsLookup: select time-out 11 on A lookup for 'sipfed1A.online.lync.com' after 0 sec 0425150049|ares |4|00|aresDnsLookup: select time-out 12 on A lookup for 'sipfed1A.online.lync.com' after 0 sec 0425150049|ares |4|00|aresDnsLookup: select time-out 13 on A lookup for 'sipfed1A.online.lync.com' after 0 sec 0425150049|ares |4|00|aresDnsLookup: select time-out 14 on A lookup for 'sipfed1A.online.lync.com' after 0 sec 0425150049|ares |4|00|aresDnsLookup: select time-out 15 on A lookup for 'sipfed1A.online.lync.com' after 0 sec 0425150049|ares |4|00|aresDnsLookup: select time-out 16 on A lookup for 'sipfed1A.online.lync.com' after 0 sec 0425150049|ares |4|00|aresDnsLookup: select time-out 17 on A lookup for 'sipfed1A.online.lync.com' after 0 sec 0425150049|ares |4|00|aresDnsLookup: select time-out 18 on A lookup for 'sipfed1A.online.lync.com' after 0 sec 0425150049|ares |4|00|aresDnsLookup: select time-out 19 on A lookup for 'sipfed1A.online.lync.com' after 0 sec 0425150049|ares |4|00|aresDnsLookup: select time-out 20 on A lookup for 'sipfed1A.online.lync.com' after 0 sec 0425150049|ares |4|00|aresDnsLookup: select time-out 21 on A lookup for 'sipfed1A.online.lync.com' after 0 sec 0425150049|ares |4|00|aresDnsLookup: select time-out 22 on A lookup for 'sipfed1A.online.lync.com' after 0 sec 0425150049|ares |4|00|aresDnsLookup: select time-out 23 on A lookup for 'sipfed1A.online.lync.com' after 0 sec 0425150049|ares |4|00|aresDnsLookup: select time-out 24 on A lookup for 'sipfed1A.online.lync.com' after 0 sec 0425150049|ares |4|00|aresDnsLookup: select time-out 25 on A lookup for 'sipfed1A.online.lync.com' after 0 sec 0425150049|ares |4|00|aresDnsLookup: select time-out 26 on A lookup for 'sipfed1A.online.lync.com' after 0 sec 0425150049|ares |4|00|aresDnsLookup: select time-out 27 on A lookup for 'sipfed1A.online.lync.com' after 0 sec

0425150049|ares |4|00|aresDnsLookup: select time-out 28 on A lookup for 'sipfed1A.online.lync.com' after 0 sec 0425150049|ares |4|00|aresDnsLookup: select time-out 29 on A lookup for 'sipfed1A.online.lync.com' after 0 sec 0425150049|ares |4|00|aresDnsLookup: select time-out 30 on A lookup for 'sipfed1A.online.lync.com' after 0 sec 0425150049|ares |4|00|aresDnsLookup: select time-out 31 on A lookup for 'sipfed1A.online.lync.com' after 0 sec 0425150049|ares |4|00|aresDnsLookup: select time-out 32 on A lookup for 'sipfed1A.online.lync.com' after 0 sec 0425150049|ares |4|00|aresDnsLookup: select time-out 33 on A lookup for 'sipfed1A.online.lync.com' after 0 sec 0425150049|ares |4|00|aresDnsLookup: select time-out 34 on A lookup for 'sipfed1A.online.lync.com' after 0 sec 0425150049|ares |4|00|aresDnsLookup: select time-out 35 on A lookup for 'sipfed1A.online.lync.com' after 0 sec 0425150049|ares |4|00|aresDnsLookup: select time-out 36 on A lookup for 'sipfed1A.online.lync.com' after 0 sec 0425150049|ares |4|00|aresDnsLookup: select time-out 37 on A lookup for 'sipfed1A.online.lync.com' after 0 sec 0425150049|ares |4|00|aresDnsLookup: select time-out 38 on A lookup for 'sipfed1A.online.lync.com' after 0 sec 0425150049|ares |4|00|aresDnsLookup: select time-out 39 on A lookup for 'sipfed1A.online.lync.com' after 0 sec 0425150049|ares |4|00|aresDnsLookup: select time-out 40 on A lookup for 'sipfed1A.online.lync.com' after 0 sec 0425150049|ares |4|00|aresDnsLookup: select time-out 41 on A lookup for 'sipfed1A.online.lync.com' after 0 sec 0425150049|ares |4|00|aresDnsLookup: select time-out 42 on A lookup for 'sipfed1A.online.lync.com' after 0 sec 0425150049|ares |4|00|aresDnsLookup: select time-out 43 on A lookup for 'sipfed1A.online.lync.com' after 0 sec 0425150049|ares |4|00|aresDnsLookup: select time-out 44 on A lookup for 'sipfed1A.online.lync.com' after 0 sec 0425150049|ares |4|00|aresDnsLookup: select time-out 45 on A lookup for 'sipfed1A.online.lync.com' after 0 sec 0425150049|ares |4|00|aresDnsLookup: select time-out 46 on A lookup for 'sipfed1A.online.lync.com' after 0 sec 0425150049|ares |4|00|aresDnsLookup: select time-out 47 on A lookup for 'sipfed1A.online.lync.com' after 0 sec 0425150049|ares |4|00|aresDnsLookup: select time-out 48 on A lookup for 'sipfed1A.online.lync.com' after 0 sec 0425150049|ares |5|00|aresDnsLookup: 'A' lookup for 'sipfed1A.online.lync.com' stopped by loopGuard 48 0425150049|dns |4|00|DNS server(s) marked unresponsive due to query loopcount exhaust or timeout[16] 0425150049|sip |4|00|doDnsListLookup(tls): doDnsSrvLookupForARecordList 'sipfed1A.online.lync.com' found no records 0425150052|cfg |4|00|Prov|CfgDhcpInformControl::ExtractOptions: DHCP ACK message failed initial validation. Skipping parsing of DHCP options. 0425150100|cfg |4|00|Prov|CfgDhcpInformControl::ExtractOptions: DHCP ACK message failed initial validation. Skipping parsing of DHCP options. 0425150101|cfg |4|00|Prov|CfgDhcpInformControl::ExtractOptions: DHCP ACK message failed initial validation. Skipping parsing of DHCP options. 0425150103|dns |4|00|DNS(SRV) query now allowed after unresponsive for 14 (of 10) sec 0425150104|ares |4|00|aresDnsLookup: select time-out 1 on SRV lookup for '\_sipinternaltls.\_tcp.shakeshack.com' after 0 sec 0425150104|sip |4|00|doDnsListLookup(tcp): doDnsSrvLookupForARecordList 'shakeshack.com' found no records 0425150104|sip |4|00|doDnsListLookup(tcp): doDnsSrvLookupForARecordList 'shakeshack.com' found no records 0425150105|ares |4|00|aresDnsLookup: select time-out 1 on SRV lookup for '\_sip.\_tls.shakeshack.com' after 0 sec 0425150105|ares |4|00|aresDnsLookup: select time-out 2 on SRV lookup for ' sip. tls.shakeshack.com' after 0 sec 0425150105|ares |4|00|aresDnsLookup: select time-out 3 on SRV lookup for ' sip. tls.shakeshack.com' after 0 sec 0425150105|ares |4|00|aresDnsLookup: select time-out 4 on SRV lookup for ' sip. tls.shakeshack.com' after 0 sec 0425150105|ares |4|00|aresDnsLookup: select time-out 5 on SRV lookup for '\_sip.\_tls.shakeshack.com' after 0 sec 0425150105|ares |4|00|aresDnsLookup: select time-out 6 on SRV lookup for '\_sip.\_tls.shakeshack.com' after 0 sec 0425150105|ares |4|00|aresDnsLookup: select time-out 7 on SRV lookup for ' sip. tls.shakeshack.com' after 0 sec 0425150105|ares |4|00|aresDnsLookup: select time-out 8 on SRV lookup for '\_sip.\_tls.shakeshack.com' after 0 sec 0425150105|ares |4|00|aresDnsLookup: select time-out 9 on SRV lookup for ' sip. tls.shakeshack.com' after 0 sec 0425150105|ares |4|00|aresDnsLookup: select time-out 10 on SRV lookup for ' sip. tls.shakeshack.com' after 0 sec 0425150105|ares |4|00|aresDnsLookup: select time-out 11 on SRV lookup for '\_sip.\_tls.shakeshack.com' after 0 sec 0425150105|ares |4|00|aresDnsLookup: select time-out 12 on SRV lookup for '\_sip.\_tls.shakeshack.com' after 0 sec 0425150105|ares |4|00|aresDnsLookup: select time-out 13 on SRV lookup for ' sip. tls.shakeshack.com' after 0 sec 0425150105|ares |4|00|aresDnsLookup: select time-out 14 on SRV lookup for ' sip. tls.shakeshack.com' after 0 sec 0425150105|ares |4|00|aresDnsLookup: select time-out 15 on SRV lookup for '\_sip.\_tls.shakeshack.com' after 0 sec 0425150105|ares |4|00|aresDnsLookup: select time-out 16 on SRV lookup for '\_sip.\_tls.shakeshack.com' after 0 sec 0425150105|ares |4|00|aresDnsLookup: select time-out 17 on SRV lookup for '\_sip.\_tls.shakeshack.com' after 0 sec

0425150105|ares |4|00|aresDnsLookup: select time-out 18 on SRV lookup for '\_sip.\_tls.shakeshack.com' after 0 sec 0425150105|ares |4|00|aresDnsLookup: select time-out 19 on SRV lookup for '\_sip.\_tls.shakeshack.com' after 0 sec 0425150105|ares |4|00|aresDnsLookup: select time-out 20 on SRV lookup for '\_sip.\_tls.shakeshack.com' after 0 sec 0425150105|ares |4|00|aresDnsLookup: select time-out 21 on SRV lookup for ' sip. tls.shakeshack.com' after 0 sec 0425150105|ares |4|00|aresDnsLookup: select time-out 22 on SRV lookup for '\_sip.\_tls.shakeshack.com' after 0 sec 0425150105|ares |4|00|aresDnsLookup: select time-out 23 on SRV lookup for '\_sip.\_tls.shakeshack.com' after 0 sec 0425150105|ares |4|00|aresDnsLookup: select time-out 24 on SRV lookup for '\_sip.\_tls.shakeshack.com' after 0 sec 0425150105|ares |4|00|aresDnsLookup: select time-out 25 on SRV lookup for '\_sip.\_tls.shakeshack.com' after 0 sec 0425150105|ares |4|00|aresDnsLookup: select time-out 26 on SRV lookup for '\_sip.\_tls.shakeshack.com' after 0 sec 0425150105|ares |4|00|aresDnsLookup: select time-out 27 on SRV lookup for '\_sip.\_tls.shakeshack.com' after 0 sec 0425150105|ares |4|00|aresDnsLookup: select time-out 28 on SRV lookup for ' sip. tls.shakeshack.com' after 0 sec 0425150105|ares |4|00|aresDnsLookup: select time-out 29 on SRV lookup for '\_sip.\_tls.shakeshack.com' after 0 sec 0425150105|ares |4|00|aresDnsLookup: select time-out 30 on SRV lookup for '\_sip.\_tls.shakeshack.com' after 0 sec 0425150105|ares |4|00|aresDnsLookup: select time-out 31 on SRV lookup for '\_sip.\_tls.shakeshack.com' after 0 sec 0425150105|ares |4|00|aresDnsLookup: select time-out 32 on SRV lookup for ' sip. tls.shakeshack.com' after 0 sec 0425150105|ares |4|00|aresDnsLookup: select time-out 33 on SRV lookup for '\_sip.\_tls.shakeshack.com' after 0 sec 0425150105|ares |4|00|aresDnsLookup: select time-out 34 on SRV lookup for ' sip. tls.shakeshack.com' after 0 sec 0425150105|ares |4|00|aresDnsLookup: select time-out 35 on SRV lookup for ' sip. tls.shakeshack.com' after 0 sec 0425150105|ares |4|00|aresDnsLookup: select time-out 36 on SRV lookup for '\_sip.\_tls.shakeshack.com' after 0 sec 0425150105|ares |4|00|aresDnsLookup: select time-out 37 on SRV lookup for '\_sip.\_tls.shakeshack.com' after 0 sec 0425150105|ares |4|00|aresDnsLookup: select time-out 38 on SRV lookup for ' sip. tls.shakeshack.com' after 0 sec 0425150105|ares |4|00|aresDnsLookup: select time-out 39 on SRV lookup for ' sip. tls.shakeshack.com' after 0 sec 0425150105|ares |4|00|aresDnsLookup: select time-out 40 on SRV lookup for '\_sip.\_tls.shakeshack.com' after 0 sec 0425150105|ares |4|00|aresDnsLookup: select time-out 41 on SRV lookup for '\_sip.\_tls.shakeshack.com' after 0 sec 0425150105|ares |4|00|aresDnsLookup: select time-out 42 on SRV lookup for '\_sip.\_tls.shakeshack.com' after 0 sec

0425150105|ares |4|00|aresDnsLookup: select time-out 43 on SRV lookup for ' sip. tls.shakeshack.com' after 0 sec 0425150105|ares |4|00|aresDnsLookup: select time-out 44 on SRV lookup for '\_sip.\_tls.shakeshack.com' after 0 sec 0425150105|ares |4|00|aresDnsLookup: select time-out 45 on SRV lookup for '\_sip.\_tls.shakeshack.com' after 0 sec 0425150105|ares |4|00|aresDnsLookup: select time-out 46 on SRV lookup for ' sip. tls.shakeshack.com' after 0 sec 0425150105|ares |4|00|aresDnsLookup: select time-out 47 on SRV lookup for '\_sip.\_tls.shakeshack.com' after 0 sec 0425150105|ares |4|00|aresDnsLookup: select time-out 48 on SRV lookup for '\_sip.\_tls.shakeshack.com' after 0 sec 0425150105|ares |5|00|aresDnsLookup: 'SRV' lookup for '\_sip.\_tls.shakeshack.com' stopped by loopGuard 48 0425150105|dns |4|00|DNS server(s) marked unresponsive due to query loopcount exhaust or timeout[16] 0425150105|sip |4|00|doDnsListLookup(tls): doDnsSrvLookupForARecordList 'shakeshack.com' found no records 0425150105|sip |4|00|doDnsListLookup(tcp): doDnsSrvLookupForARecordList 'shakeshack.com' found no records 0425150105|sip |4|00|doDnsListLookup(tls): doDnsSrvLookupForARecordList 'sipinternal.shakeshack.com' found no records 0425150105|sip |4|00|doDnsListLookup(tls): doDnsSrvLookupForARecordList 'sip.shakeshack.com' found no records 0425150105|sip |4|00|doDnsListLookup(tls): doDnsSrvLookupForARecordList 'sipexternal.shakeshack.com' found no records 0425150105|pps |4|00|[PpsHybridC]: OnEvRegistrarUpdate clearing regParams State(0) Expire(0) isOcs(1) 0425150336|dns |4|00|DNS(A) query now allowed after unresponsive for 151 (of 10) sec 0425150337|ares |4|00|aresDnsLookup: select time-out 1 on A lookup for 'sipfed1A.online.lync.com' after 0 sec 0425150337|ares |4|00|aresDnsLookup: select time-out 2 on A lookup for 'sipfed1A.online.lync.com' after 0 sec 0425150337|ares |4|00|aresDnsLookup: select time-out 3 on A lookup for 'sipfed1A.online.lync.com' after 0 sec 0425150337|ares |4|00|aresDnsLookup: select time-out 4 on A lookup for 'sipfed1A.online.lync.com' after 0 sec 0425150337|ares |4|00|aresDnsLookup: select time-out 5 on A lookup for 'sipfed1A.online.lync.com' after 0 sec 0425150337|ares |4|00|aresDnsLookup: select time-out 6 on A lookup for 'sipfed1A.online.lync.com' after 0 sec 0425150337|ares |4|00|aresDnsLookup: select time-out 7 on A lookup for 'sipfed1A.online.lync.com' after 0 sec 0425150337|ares |4|00|aresDnsLookup: select time-out 8 on A lookup for 'sipfed1A.online.lync.com' after 0 sec 0425150337|ares |4|00|aresDnsLookup: select time-out 9 on A lookup for 'sipfed1A.online.lync.com' after 0 sec

0425150337|ares |4|00|aresDnsLookup: select time-out 10 on A lookup for 'sipfed1A.online.lync.com' after 0 sec 0425150337|ares |4|00|aresDnsLookup: select time-out 11 on A lookup for 'sipfed1A.online.lync.com' after 0 sec 0425150337|ares |4|00|aresDnsLookup: select time-out 12 on A lookup for 'sipfed1A.online.lync.com' after 0 sec 0425150337|ares |4|00|aresDnsLookup: select time-out 13 on A lookup for 'sipfed1A.online.lync.com' after 0 sec 0425150337|ares |4|00|aresDnsLookup: select time-out 14 on A lookup for 'sipfed1A.online.lync.com' after 0 sec 0425150337|ares |4|00|aresDnsLookup: select time-out 15 on A lookup for 'sipfed1A.online.lync.com' after 0 sec 0425150337|ares |4|00|aresDnsLookup: select time-out 16 on A lookup for 'sipfed1A.online.lync.com' after 0 sec 0425150337|ares |4|00|aresDnsLookup: select time-out 17 on A lookup for 'sipfed1A.online.lync.com' after 0 sec 0425150337|ares |4|00|aresDnsLookup: select time-out 18 on A lookup for 'sipfed1A.online.lync.com' after 0 sec 0425150337|ares |4|00|aresDnsLookup: select time-out 19 on A lookup for 'sipfed1A.online.lync.com' after 0 sec 0425150337|ares |4|00|aresDnsLookup: select time-out 20 on A lookup for 'sipfed1A.online.lync.com' after 0 sec 0425150337|ares |4|00|aresDnsLookup: select time-out 21 on A lookup for 'sipfed1A.online.lync.com' after 0 sec 0425150337|ares |4|00|aresDnsLookup: select time-out 22 on A lookup for 'sipfed1A.online.lync.com' after 0 sec 0425150337|ares |4|00|aresDnsLookup: select time-out 23 on A lookup for 'sipfed1A.online.lync.com' after 0 sec 0425150337|ares |4|00|aresDnsLookup: select time-out 24 on A lookup for 'sipfed1A.online.lync.com' after 0 sec 0425150337|ares |4|00|aresDnsLookup: select time-out 25 on A lookup for 'sipfed1A.online.lync.com' after 0 sec 0425150337|ares |4|00|aresDnsLookup: select time-out 26 on A lookup for 'sipfed1A.online.lync.com' after 0 sec 0425150337|ares |4|00|aresDnsLookup: select time-out 27 on A lookup for 'sipfed1A.online.lync.com' after 0 sec 0425150337|ares |4|00|aresDnsLookup: select time-out 28 on A lookup for 'sipfed1A.online.lync.com' after 0 sec 0425150337|ares |4|00|aresDnsLookup: select time-out 29 on A lookup for 'sipfed1A.online.lync.com' after 0 sec 0425150337|ares |4|00|aresDnsLookup: select time-out 30 on A lookup for 'sipfed1A.online.lync.com' after 0 sec 0425150337|ares |4|00|aresDnsLookup: select time-out 31 on A lookup for 'sipfed1A.online.lync.com' after 0 sec 0425150337|ares |4|00|aresDnsLookup: select time-out 32 on A lookup for 'sipfed1A.online.lync.com' after 0 sec 0425150337|ares |4|00|aresDnsLookup: select time-out 33 on A lookup for 'sipfed1A.online.lync.com' after 0 sec 0425150337|ares |4|00|aresDnsLookup: select time-out 34 on A lookup for 'sipfed1A.online.lync.com' after 0 sec

0425150337|ares |4|00|aresDnsLookup: select time-out 35 on A lookup for 'sipfed1A.online.lync.com' after 0 sec 0425150337|ares |4|00|aresDnsLookup: select time-out 36 on A lookup for 'sipfed1A.online.lync.com' after 0 sec 0425150337|ares |4|00|aresDnsLookup: select time-out 37 on A lookup for 'sipfed1A.online.lync.com' after 0 sec 0425150337|ares |4|00|aresDnsLookup: select time-out 38 on A lookup for 'sipfed1A.online.lync.com' after 0 sec 0425150337|ares |4|00|aresDnsLookup: select time-out 39 on A lookup for 'sipfed1A.online.lync.com' after 0 sec 0425150337|ares |4|00|aresDnsLookup: select time-out 40 on A lookup for 'sipfed1A.online.lync.com' after 0 sec 0425150337|ares |4|00|aresDnsLookup: select time-out 41 on A lookup for 'sipfed1A.online.lync.com' after 0 sec 0425150337|ares |4|00|aresDnsLookup: select time-out 42 on A lookup for 'sipfed1A.online.lync.com' after 0 sec 0425150337|ares |4|00|aresDnsLookup: select time-out 43 on A lookup for 'sipfed1A.online.lync.com' after 0 sec 0425150337|ares |4|00|aresDnsLookup: select time-out 44 on A lookup for 'sipfed1A.online.lync.com' after 0 sec 0425150337|ares |4|00|aresDnsLookup: select time-out 45 on A lookup for 'sipfed1A.online.lync.com' after 0 sec 0425150337|ares |4|00|aresDnsLookup: select time-out 46 on A lookup for 'sipfed1A.online.lync.com' after 0 sec 0425150337|ares |4|00|aresDnsLookup: select time-out 47 on A lookup for 'sipfed1A.online.lync.com' after 0 sec 0425150337|ares |4|00|aresDnsLookup: select time-out 48 on A lookup for 'sipfed1A.online.lync.com' after 0 sec 0425150337|ares |5|00|aresDnsLookup: 'A' lookup for 'sipfed1A.online.lync.com' stopped by loopGuard 48 0425150337|dns |4|00|DNS server(s) marked unresponsive due to query loopcount exhaust or timeout[16] 0425150337|sip |4|00|doDnsListLookup(tls): doDnsSrvLookupForARecordList 'sipfed1A.online.lync.com' found no records 0425150340|cfg |4|00|Prov|CfgDhcpInformControl::ExtractOptions: DHCP ACK message failed initial validation. Skipping parsing of DHCP options. 0425150348|cfg |4|00|Prov|CfgDhcpInformControl::ExtractOptions: DHCP ACK message failed initial validation. Skipping parsing of DHCP options. 0425150351|sip |4|00|doDnsListLookup(tcp): doDnsSrvLookupForARecordList 'shakeshack.com' found no records 0425150351|sip |4|00|doDnsListLookup(tcp): doDnsSrvLookupForARecordList 'shakeshack.com' found no records 0425150351|dns |4|00|DNS(SRV) query now allowed after unresponsive for 14 (of 10) sec 0425150352|ares |4|00|aresDnsLookup: select time-out 1 on SRV lookup for '\_sip.\_tls.shakeshack.com' after 0 sec 0425150353|ares |4|00|aresDnsLookup: select time-out 1 on A lookup for

'sipdir.online.lync.com' after 0 sec 0425150353|ares |4|00|aresDnsLookup: select time-out 2 on A lookup for 'sipdir.online.lync.com' after 0 sec 0425150353|ares |4|00|aresDnsLookup: select time-out 3 on A lookup for 'sipdir.online.lync.com' after 0 sec 0425150353|ares |4|00|aresDnsLookup: select time-out 4 on A lookup for 'sipdir.online.lync.com' after 0 sec 0425150353|ares |4|00|aresDnsLookup: select time-out 5 on A lookup for 'sipdir.online.lync.com' after 0 sec 0425150353|ares |4|00|aresDnsLookup: select time-out 6 on A lookup for 'sipdir.online.lync.com' after 0 sec 0425150353|ares |4|00|aresDnsLookup: select time-out 7 on A lookup for 'sipdir.online.lync.com' after 0 sec 0425150353|ares |4|00|aresDnsLookup: select time-out 8 on A lookup for 'sipdir.online.lync.com' after 0 sec 0425150353|ares |4|00|aresDnsLookup: select time-out 9 on A lookup for 'sipdir.online.lync.com' after 0 sec 0425150353|ares |4|00|aresDnsLookup: select time-out 10 on A lookup for 'sipdir.online.lync.com' after 0 sec 0425150353|ares |4|00|aresDnsLookup: select time-out 11 on A lookup for 'sipdir.online.lync.com' after 0 sec 0425150353|ares |4|00|aresDnsLookup: select time-out 12 on A lookup for 'sipdir.online.lync.com' after 0 sec 0425150353|ares |4|00|aresDnsLookup: select time-out 13 on A lookup for 'sipdir.online.lync.com' after 0 sec 0425150353|ares |4|00|aresDnsLookup: select time-out 14 on A lookup for 'sipdir.online.lync.com' after 0 sec 0425150353|ares |4|00|aresDnsLookup: select time-out 15 on A lookup for 'sipdir.online.lync.com' after 0 sec 0425150353|ares |4|00|aresDnsLookup: select time-out 16 on A lookup for 'sipdir.online.lync.com' after 0 sec 0425150353|ares |4|00|aresDnsLookup: select time-out 17 on A lookup for 'sipdir.online.lync.com' after 0 sec 0425150353|ares |4|00|aresDnsLookup: select time-out 18 on A lookup for 'sipdir.online.lync.com' after 0 sec 0425150353|ares |4|00|aresDnsLookup: select time-out 19 on A lookup for 'sipdir.online.lync.com' after 0 sec 0425150353|ares |4|00|aresDnsLookup: select time-out 20 on A lookup for 'sipdir.online.lync.com' after 0 sec 0425150353|ares |4|00|aresDnsLookup: select time-out 21 on A lookup for 'sipdir.online.lync.com' after 0 sec 0425150353|ares |4|00|aresDnsLookup: select time-out 22 on A lookup for 'sipdir.online.lync.com' after 0 sec 0425150353|ares |4|00|aresDnsLookup: select time-out 23 on A lookup for 'sipdir.online.lync.com' after 0 sec 0425150353|ares |4|00|aresDnsLookup: select time-out 24 on A lookup for 'sipdir.online.lync.com' after 0 sec 0425150353|ares |4|00|aresDnsLookup: select time-out 25 on A lookup for 'sipdir.online.lync.com' after 0 sec 0425150353|ares |4|00|aresDnsLookup: select time-out 26 on A lookup

for 'sipdir.online.lync.com' after 0 sec 0425150353|ares |4|00|aresDnsLookup: select time-out 27 on A lookup for 'sipdir.online.lync.com' after 0 sec 0425150353|ares |4|00|aresDnsLookup: select time-out 28 on A lookup for 'sipdir.online.lync.com' after 0 sec 0425150353|ares |4|00|aresDnsLookup: select time-out 29 on A lookup for 'sipdir.online.lync.com' after 0 sec 0425150353|ares |4|00|aresDnsLookup: select time-out 30 on A lookup for 'sipdir.online.lync.com' after 0 sec 0425150353|ares |4|00|aresDnsLookup: select time-out 31 on A lookup for 'sipdir.online.lync.com' after 0 sec 0425150353|ares |4|00|aresDnsLookup: select time-out 32 on A lookup for 'sipdir.online.lync.com' after 0 sec 0425150353|ares |4|00|aresDnsLookup: select time-out 33 on A lookup for 'sipdir.online.lync.com' after 0 sec 0425150353|ares |4|00|aresDnsLookup: select time-out 34 on A lookup for 'sipdir.online.lync.com' after 0 sec 0425150353|ares |4|00|aresDnsLookup: select time-out 35 on A lookup for 'sipdir.online.lync.com' after 0 sec 0425150353|ares |4|00|aresDnsLookup: select time-out 36 on A lookup for 'sipdir.online.lync.com' after 0 sec 0425150354|ares |4|00|aresDnsLookup: select time-out 1 on SRV lookup for '\_sip.\_tcp.shakeshack.com' after 0 sec 0425150354|ares |4|00|aresDnsLookup: select time-out 2 on SRV lookup for '\_sip.\_tcp.shakeshack.com' after 0 sec 0425150354|ares |4|00|aresDnsLookup: select time-out 3 on SRV lookup for ' sip. tcp.shakeshack.com' after 0 sec 0425150354|ares |4|00|aresDnsLookup: select time-out 4 on SRV lookup for '\_sip.\_tcp.shakeshack.com' after 0 sec 0425150354|ares |4|00|aresDnsLookup: select time-out 5 on SRV lookup for '\_sip.\_tcp.shakeshack.com' after 0 sec 0425150354|ares |4|00|aresDnsLookup: select time-out 6 on SRV lookup for '\_sip.\_tcp.shakeshack.com' after 0 sec 0425150354|ares |4|00|aresDnsLookup: select time-out 7 on SRV lookup for '\_sip.\_tcp.shakeshack.com' after 0 sec 0425150354|ares |4|00|aresDnsLookup: select time-out 8 on SRV lookup for '\_sip. tcp.shakeshack.com' after 0 sec 0425150354|ares |4|00|aresDnsLookup: select time-out 9 on SRV lookup for '\_sip.\_tcp.shakeshack.com' after 0 sec 0425150354|ares |4|00|aresDnsLookup: select time-out 10 on SRV lookup for '\_sip.\_tcp.shakeshack.com' after 0 sec 0425150354|ares |4|00|aresDnsLookup: select time-out 11 on SRV lookup for '\_sip.\_tcp.shakeshack.com' after 0 sec 0425150354|ares |4|00|aresDnsLookup: select time-out 12 on SRV lookup for '\_sip.\_tcp.shakeshack.com' after 0 sec 0425150354|ares |4|00|aresDnsLookup: select time-out 13 on SRV lookup for '\_sip.\_tcp.shakeshack.com' after 0 sec 0425150354|ares |4|00|aresDnsLookup: select time-out 14 on SRV lookup for '\_sip.\_tcp.shakeshack.com' after 0 sec 0425150354|ares |4|00|aresDnsLookup: select time-out 15 on SRV lookup

for ' sip. tcp.shakeshack.com' after 0 sec 0425150354|ares |4|00|aresDnsLookup: select time-out 16 on SRV lookup for '\_sip. tcp.shakeshack.com' after 0 sec 0425150354|ares |4|00|aresDnsLookup: select time-out 17 on SRV lookup for '\_sip. tcp.shakeshack.com' after 0 sec 0425150354|ares |4|00|aresDnsLookup: select time-out 18 on SRV lookup for ' sip. tcp.shakeshack.com' after 0 sec 0425150354|ares |4|00|aresDnsLookup: select time-out 19 on SRV lookup for '\_sip.\_tcp.shakeshack.com' after 0 sec 0425150354|ares |4|00|aresDnsLookup: select time-out 20 on SRV lookup for '\_sip.\_tcp.shakeshack.com' after 0 sec 0425150354|ares |4|00|aresDnsLookup: select time-out 21 on SRV lookup for '\_sip.\_tcp.shakeshack.com' after 0 sec 0425150354|ares |4|00|aresDnsLookup: select time-out 22 on SRV lookup for '\_sip.\_tcp.shakeshack.com' after 0 sec 0425150354|ares |4|00|aresDnsLookup: select time-out 23 on SRV lookup for '\_sip.\_tcp.shakeshack.com' after 0 sec 0425150354|ares |4|00|aresDnsLookup: select time-out 24 on SRV lookup for '\_sip.\_tcp.shakeshack.com' after 0 sec 0425150354|ares |4|00|aresDnsLookup: select time-out 25 on SRV lookup for '\_sip.\_tcp.shakeshack.com' after 0 sec 0425150354|ares |4|00|aresDnsLookup: select time-out 26 on SRV lookup for ' sip. tcp.shakeshack.com' after 0 sec 0425150354|ares |4|00|aresDnsLookup: select time-out 27 on SRV lookup for '\_sip.\_tcp.shakeshack.com' after 0 sec 0425150354|ares |4|00|aresDnsLookup: select time-out 28 on SRV lookup for ' sip. tcp.shakeshack.com' after 0 sec 0425150354|ares |4|00|aresDnsLookup: select time-out 29 on SRV lookup for '\_sip.\_tcp.shakeshack.com' after 0 sec 0425150354|ares |4|00|aresDnsLookup: select time-out 30 on SRV lookup for '\_sip.\_tcp.shakeshack.com' after 0 sec 0425150354|ares |4|00|aresDnsLookup: select time-out 31 on SRV lookup for '\_sip.\_tcp.shakeshack.com' after 0 sec 0425150354|ares |4|00|aresDnsLookup: select time-out 32 on SRV lookup for '\_sip.\_tcp.shakeshack.com' after 0 sec 0425150354|ares |4|00|aresDnsLookup: select time-out 33 on SRV lookup for '\_sip. tcp.shakeshack.com' after 0 sec 0425150354|ares |4|00|aresDnsLookup: select time-out 34 on SRV lookup for ' sip. tcp.shakeshack.com' after 0 sec 0425150354|ares |4|00|aresDnsLookup: select time-out 35 on SRV lookup for '\_sip.\_tcp.shakeshack.com' after 0 sec 0425150354|ares |4|00|aresDnsLookup: select time-out 36 on SRV lookup for '\_sip.\_tcp.shakeshack.com' after 0 sec 0425150354|ares |4|00|aresDnsLookup: select time-out 37 on SRV lookup for '\_sip.\_tcp.shakeshack.com' after 0 sec 0425150354|ares |4|00|aresDnsLookup: select time-out 38 on SRV lookup for '\_sip.\_tcp.shakeshack.com' after 0 sec 0425150354|ares |4|00|aresDnsLookup: select time-out 39 on SRV lookup for '\_sip.\_tcp.shakeshack.com' after 0 sec 0425150354|ares |4|00|aresDnsLookup: select time-out 40 on SRV lookup

for ' sip. tcp.shakeshack.com' after 0 sec 0425150354|ares |4|00|aresDnsLookup: select time-out 41 on SRV lookup for '\_sip. tcp.shakeshack.com' after 0 sec 0425150354|ares |4|00|aresDnsLookup: select time-out 42 on SRV lookup for '\_sip. tcp.shakeshack.com' after 0 sec 0425150354|ares |4|00|aresDnsLookup: select time-out 43 on SRV lookup for ' sip. tcp.shakeshack.com' after 0 sec 0425150354|ares |4|00|aresDnsLookup: select time-out 44 on SRV lookup for '\_sip.\_tcp.shakeshack.com' after 0 sec 0425150354|ares |4|00|aresDnsLookup: select time-out 45 on SRV lookup for '\_sip.\_tcp.shakeshack.com' after 0 sec 0425150354|ares |4|00|aresDnsLookup: select time-out 46 on SRV lookup for '\_sip.\_tcp.shakeshack.com' after 0 sec 0425150354|ares |4|00|aresDnsLookup: select time-out 47 on SRV lookup for '\_sip.\_tcp.shakeshack.com' after 0 sec 0425150354|ares |4|00|aresDnsLookup: select time-out 48 on SRV lookup for '\_sip. tcp.shakeshack.com' after 0 sec 0425150354|ares |5|00|aresDnsLookup: 'SRV' lookup for '\_sip.\_tcp.shakeshack.com' stopped by loopGuard 48 0425150354|dns |4|00|DNS server(s) marked unresponsive due to query loopcount exhaust or timeout[16] 0425150354|sip |4|00|doDnsListLookup(tcp): doDnsSrvLookupForARecordList 'shakeshack.com' found no records 0425150354|sip |4|00|doDnsListLookup(tls): doDnsSrvLookupForARecordList 'sipinternal.shakeshack.com' found no records 0425150354|sip |4|00|doDnsListLookup(tls): doDnsSrvLookupForARecordList 'sip.shakeshack.com' found no records 0425150354|sip |4|00|doDnsListLookup(tls): doDnsSrvLookupForARecordList 'sipexternal.shakeshack.com' found no records 0425150354|sip |4|00|CTcpSocket::Abandon - TLS Listen Thread has exited. Process further to abandon this socket 0425150354|sip |4|00|CTcpSocket::Abandon connected socket. Send Message 0x41356988 0425150354|sip |4|00|doDnsListLookup(tls): doDnsSrvLookupForARecordList 'sipfed1A.online.lync.com' found no records 0425150354|pps |4|00|[PpsHybridC]: OnEvRegistrarUpdate clearing regParams State(0) Expire(0) isOcs(1) 0425150354|sip |4|00|SSL\_get\_error Error code=5,rc(0) 0425150354|sip |4|00|TLS Listen Thread Exit 0425150539|dns |4|00|DNS(A) query now allowed after unresponsive for 104 (of 10) sec 0425150539|ares |4|00|aresDnsLookup: select time-out 1 on A lookup for 'sipfed1A.online.lync.com' after 0 sec 0425150539|sip |4|00|CTrans::~CTrans still holding Login Cred. Released as valid 0425150539|cfg |4|00|RT|SIP is setting Login Credentials to valid 0425150539|sip |4|00|TLS-DSK:soWebTicketCbFunc: Unhandled event

```
received from webRTicket [10]
0425150611|sip |4|00|SSL_get_error Error code=5,rc(-1)
0425150611|sip |4|00|TLS Listen Thread Exit
0425150810|ares |4|00|aresDnsLookup: select time-out 1 on A lookup for 
'sipfed1A.online.lync.com' after 0 sec
0425150810|sip |4|00|CTrans::~CTrans still holding Login Cred. 
Released as valid
0425150810|cfg |4|00|RT|SIP is setting Login Credentials to valid
0425150810|sip |4|00|TLS-DSK:soWebTicketCbFunc: Unhandled event 
received from webRTicket [10]
0425150842|sip |4|00|SSL get error Error code=5,rc(-1)
0425150842|sip |4|00|TLS Listen Thread Exit
0425151041|ares |4|00|aresDnsLookup: select time-out 1 on A lookup for 
'sipfed1A.online.lync.com' after 0 sec
0425151041|sip |4|00|CTrans::~CTrans still holding Login Cred. 
Released as valid
0425151041|cfg |4|00|RT|SIP is setting Login Credentials to valid
0425151041|sip |4|00|TLS-DSK:soWebTicketCbFunc: Unhandled event 
received from webRTicket [10]
0425151113|sip |4|00|SSL get error Error code=5,rc(-1)
0425151113|sip |4|00|TLS Listen Thread Exit
0425151126|AuthS|4|00|[StdRet 
COAuth2SmCtxt::OAuth2ParseAndSaveRequiredInfo(E_OAuth2ReqRspId)]:
[1531] eReqRspID[6] m RetVal[0] curlReturn[0] HttpRspCode[200]
csStrippedResponse[{"token_type":"Bearer","scope":"user_impersonation"
,"expires_in":"3599","ext_expires_in":"0","expires_on":"1524687085","n
ot_before":"1524683185","resource":"https://
webpoolBLU1A14.infra.lync.com","access_token":"eyJ0eXAiOiJKV1QiLCJhbGc
iOiJSUzI1NiIsIng1dCI6IkZTaW11RnJGTm9DMHNKWEdtdjEzbk5aY2VEYyIsImtpZCI6I
kZTaW11RnJGTm9DMHNKWEdtdjEzbk5aY2VEYyJ9.eyJhdWQiOiJ
0425151312|ares |4|00|aresDnsLookup: select time-out 1 on A lookup for 
'sipfed1A.online.lync.com' after 0 sec
0425151312|sip |4|00|CTrans::~CTrans still holding Login Cred. 
Released as valid
0425151312|cfg |4|00|RT|SIP is setting Login Credentials to valid
0425151312|sip |4|00|TLS-DSK:soWebTicketCbFunc: Unhandled event
received from webRTicket [10]
0425151344|sip |4|00|SSL_get_error Error code=5,rc(-1)
0425151344|sip |4|00|TLS Listen Thread Exit
0425151543|ares |4|00|aresDnsLookup: select time-out 1 on A lookup for 
'sipfed1A.online.lync.com' after 0 sec
0425151543|sip |4|00|CTrans::~CTrans still holding Login Cred. 
Released as valid
0425151543|cfg |4|00|RT|SIP is setting Login Credentials to valid
0425151543|sip |4|00|TLS-DSK:soWebTicketCbFunc: Unhandled event
received from webRTicket [10]
0425151615|sip |4|00|SSL_get_error Error code=5,rc(-1)
0425151615|sip |4|00|TLS Listen Thread Exit
0425151813|ares |4|00|aresDnsLookup: select time-out 1 on A lookup for 
'sipfed1A.online.lync.com' after 0 sec
```
0425151813|sip |4|00|CTrans::~CTrans still holding Login Cred. Released as valid 0425151813|cfg |4|00|RT|SIP is setting Login Credentials to valid 0425151813|sip |4|00|TLS-DSK:soWebTicketCbFunc: Unhandled event received from webRTicket [10] 0425151845|sip |4|00|SSL\_get\_error Error code=5,rc(-1) 0425151845|sip |4|00|TLS Listen Thread Exit 0425152044|ares |4|00|aresDnsLookup: select time-out 1 on A lookup for 'sipfed1A.online.lync.com' after 0 sec 0425152044|sip |4|00|CTrans::~CTrans still holding Login Cred. Released as valid 0425152044|cfg |4|00|RT|SIP is setting Login Credentials to valid 0425152044|sip |4|00|TLS-DSK:soWebTicketCbFunc: Unhandled event received from webRTicket [10] 0425152116|sip |4|00|SSL\_get\_error Error code=5,rc(-1) 0425152116|sip |4|00|TLS Listen Thread Exit 0425152315|ares |4|00|aresDnsLookup: select time-out 1 on A lookup for 'sipfed1A.online.lync.com' after 0 sec 0425152315|sip |4|00|CTrans::~CTrans still holding Login Cred. Released as valid 0425152315|cfg |4|00|RT|SIP is setting Login Credentials to valid 0425152315|sip |4|00|TLS-DSK:soWebTicketCbFunc: Unhandled event received from webRTicket [10]  $0425152347$ |sip |4|00|SSL get error Error code=5,rc(-1) 0425152347|sip |4|00|TLS Listen Thread Exit 0425152459|copy |4|00|Configuration of URL failed 0425152544|ares |4|00|aresDnsLookup: select time-out 1 on A lookup for 'sipfed1A.online.lync.com' after 0 sec 0425152544|sip |4|00|CTrans::~CTrans still holding Login Cred. Released as valid 0425152544|cfg |4|00|RT|SIP is setting Login Credentials to valid 0425152544|sip |4|00|TLS-DSK:soWebTicketCbFunc: Unhandled event received from webRTicket [10] 0425152559|cfg |\*|00|Core|Delaying upload of 2 core files 0425152616|sip |4|00|SSL\_get\_error Error code=5,rc(-1) 0425152616|sip |4|00|TLS Listen Thread Exit 0425152815|ares |4|00|aresDnsLookup: select time-out 1 on A lookup for 'sipfed1A.online.lync.com' after 0 sec 0425152815|sip |4|00|CTrans::~CTrans still holding Login Cred. Released as valid 0425152815|cfg |4|00|RT|SIP is setting Login Credentials to valid 0425152815|sip |4|00|TLS-DSK:soWebTicketCbFunc: Unhandled event received from webRTicket [10]  $0425152847$ |sip |4|00|SSL get error Error code=5,rc(-1) 0425152847|sip |4|00|TLS Listen Thread Exit 0425152850|AuthS|4|00|eReqRspID[15] message[] 0425152850|AuthS|4|00|pHD(140)AuthServiceCallerLis

```
0425152850|curl |4|00|xmlRequestWithClientCert curl rc not OK (3) 
respCode 0
0425152850|xml |4|00|utilXmlParse: bad parameters
0425153045|ares |4|00|aresDnsLookup: select time-out 1 on A lookup for 
'sipfed1A.online.lync.com' after 0 sec
0425153045|sip |4|00|CTrans::~CTrans still holding Login Cred. 
Released as valid
0425153045|cfg |4|00|RT|SIP is setting Login Credentials to valid
0425153045|sip |4|00|TLS-DSK:soWebTicketCbFunc: Unhandled event 
received from webRTicket [10]
0425153117|sip |4|00|SSL get error Error code=5,rc(-1)
0425153117|sip |4|00|TLS Listen Thread Exit
0425153316|ares |4|00|aresDnsLookup: select time-out 1 on A lookup for 
'sipfed1A.online.lync.com' after 0 sec
0425153316|sip |4|00|CTrans::~CTrans still holding Login Cred. 
Released as valid
0425153316|cfg |4|00|RT|SIP is setting Login Credentials to valid
0425153316|sip |4|00|TLS-DSK:soWebTicketCbFunc: Unhandled event 
received from webRTicket [10]
0425153348|sip |4|00|SSL_get_error Error code=5,rc(-1)
0425153348|sip |4|00|TLS Listen Thread Exit
0425153547|ares |4|00|aresDnsLookup: select time-out 1 on A lookup for 
'sipfed1A.online.lync.com' after 0 sec
0425153547|sip |4|00|CTrans::~CTrans still holding Login Cred. 
Released as valid
0425153547|cfg |4|00|RT|SIP is setting Login Credentials to valid
0425153547|sip |4|00|TLS-DSK:soWebTicketCbFunc: Unhandled event 
received from webRTicket [10]
0425153619|sip |4|00|SSL get error Error code=5,rc(-1)
0425153619|sip |4|00|TLS Listen Thread Exit
0425153817|ares |4|00|aresDnsLookup: select time-out 1 on A lookup for 
'sipfed1A.online.lync.com' after 0 sec
0425153818|sip |4|00|CTrans::~CTrans still holding Login Cred. 
Released as valid
0425153818|cfg |4|00|RT|SIP is setting Login Credentials to valid
0425153818|sip |4|00|TLS-DSK:soWebTicketCbFunc: Unhandled event 
received from webRTicket [10]
0425153849|sip |4|00|SSL_get_error Error code=5,rc(-1)
0425153849|sip |4|00|TLS Listen Thread Exit
```
0425154048|ares |4|00|aresDnsLookup: select time-out 1 on A lookup for 'sipfed1A.online.lync.com' after 0 sec 0425154049|sip |4|00|CTrans::~CTrans still holding Login Cred. Released as valid 0425154049|cfg |4|00|RT|SIP is setting Login Credentials to valid 0425154049|sip |4|00|TLS-DSK:soWebTicketCbFunc: Unhandled event received from webRTicket [10]  $0425154120$ |sip |4|00|SSL get error Error code=5,rc(-1) 0425154120|sip |4|00|TLS Listen Thread Exit 0425154319|ares |4|00|aresDnsLookup: select time-out 1 on A lookup for 'sipfed1A.online.lync.com' after 0 sec 0425154320|sip |4|00|CTrans::~CTrans still holding Login Cred. Released as valid 0425154320|cfg |4|00|RT|SIP is setting Login Credentials to valid 0425154320|sip |4|00|TLS-DSK:soWebTicketCbFunc: Unhandled event received from webRTicket [10]  $0425154351$ |sip |4|00|SSL\_get\_error Error code=5,rc(-1) 0425154351|sip |4|00|TLS Listen Thread Exit 0425154550|ares |4|00|aresDnsLookup: select time-out 1 on A lookup for 'sipfed1A.online.lync.com' after 0 sec 0425154551|sip |4|00|CTrans::~CTrans still holding Login Cred. Released as valid 0425154551|cfg |4|00|RT|SIP is setting Login Credentials to valid 0425154551|sip |4|00|TLS-DSK:soWebTicketCbFunc: Unhandled event received from webRTicket [10] 0425154622|sip |4|00|SSL\_get\_error Error code=5,rc(-1) 0425154622|sip |4|00|TLS Listen Thread Exit 0425154821|ares |4|00|aresDnsLookup: select time-out 1 on A lookup for 'sipfed1A.online.lync.com' after 0 sec 0425154821|sip |4|00|CTrans::~CTrans still holding Login Cred. Released as valid 0425154821|cfg |4|00|RT|SIP is setting Login Credentials to valid 0425154821|sip |4|00|TLS-DSK:soWebTicketCbFunc: Unhandled event received from webRTicket [10] 0425154853|sip |4|00|SSL\_get\_error Error code=5,rc(-1) 0425154853|sip |4|00|TLS Listen Thread Exit 0425155052|ares |4|00|aresDnsLookup: select time-out 1 on A lookup for 'sipfed1A.online.lync.com' after 0 sec 0425155052|sip |4|00|CTrans::~CTrans still holding Login Cred. Released as valid 0425155052|cfg |4|00|RT|SIP is setting Login Credentials to valid 0425155052|sip |4|00|TLS-DSK:soWebTicketCbFunc: Unhandled event received from webRTicket [10]  $0425155124$ |sip |4|00|SSL get error Error code=5,rc(-1) 0425155124|sip |4|00|TLS Listen Thread Exit 0425155323|ares |4|00|aresDnsLookup: select time-out 1 on A lookup for 'sipfed1A.online.lync.com' after 0 sec 0425155323|sip |4|00|CTrans::~CTrans still holding Login Cred. Released as valid 0425155323|cfg |4|00|RT|SIP is setting Login Credentials to valid

0425155323|sip |4|00|TLS-DSK:soWebTicketCbFunc: Unhandled event received from webRTicket [10] 0425155355|sip |4|00|SSL\_get\_error Error code=5,rc(-1) 0425155355|sip |4|00|TLS Listen Thread Exit 0425155554|ares |4|00|aresDnsLookup: select time-out 1 on A lookup for 'sipfed1A.online.lync.com' after 0 sec 0425155554|sip |4|00|CTrans::~CTrans still holding Login Cred. Released as valid 0425155554|cfg |4|00|RT|SIP is setting Login Credentials to valid 0425155554|sip |4|00|TLS-DSK:soWebTicketCbFunc: Unhandled event received from webRTicket [10]  $0425155626$ |sip |4|00|SSL\_get\_error Error code=5,rc(-1) 0425155626|sip |4|00|TLS Listen Thread Exit 0425155629|AuthS|4|00|[StdRet COAuth2SmCtxt::OAuth2ParseAndSaveRequiredInfo(E\_OAuth2ReqRspId)]: [1531] eReqRspID[6] m\_RetVal[0] curlReturn[0] HttpRspCode[200] csStrippedResponse[{"token\_type":"Bearer","scope":"user\_impersonation" ,"expires\_in":"3599","ext\_expires\_in":"0","expires\_on":"1524689789","n ot\_before":"1524685889","resource":"https:// webpoolBLU1A14.infra.lync.com","access\_token":"eyJ0eXAiOiJKV1QiLCJhbGc iOiJSUzI1NiIsIng1dCI6IkZTaW11RnJGTm9DMHNKWEdtdjEzbk5aY2VEYyIsImtpZCI6I kZTaW11RnJGTm9DMHNKWEdtdjEzbk5aY2VEYyJ9.eyJhdWQiOiJ 0425155825|ares |4|00|aresDnsLookup: select time-out 1 on A lookup for 'sipfed1A.online.lync.com' after 0 sec 0425155825|sip |4|00|CTrans::~CTrans still holding Login Cred. Released as valid 0425155825|cfg |4|00|RT|SIP is setting Login Credentials to valid 0425155825|sip |4|00|TLS-DSK:soWebTicketCbFunc: Unhandled event received from webRTicket [10]  $0425155857$ |sip |4|00|SSL get error Error code=5,rc(-1) 0425155857|sip |4|00|TLS Listen Thread Exit 0425160056|ares |4|00|aresDnsLookup: select time-out 1 on A lookup for 'sipfed1A.online.lync.com' after 0 sec 0425160056|sip |4|00|CTrans::~CTrans still holding Login Cred. Released as valid 0425160056|cfg |4|00|RT|SIP is setting Login Credentials to valid 0425160056|sip |4|00|TLS-DSK:soWebTicketCbFunc: Unhandled event received from webRTicket [10]  $0425160128$ |sip |4|00|SSL get error Error code=5,rc(-1) 0425160128|sip |4|00|TLS Listen Thread Exit 0425160326|ares |4|00|aresDnsLookup: select time-out 1 on A lookup for 'sipfed1A.online.lync.com' after 0 sec 0425160327|sip |4|00|CTrans::~CTrans still holding Login Cred. Released as valid 0425160327|cfg |4|00|RT|SIP is setting Login Credentials to valid 0425160327|sip |4|00|TLS-DSK:soWebTicketCbFunc: Unhandled event received from webRTicket [10] 0425160359|sip |4|00|SSL\_get\_error Error code=5,rc(-1) 0425160359|sip |4|00|TLS Listen Thread Exit 0425160557|ares |4|00|aresDnsLookup: select time-out 1 on A lookup for

```
'sipfed1A.online.lync.com' after 0 sec
0425160557|sip |4|00|CTrans::~CTrans still holding Login Cred. 
Released as valid
0425160557|cfg |4|00|RT|SIP is setting Login Credentials to valid
0425160557|sip |4|00|TLS-DSK:soWebTicketCbFunc: Unhandled event 
received from webRTicket [10]
0425160629|sip |4|00|SSL get error Error code=5,rc(-1)
0425160629|sip |4|00|TLS Listen Thread Exit
0425160827|ares |4|00|aresDnsLookup: select time-out 1 on A lookup for 
'sipfed1A.online.lync.com' after 0 sec
0425160828|sip |4|00|CTrans::~CTrans still holding Login Cred. 
Released as valid
0425160828|cfg |4|00|RT|SIP is setting Login Credentials to valid
0425160828|sip |4|00|TLS-DSK:soWebTicketCbFunc: Unhandled event 
received from webRTicket [10]
0425160900|sip |4|00|SSL_get_error Error code=5,rc(-1)
0425160900|sip |4|00|TLS Listen Thread Exit
0425161058|ares |4|00|aresDnsLookup: select time-out 1 on A lookup for 
'sipfed1A.online.lync.com' after 0 sec
0425161059|sip |4|00|CTrans::~CTrans still holding Login Cred. 
Released as valid
0425161059|cfg |4|00|RT|SIP is setting Login Credentials to valid
0425161059|sip |4|00|TLS-DSK:soWebTicketCbFunc: Unhandled event
received from webRTicket [10]
0425161130|sip |4|00|SSL_get_error Error code=5,rc(-1)
0425161130|sip |4|00|TLS Listen Thread Exit
0425161329|ares |4|00|aresDnsLookup: select time-out 1 on A lookup for 
'sipfed1A.online.lync.com' after 0 sec
0425161330|ares |4|00|aresDnsLookup: select time-out 2 on A lookup for 
'sipfed1A.online.lync.com' after 0 sec
0425161331|sip |4|00|CTrans::~CTrans still holding Login Cred. 
Released as valid
0425161331|cfg |4|00|RT|SIP is setting Login Credentials to valid
0425161331|sip |4|00|TLS-DSK:soWebTicketCbFunc: Unhandled event 
received from webRTicket [10]
0425161402|sip |4|00|SSL get error Error code=5,rc(-1)
0425161402|sip |4|00|TLS Listen Thread Exit
0425161601|ares |4|00|aresDnsLookup: select time-out 1 on A lookup for 
'sipfed1A.online.lync.com' after 0 sec
0425161601|sip |4|00|CTrans::~CTrans still holding Login Cred. 
Released as valid
0425161601|cfg |4|00|RT|SIP is setting Login Credentials to valid
0425161601|sip |4|00|TLS-DSK:soWebTicketCbFunc: Unhandled event 
received from webRTicket [10]
0425161633|sip |4|00|SSL_get_error Error code=5,rc(-1)
0425161633|sip |4|00|TLS Listen Thread Exit
0425161832|ares |4|00|aresDnsLookup: select time-out 1 on A lookup for 
'sipfed1A.online.lync.com' after 0 sec
0425161832|sip |4|00|CTrans::~CTrans still holding Login Cred. 
Released as valid
```
0425161832|cfg |4|00|RT|SIP is setting Login Credentials to valid 0425161832|sip |4|00|TLS-DSK:soWebTicketCbFunc: Unhandled event received from webRTicket [10]  $0425161904$ |sip |4|00|SSL get error Error code=5,rc(-1) 0425161904|sip |4|00|TLS Listen Thread Exit 0425162102|ares |4|00|aresDnsLookup: select time-out 1 on A lookup for 'sipfed1A.online.lync.com' after 0 sec 0425162103|sip |4|00|CTrans::~CTrans still holding Login Cred. Released as valid 0425162103|cfg |4|00|RT|SIP is setting Login Credentials to valid 0425162103|sip |4|00|TLS-DSK:soWebTicketCbFunc: Unhandled event received from webRTicket [10] 0425162134|sip |4|00|SSL\_get\_error Error code=5,rc(-1) 0425162134|sip |4|00|TLS Listen Thread Exit 0425162333|ares |4|00|aresDnsLookup: select time-out 1 on A lookup for 'sipfed1A.online.lync.com' after 0 sec 0425162333|sip |4|00|CTrans::~CTrans still holding Login Cred. Released as valid 0425162333|cfg |4|00|RT|SIP is setting Login Credentials to valid 0425162333|sip |4|00|TLS-DSK:soWebTicketCbFunc: Unhandled event received from webRTicket [10]  $0425162423$ |sip |4|00|SSL get error Error code=5,rc(-1) 0425162423|sip |4|00|TLS Listen Thread Exit 0425162602|cfg |\*|00|Core|Delaying upload of 2 core files 0425162604|ares |4|00|aresDnsLookup: select time-out 1 on A lookup for 'sipfed1A.online.lync.com' after 0 sec 0425162605|ares |4|00|aresDnsLookup: select time-out 2 on A lookup for 'sipfed1A.online.lync.com' after 0 sec 0425162605|ares |4|00|aresDnsLookup: select time-out 3 on A lookup for 'sipfed1A.online.lync.com' after 0 sec 0425162605|ares |4|00|aresDnsLookup: select time-out 4 on A lookup for 'sipfed1A.online.lync.com' after 0 sec 0425162605|ares |4|00|aresDnsLookup: select time-out 5 on A lookup for 'sipfed1A.online.lync.com' after 0 sec 0425162605|ares |4|00|aresDnsLookup: select time-out 6 on A lookup for 'sipfed1A.online.lync.com' after 0 sec 0425162605|ares |4|00|aresDnsLookup: select time-out 7 on A lookup for 'sipfed1A.online.lync.com' after 0 sec 0425162605|ares |4|00|aresDnsLookup: select time-out 8 on A lookup for 'sipfed1A.online.lync.com' after 0 sec 0425162605|ares |4|00|aresDnsLookup: select time-out 9 on A lookup for 'sipfed1A.online.lync.com' after 0 sec 0425162605|ares |4|00|aresDnsLookup: select time-out 10 on A lookup for 'sipfed1A.online.lync.com' after 0 sec 0425162605|ares |4|00|aresDnsLookup: select time-out 11 on A lookup for 'sipfed1A.online.lync.com' after 0 sec 0425162605|ares |4|00|aresDnsLookup: select time-out 12 on A lookup for 'sipfed1A.online.lync.com' after 0 sec 0425162605|ares |4|00|aresDnsLookup: select time-out 13 on A lookup for 'sipfed1A.online.lync.com' after 0 sec

0425162605|ares |4|00|aresDnsLookup: select time-out 14 on A lookup for 'sipfed1A.online.lync.com' after 0 sec 0425162605|ares |4|00|aresDnsLookup: select time-out 15 on A lookup for 'sipfed1A.online.lync.com' after 0 sec 0425162605|ares |4|00|aresDnsLookup: select time-out 16 on A lookup for 'sipfed1A.online.lync.com' after 0 sec 0425162605|ares |4|00|aresDnsLookup: select time-out 17 on A lookup for 'sipfed1A.online.lync.com' after 0 sec 0425162605|ares |4|00|aresDnsLookup: select time-out 18 on A lookup for 'sipfed1A.online.lync.com' after 0 sec 0425162605|ares |4|00|aresDnsLookup: select time-out 19 on A lookup for 'sipfed1A.online.lync.com' after 0 sec 0425162605|ares |4|00|aresDnsLookup: select time-out 20 on A lookup for 'sipfed1A.online.lync.com' after 0 sec 0425162605|ares |4|00|aresDnsLookup: select time-out 21 on A lookup for 'sipfed1A.online.lync.com' after 0 sec 0425162605|ares |4|00|aresDnsLookup: select time-out 22 on A lookup for 'sipfed1A.online.lync.com' after 0 sec 0425162605|ares |4|00|aresDnsLookup: select time-out 23 on A lookup for 'sipfed1A.online.lync.com' after 0 sec 0425162605|ares |4|00|aresDnsLookup: select time-out 24 on A lookup for 'sipfed1A.online.lync.com' after 0 sec 0425162605|ares |4|00|aresDnsLookup: select time-out 25 on A lookup for 'sipfed1A.online.lync.com' after 0 sec 0425162605|ares |4|00|aresDnsLookup: select time-out 26 on A lookup for 'sipfed1A.online.lync.com' after 0 sec 0425162605|ares |4|00|aresDnsLookup: select time-out 27 on A lookup for 'sipfed1A.online.lync.com' after 0 sec 0425162605|ares |4|00|aresDnsLookup: select time-out 28 on A lookup for 'sipfed1A.online.lync.com' after 0 sec 0425162605|ares |4|00|aresDnsLookup: select time-out 29 on A lookup for 'sipfed1A.online.lync.com' after 0 sec 0425162605|ares |4|00|aresDnsLookup: select time-out 30 on A lookup for 'sipfed1A.online.lync.com' after 0 sec 0425162605|ares |4|00|aresDnsLookup: select time-out 31 on A lookup for 'sipfed1A.online.lync.com' after 0 sec 0425162605|ares |4|00|aresDnsLookup: select time-out 32 on A lookup for 'sipfed1A.online.lync.com' after 0 sec 0425162605|ares |4|00|aresDnsLookup: select time-out 33 on A lookup for 'sipfed1A.online.lync.com' after 0 sec 0425162605|ares |4|00|aresDnsLookup: select time-out 34 on A lookup for 'sipfed1A.online.lync.com' after 0 sec 0425162605|ares |4|00|aresDnsLookup: select time-out 35 on A lookup for 'sipfed1A.online.lync.com' after 0 sec 0425162605|ares |4|00|aresDnsLookup: select time-out 36 on A lookup for 'sipfed1A.online.lync.com' after 0 sec 0425162605|ares |4|00|aresDnsLookup: select time-out 37 on A lookup for 'sipfed1A.online.lync.com' after 0 sec 0425162605|ares |4|00|aresDnsLookup: select time-out 38 on A lookup for 'sipfed1A.online.lync.com' after 0 sec

0425162605|ares |4|00|aresDnsLookup: select time-out 39 on A lookup for 'sipfed1A.online.lync.com' after 0 sec 0425162605|ares |4|00|aresDnsLookup: select time-out 40 on A lookup for 'sipfed1A.online.lync.com' after 0 sec 0425162605|ares |4|00|aresDnsLookup: select time-out 41 on A lookup for 'sipfed1A.online.lync.com' after 0 sec 0425162605|ares |4|00|aresDnsLookup: select time-out 42 on A lookup for 'sipfed1A.online.lync.com' after 0 sec 0425162605|ares |4|00|aresDnsLookup: select time-out 43 on A lookup for 'sipfed1A.online.lync.com' after 0 sec 0425162605|ares |4|00|aresDnsLookup: select time-out 44 on A lookup for 'sipfed1A.online.lync.com' after 0 sec 0425162605|ares |4|00|aresDnsLookup: select time-out 45 on A lookup for 'sipfed1A.online.lync.com' after 0 sec 0425162605|ares |4|00|aresDnsLookup: select time-out 46 on A lookup for 'sipfed1A.online.lync.com' after 0 sec 0425162605|ares |4|00|aresDnsLookup: select time-out 47 on A lookup for 'sipfed1A.online.lync.com' after 0 sec 0425162605|ares |4|00|aresDnsLookup: select time-out 48 on A lookup for 'sipfed1A.online.lync.com' after 0 sec 0425162605|ares |5|00|aresDnsLookup: 'A' lookup for 'sipfed1A.online.lync.com' stopped by loopGuard 48 0425162605|dns |4|00|DNS server(s) marked unresponsive due to query loopcount exhaust or timeout[16] 0425162605|sip |4|00|doDnsListLookup(tls): doDnsSrvLookupForARecordList 'sipfed1A.online.lync.com' found no records 0425162608|cfg |4|00|Prov|CfgDhcpInformControl::ExtractOptions: DHCP ACK message failed initial validation. Skipping parsing of DHCP options. 0425162616|cfg |4|00|Prov|CfgDhcpInformControl::ExtractOptions: DHCP ACK message failed initial validation. Skipping parsing of DHCP options. 0425162619|dns |4|00|DNS(SRV) query now allowed after unresponsive for 14 (of 10) sec 0425162620|ares |4|00|aresDnsLookup: select time-out 1 on SRV lookup for '\_sipinternaltls.\_tcp.shakeshack.com' after 0 sec 0425162620|sip |4|00|doDnsListLookup(tcp): doDnsSrvLookupForARecordList 'shakeshack.com' found no records 0425162621|ares |4|00|aresDnsLookup: select time-out 1 on SRV lookup for '\_sipinternal.\_tcp.shakeshack.com' after 0 sec 0425162621|sip |4|00|doDnsListLookup(tcp): doDnsSrvLookupForARecordList 'shakeshack.com' found no records 0425162621|ares |4|00|aresDnsLookup: select time-out 1 on SRV lookup for '\_sip.\_tls.shakeshack.com' after 0 sec 0425162621|ares |4|00|aresDnsLookup: select time-out 2 on SRV lookup for '\_sip.\_tls.shakeshack.com' after 0 sec 0425162621|ares |4|00|aresDnsLookup: select time-out 3 on SRV lookup for '\_sip.\_tls.shakeshack.com' after 0 sec 0425162621|ares |4|00|aresDnsLookup: select time-out 4 on SRV lookup

for ' sip. tls.shakeshack.com' after 0 sec 0425162621|ares |4|00|aresDnsLookup: select time-out 5 on SRV lookup for '\_sip.\_tls.shakeshack.com' after 0 sec 0425162621|ares |4|00|aresDnsLookup: select time-out 6 on SRV lookup for ' sip. tls.shakeshack.com' after 0 sec 0425162621|ares |4|00|aresDnsLookup: select time-out 7 on SRV lookup for ' sip. tls.shakeshack.com' after 0 sec 0425162621|ares |4|00|aresDnsLookup: select time-out 8 on SRV lookup for '\_sip.\_tls.shakeshack.com' after 0 sec 0425162621|ares |4|00|aresDnsLookup: select time-out 9 on SRV lookup for '\_sip.\_tls.shakeshack.com' after 0 sec 0425162621|ares |4|00|aresDnsLookup: select time-out 10 on SRV lookup for '\_sip.\_tls.shakeshack.com' after 0 sec 0425162621|ares |4|00|aresDnsLookup: select time-out 11 on SRV lookup for '\_sip.\_tls.shakeshack.com' after 0 sec 0425162621|ares |4|00|aresDnsLookup: select time-out 12 on SRV lookup for ' sip. tls.shakeshack.com' after 0 sec 0425162621|ares |4|00|aresDnsLookup: select time-out 13 on SRV lookup for '\_sip.\_tls.shakeshack.com' after 0 sec 0425162621|ares |4|00|aresDnsLookup: select time-out 14 on SRV lookup for '\_sip.\_tls.shakeshack.com' after 0 sec 0425162621|ares |4|00|aresDnsLookup: select time-out 15 on SRV lookup for '\_sip.\_tls.shakeshack.com' after 0 sec 0425162621|ares |4|00|aresDnsLookup: select time-out 16 on SRV lookup for '\_sip.\_tls.shakeshack.com' after 0 sec 0425162621|ares |4|00|aresDnsLookup: select time-out 17 on SRV lookup for ' sip. tls.shakeshack.com' after 0 sec 0425162621|ares |4|00|aresDnsLookup: select time-out 18 on SRV lookup for '\_sip.\_tls.shakeshack.com' after 0 sec 0425162621|ares |4|00|aresDnsLookup: select time-out 19 on SRV lookup for '\_sip.\_tls.shakeshack.com' after 0 sec 0425162621|ares |4|00|aresDnsLookup: select time-out 20 on SRV lookup for '\_sip.\_tls.shakeshack.com' after 0 sec 0425162621|ares |4|00|aresDnsLookup: select time-out 21 on SRV lookup for '\_sip.\_tls.shakeshack.com' after 0 sec 0425162621|ares |4|00|aresDnsLookup: select time-out 22 on SRV lookup for ' sip. tls.shakeshack.com' after 0 sec 0425162621|ares |4|00|aresDnsLookup: select time-out 23 on SRV lookup for ' sip. tls.shakeshack.com' after 0 sec 0425162621|ares |4|00|aresDnsLookup: select time-out 24 on SRV lookup for '\_sip.\_tls.shakeshack.com' after 0 sec 0425162621|ares |4|00|aresDnsLookup: select time-out 25 on SRV lookup for '\_sip.\_tls.shakeshack.com' after 0 sec 0425162621|ares |4|00|aresDnsLookup: select time-out 26 on SRV lookup for '\_sip.\_tls.shakeshack.com' after 0 sec 0425162621|ares |4|00|aresDnsLookup: select time-out 27 on SRV lookup for '\_sip.\_tls.shakeshack.com' after 0 sec 0425162621|ares |4|00|aresDnsLookup: select time-out 28 on SRV lookup for '\_sip.\_tls.shakeshack.com' after 0 sec 0425162621|ares |4|00|aresDnsLookup: select time-out 29 on SRV lookup

for ' sip. tls.shakeshack.com' after 0 sec 0425162621|ares |4|00|aresDnsLookup: select time-out 30 on SRV lookup for '\_sip.\_tls.shakeshack.com' after 0 sec 0425162621|ares |4|00|aresDnsLookup: select time-out 31 on SRV lookup for ' sip. tls.shakeshack.com' after 0 sec 0425162621|ares |4|00|aresDnsLookup: select time-out 32 on SRV lookup for ' sip. tls.shakeshack.com' after 0 sec 0425162621|ares |4|00|aresDnsLookup: select time-out 33 on SRV lookup for '\_sip.\_tls.shakeshack.com' after 0 sec 0425162621|ares |4|00|aresDnsLookup: select time-out 34 on SRV lookup for '\_sip.\_tls.shakeshack.com' after 0 sec 0425162621|ares |4|00|aresDnsLookup: select time-out 35 on SRV lookup for '\_sip.\_tls.shakeshack.com' after 0 sec 0425162621|ares |4|00|aresDnsLookup: select time-out 36 on SRV lookup for '\_sip.\_tls.shakeshack.com' after 0 sec 0425162621|ares |4|00|aresDnsLookup: select time-out 37 on SRV lookup for ' sip. tls.shakeshack.com' after 0 sec 0425162621|ares |4|00|aresDnsLookup: select time-out 38 on SRV lookup for '\_sip.\_tls.shakeshack.com' after 0 sec 0425162621|ares |4|00|aresDnsLookup: select time-out 39 on SRV lookup for '\_sip.\_tls.shakeshack.com' after 0 sec 0425162621|ares |4|00|aresDnsLookup: select time-out 40 on SRV lookup for ' sip. tls.shakeshack.com' after 0 sec 0425162621|ares |4|00|aresDnsLookup: select time-out 41 on SRV lookup for '\_sip.\_tls.shakeshack.com' after 0 sec 0425162621|ares |4|00|aresDnsLookup: select time-out 42 on SRV lookup for ' sip. tls.shakeshack.com' after 0 sec 0425162621|ares |4|00|aresDnsLookup: select time-out 43 on SRV lookup for '\_sip.\_tls.shakeshack.com' after 0 sec 0425162621|ares |4|00|aresDnsLookup: select time-out 44 on SRV lookup for '\_sip.\_tls.shakeshack.com' after 0 sec 0425162621|ares |4|00|aresDnsLookup: select time-out 45 on SRV lookup for '\_sip.\_tls.shakeshack.com' after 0 sec 0425162621|ares |4|00|aresDnsLookup: select time-out 46 on SRV lookup for '\_sip.\_tls.shakeshack.com' after 0 sec 0425162621|ares |4|00|aresDnsLookup: select time-out 47 on SRV lookup for ' sip. tls.shakeshack.com' after 0 sec 0425162621|ares |4|00|aresDnsLookup: select time-out 48 on SRV lookup for ' sip. tls.shakeshack.com' after 0 sec 0425162621|ares |5|00|aresDnsLookup: 'SRV' lookup for '\_sip.\_tls.shakeshack.com' stopped by loopGuard 48 0425162621|dns |4|00|DNS server(s) marked unresponsive due to query loopcount exhaust or timeout[16] 0425162621|sip |4|00|doDnsListLookup(tls): doDnsSrvLookupForARecordList 'shakeshack.com' found no records 0425162621|sip |4|00|doDnsListLookup(tcp): doDnsSrvLookupForARecordList 'shakeshack.com' found no records 0425162621|sip |4|00|doDnsListLookup(tls): doDnsSrvLookupForARecordList 'sipinternal.shakeshack.com' found no records

0425162621|sip |4|00|doDnsListLookup(tls): doDnsSrvLookupForARecordList 'sip.shakeshack.com' found no records 0425162621|sip |4|00|doDnsListLookup(tls): doDnsSrvLookupForARecordList 'sipexternal.shakeshack.com' found no records 0425162621|pps |4|00|[PpsHybridC]: OnEvRegistrarUpdate clearing regParams State(0) Expire(0) isOcs(1) 0425162824|dns |4|00|DNS(A) query now allowed after unresponsive for 122 (of 10) sec 0425162825|ares |4|00|aresDnsLookup: select time-out 1 on A lookup for 'sipfed1A.online.lync.com' after 0 sec 0425162825|ares |4|00|aresDnsLookup: select time-out 2 on A lookup for 'sipfed1A.online.lync.com' after 0 sec 0425162825|ares |4|00|aresDnsLookup: select time-out 3 on A lookup for 'sipfed1A.online.lync.com' after 0 sec 0425162825|ares |4|00|aresDnsLookup: select time-out 4 on A lookup for 'sipfed1A.online.lync.com' after 0 sec 0425162825|ares |4|00|aresDnsLookup: select time-out 5 on A lookup for 'sipfed1A.online.lync.com' after 0 sec 0425162825|ares |4|00|aresDnsLookup: select time-out 6 on A lookup for 'sipfed1A.online.lync.com' after 0 sec 0425162825|ares |4|00|aresDnsLookup: select time-out 7 on A lookup for 'sipfed1A.online.lync.com' after 0 sec 0425162825|ares |4|00|aresDnsLookup: select time-out 8 on A lookup for 'sipfed1A.online.lync.com' after 0 sec 0425162825|ares |4|00|aresDnsLookup: select time-out 9 on A lookup for 'sipfed1A.online.lync.com' after 0 sec 0425162825|ares |4|00|aresDnsLookup: select time-out 10 on A lookup for 'sipfed1A.online.lync.com' after 0 sec 0425162825|ares |4|00|aresDnsLookup: select time-out 11 on A lookup for 'sipfed1A.online.lync.com' after 0 sec 0425162825|ares |4|00|aresDnsLookup: select time-out 12 on A lookup for 'sipfed1A.online.lync.com' after 0 sec 0425162825|ares |4|00|aresDnsLookup: select time-out 13 on A lookup for 'sipfed1A.online.lync.com' after 0 sec 0425162825|ares |4|00|aresDnsLookup: select time-out 14 on A lookup for 'sipfed1A.online.lync.com' after 0 sec 0425162825|ares |4|00|aresDnsLookup: select time-out 15 on A lookup for 'sipfed1A.online.lync.com' after 0 sec 0425162825|ares |4|00|aresDnsLookup: select time-out 16 on A lookup for 'sipfed1A.online.lync.com' after 0 sec 0425162825|ares |4|00|aresDnsLookup: select time-out 17 on A lookup for 'sipfed1A.online.lync.com' after 0 sec 0425162825|ares |4|00|aresDnsLookup: select time-out 18 on A lookup for 'sipfed1A.online.lync.com' after 0 sec 0425162825|ares |4|00|aresDnsLookup: select time-out 19 on A lookup for 'sipfed1A.online.lync.com' after 0 sec 0425162825|ares |4|00|aresDnsLookup: select time-out 20 on A lookup for 'sipfed1A.online.lync.com' after 0 sec 0425162825|ares |4|00|aresDnsLookup: select time-out 21 on A lookup

for 'sipfed1A.online.lync.com' after 0 sec 0425162825|ares |4|00|aresDnsLookup: select time-out 22 on A lookup for 'sipfed1A.online.lync.com' after 0 sec 0425162825|ares |4|00|aresDnsLookup: select time-out 23 on A lookup for 'sipfed1A.online.lync.com' after 0 sec 0425162825|ares |4|00|aresDnsLookup: select time-out 24 on A lookup for 'sipfed1A.online.lync.com' after 0 sec 0425162825|ares |4|00|aresDnsLookup: select time-out 25 on A lookup for 'sipfed1A.online.lync.com' after 0 sec 0425162825|ares |4|00|aresDnsLookup: select time-out 26 on A lookup for 'sipfed1A.online.lync.com' after 0 sec 0425162825|ares |4|00|aresDnsLookup: select time-out 27 on A lookup for 'sipfed1A.online.lync.com' after 0 sec 0425162825|ares |4|00|aresDnsLookup: select time-out 28 on A lookup for 'sipfed1A.online.lync.com' after 0 sec 0425162825|ares |4|00|aresDnsLookup: select time-out 29 on A lookup for 'sipfed1A.online.lync.com' after 0 sec 0425162825|ares |4|00|aresDnsLookup: select time-out 30 on A lookup for 'sipfed1A.online.lync.com' after 0 sec 0425162825|ares |4|00|aresDnsLookup: select time-out 31 on A lookup for 'sipfed1A.online.lync.com' after 0 sec 0425162825|ares |4|00|aresDnsLookup: select time-out 32 on A lookup for 'sipfed1A.online.lync.com' after 0 sec 0425162825|ares |4|00|aresDnsLookup: select time-out 33 on A lookup for 'sipfed1A.online.lync.com' after 0 sec 0425162825|ares |4|00|aresDnsLookup: select time-out 34 on A lookup for 'sipfed1A.online.lync.com' after 0 sec 0425162825|ares |4|00|aresDnsLookup: select time-out 35 on A lookup for 'sipfed1A.online.lync.com' after 0 sec 0425162825|ares |4|00|aresDnsLookup: select time-out 36 on A lookup for 'sipfed1A.online.lync.com' after 0 sec 0425162825|ares |4|00|aresDnsLookup: select time-out 37 on A lookup for 'sipfed1A.online.lync.com' after 0 sec 0425162825|ares |4|00|aresDnsLookup: select time-out 38 on A lookup for 'sipfed1A.online.lync.com' after 0 sec 0425162825|ares |4|00|aresDnsLookup: select time-out 39 on A lookup for 'sipfed1A.online.lync.com' after 0 sec 0425162825|ares |4|00|aresDnsLookup: select time-out 40 on A lookup for 'sipfed1A.online.lync.com' after 0 sec 0425162825|ares |4|00|aresDnsLookup: select time-out 41 on A lookup for 'sipfed1A.online.lync.com' after 0 sec 0425162825|ares |4|00|aresDnsLookup: select time-out 42 on A lookup for 'sipfed1A.online.lync.com' after 0 sec 0425162825|ares |4|00|aresDnsLookup: select time-out 43 on A lookup for 'sipfed1A.online.lync.com' after 0 sec 0425162825|ares |4|00|aresDnsLookup: select time-out 44 on A lookup for 'sipfed1A.online.lync.com' after 0 sec 0425162825|ares |4|00|aresDnsLookup: select time-out 45 on A lookup for 'sipfed1A.online.lync.com' after 0 sec 0425162825|ares |4|00|aresDnsLookup: select time-out 46 on A lookup

for 'sipfed1A.online.lync.com' after 0 sec 0425162825|ares |4|00|aresDnsLookup: select time-out 47 on A lookup for 'sipfed1A.online.lync.com' after 0 sec 0425162825|ares |4|00|aresDnsLookup: select time-out 48 on A lookup for 'sipfed1A.online.lync.com' after 0 sec 0425162825|ares |5|00|aresDnsLookup: 'A' lookup for 'sipfed1A.online.lync.com' stopped by loopGuard 48 0425162825|dns |4|00|DNS server(s) marked unresponsive due to query loopcount exhaust or timeout[16] 0425162825|sip |4|00|doDnsListLookup(tls): doDnsSrvLookupForARecordList 'sipfed1A.online.lync.com' found no records 0425162828|cfg |4|00|Prov|CfgDhcpInformControl::ExtractOptions: DHCP ACK message failed initial validation. Skipping parsing of DHCP options. 0425162836|cfg |4|00|Prov|CfgDhcpInformControl::ExtractOptions: DHCP ACK message failed initial validation. Skipping parsing of DHCP options. 0425162839|sip |4|00|doDnsListLookup(tcp): doDnsSrvLookupForARecordList 'shakeshack.com' found no records 0425162839|sip |4|00|doDnsListLookup(tcp): doDnsSrvLookupForARecordList 'shakeshack.com' found no records 0425162839|dns |4|00|DNS(SRV) query now allowed after unresponsive for 14 (of 10) sec 0425162840|ares |4|00|aresDnsLookup: select time-out 1 on SRV lookup for '\_sip.\_tls.shakeshack.com' after 0 sec 0425162841|ares |4|00|aresDnsLookup: select time-out 1 on A lookup for 'sipdir.online.lync.com' after 0 sec 0425162841|ares |4|00|aresDnsLookup: select time-out 2 on A lookup for 'sipdir.online.lync.com' after 0 sec 0425162841|ares |4|00|aresDnsLookup: select time-out 3 on A lookup for 'sipdir.online.lync.com' after 0 sec 0425162841|ares |4|00|aresDnsLookup: select time-out 4 on A lookup for 'sipdir.online.lync.com' after 0 sec 0425162841|ares |4|00|aresDnsLookup: select time-out 5 on A lookup for 'sipdir.online.lync.com' after 0 sec 0425162841|ares |4|00|aresDnsLookup: select time-out 6 on A lookup for 'sipdir.online.lync.com' after 0 sec 0425162841|ares |4|00|aresDnsLookup: select time-out 7 on A lookup for 'sipdir.online.lync.com' after 0 sec 0425162841|ares |4|00|aresDnsLookup: select time-out 8 on A lookup for 'sipdir.online.lync.com' after 0 sec 0425162841|ares |4|00|aresDnsLookup: select time-out 9 on A lookup for 'sipdir.online.lync.com' after 0 sec 0425162841|ares |4|00|aresDnsLookup: select time-out 10 on A lookup for 'sipdir.online.lync.com' after 0 sec 0425162841|ares |4|00|aresDnsLookup: select time-out 11 on A lookup for 'sipdir.online.lync.com' after 0 sec 0425162841|ares |4|00|aresDnsLookup: select time-out 12 on A lookup for 'sipdir.online.lync.com' after 0 sec

0425162841|ares |4|00|aresDnsLookup: select time-out 13 on A lookup for 'sipdir.online.lync.com' after 0 sec 0425162841|ares |4|00|aresDnsLookup: select time-out 14 on A lookup for 'sipdir.online.lync.com' after 0 sec 0425162841|ares |4|00|aresDnsLookup: select time-out 15 on A lookup for 'sipdir.online.lync.com' after 0 sec 0425162841|ares |4|00|aresDnsLookup: select time-out 16 on A lookup for 'sipdir.online.lync.com' after 0 sec 0425162841|ares |4|00|aresDnsLookup: select time-out 17 on A lookup for 'sipdir.online.lync.com' after 0 sec 0425162841|ares |4|00|aresDnsLookup: select time-out 18 on A lookup for 'sipdir.online.lync.com' after 0 sec 0425162841|ares |4|00|aresDnsLookup: select time-out 19 on A lookup for 'sipdir.online.lync.com' after 0 sec 0425162841|ares |4|00|aresDnsLookup: select time-out 20 on A lookup for 'sipdir.online.lync.com' after 0 sec 0425162841|ares |4|00|aresDnsLookup: select time-out 21 on A lookup for 'sipdir.online.lync.com' after 0 sec 0425162841|ares |4|00|aresDnsLookup: select time-out 22 on A lookup for 'sipdir.online.lync.com' after 0 sec 0425162841|ares |4|00|aresDnsLookup: select time-out 23 on A lookup for 'sipdir.online.lync.com' after 0 sec 0425162841|ares |4|00|aresDnsLookup: select time-out 24 on A lookup for 'sipdir.online.lync.com' after 0 sec 0425162841|ares |4|00|aresDnsLookup: select time-out 25 on A lookup for 'sipdir.online.lync.com' after 0 sec 0425162841|ares |4|00|aresDnsLookup: select time-out 26 on A lookup for 'sipdir.online.lync.com' after 0 sec 0425162841|ares |4|00|aresDnsLookup: select time-out 27 on A lookup for 'sipdir.online.lync.com' after 0 sec 0425162841|ares |4|00|aresDnsLookup: select time-out 28 on A lookup for 'sipdir.online.lync.com' after 0 sec 0425162841|ares |4|00|aresDnsLookup: select time-out 29 on A lookup for 'sipdir.online.lync.com' after 0 sec 0425162841|ares |4|00|aresDnsLookup: select time-out 30 on A lookup for 'sipdir.online.lync.com' after 0 sec 0425162841|ares |4|00|aresDnsLookup: select time-out 31 on A lookup for 'sipdir.online.lync.com' after 0 sec 0425162841|ares |4|00|aresDnsLookup: select time-out 32 on A lookup for 'sipdir.online.lync.com' after 0 sec 0425162841|ares |4|00|aresDnsLookup: select time-out 33 on A lookup for 'sipdir.online.lync.com' after 0 sec 0425162841|ares |4|00|aresDnsLookup: select time-out 34 on A lookup for 'sipdir.online.lync.com' after 0 sec 0425162841|ares |4|00|aresDnsLookup: select time-out 35 on A lookup for 'sipdir.online.lync.com' after 0 sec 0425162841|ares |4|00|aresDnsLookup: select time-out 36 on A lookup for 'sipdir.online.lync.com' after 0 sec 0425162841|ares |4|00|aresDnsLookup: select time-out 37 on A lookup for 'sipdir.online.lync.com' after 0 sec
0425162841|ares |4|00|aresDnsLookup: select time-out 38 on A lookup for 'sipdir.online.lync.com' after 0 sec 0425162841|ares |4|00|aresDnsLookup: select time-out 39 on A lookup for 'sipdir.online.lync.com' after 0 sec 0425162841|ares |4|00|aresDnsLookup: select time-out 40 on A lookup for 'sipdir.online.lync.com' after 0 sec 0425162841|ares |4|00|aresDnsLookup: select time-out 41 on A lookup for 'sipdir.online.lync.com' after 0 sec 0425162841|ares |4|00|aresDnsLookup: select time-out 42 on A lookup for 'sipdir.online.lync.com' after 0 sec 0425162841|ares |4|00|aresDnsLookup: select time-out 43 on A lookup for 'sipdir.online.lync.com' after 0 sec 0425162841|ares |4|00|aresDnsLookup: select time-out 44 on A lookup for 'sipdir.online.lync.com' after 0 sec 0425162841|ares |4|00|aresDnsLookup: select time-out 45 on A lookup for 'sipdir.online.lync.com' after 0 sec 0425162841|ares |4|00|aresDnsLookup: select time-out 46 on A lookup for 'sipdir.online.lync.com' after 0 sec 0425162841|ares |4|00|aresDnsLookup: select time-out 47 on A lookup for 'sipdir.online.lync.com' after 0 sec 0425162841|ares |4|00|aresDnsLookup: select time-out 48 on A lookup for 'sipdir.online.lync.com' after 0 sec 0425162841|ares |5|00|aresDnsLookup: 'A' lookup for 'sipdir.online.lync.com' stopped by loopGuard 48 0425162841|dns |4|00|DNS server(s) marked unresponsive due to query loopcount exhaust or timeout[16] 0425162841|sip |4|00|doDnsListLookup(tls): doDnsSrvLookupForARecordList 'shakeshack.com' found no records 0425162841|sip |4|00|doDnsListLookup(tcp): doDnsSrvLookupForARecordList 'shakeshack.com' found no records 0425162841|sip |4|00|doDnsListLookup(tls): doDnsSrvLookupForARecordList 'sipinternal.shakeshack.com' found no records 0425162841|sip |4|00|doDnsListLookup(tls): doDnsSrvLookupForARecordList 'sip.shakeshack.com' found no records 0425162841|sip |4|00|doDnsListLookup(tls): doDnsSrvLookupForARecordList 'sipexternal.shakeshack.com' found no records 0425162841|pps |4|00|[PpsHybridC]: OnEvRegistrarUpdate clearing regParams State(0) Expire(0) isOcs(1) 0425163008|dns |4|00|DNS(A) query now allowed after unresponsive for 87 (of 10) sec 0425163009|ares |4|00|aresDnsLookup: select time-out 1 on A lookup for 'sipfed1A.online.lync.com' after 0 sec 0425163009|sip |4|00|CTrans::~CTrans still holding Login Cred. Released as valid 0425163009|cfg |4|00|RT|SIP is setting Login Credentials to valid 0425163009|sip |4|00|TLS-DSK:soWebTicketCbFunc: Unhandled event received from webRTicket [10] 0425163041|sip |4|00|SSL\_get\_error Error code=5,rc(-1)

0425163041|sip |4|00|TLS Listen Thread Exit 0425163240|ares |4|00|aresDnsLookup: select time-out 1 on A lookup for 'sipfed1A.online.lync.com' after 0 sec 0425163240|sip |4|00|CTrans::~CTrans still holding Login Cred. Released as valid 0425163240|cfg |4|00|RT|SIP is setting Login Credentials to valid 0425163240|sip |4|00|TLS-DSK:soWebTicketCbFunc: Unhandled event received from webRTicket [10] 0425163312|sip |4|00|SSL\_get\_error Error code=5,rc(-1) 0425163312|sip |4|00|TLS Listen Thread Exit 0425163510|ares |4|00|aresDnsLookup: select time-out 1 on A lookup for 'sipfed1A.online.lync.com' after 0 sec 0425163511|sip |4|00|CTrans::~CTrans still holding Login Cred. Released as valid 0425163511|cfg |4|00|RT|SIP is setting Login Credentials to valid 0425163511|sip |4|00|TLS-DSK:soWebTicketCbFunc: Unhandled event received from webRTicket [10] 0425163542|sip |4|00|SSL\_get\_error Error code=5,rc(-1) 0425163542|sip |4|00|TLS Listen Thread Exit 0425163741|ares |4|00|aresDnsLookup: select time-out 1 on A lookup for 'sipfed1A.online.lync.com' after 0 sec 0425163741|sip |4|00|CTrans::~CTrans still holding Login Cred. Released as valid 0425163741|cfg |4|00|RT|SIP is setting Login Credentials to valid 0425163741|sip |4|00|TLS-DSK:soWebTicketCbFunc: Unhandled event received from webRTicket [10] 0425163813|sip |4|00|SSL get error Error code=5, $rc(-1)$ 0425163813|sip |4|00|TLS Listen Thread Exit 0425164012|ares |4|00|aresDnsLookup: select time-out 1 on A lookup for 'sipfed1A.online.lync.com' after 0 sec 0425164012|sip |4|00|CTrans::~CTrans still holding Login Cred. Released as valid 0425164012|cfg |4|00|RT|SIP is setting Login Credentials to valid 0425164012|sip |4|00|TLS-DSK:soWebTicketCbFunc: Unhandled event received from webRTicket [10]  $0425164044$ |sip |4|00|SSL get error Error code=5,rc(-1) 0425164044|sip |4|00|TLS Listen Thread Exit 0425164133|AuthS|4|00|[StdRet COAuth2SmCtxt::OAuth2ParseAndSaveRequiredInfo(E\_OAuth2ReqRspId)]: [1531] eReqRspID[6] m RetVal[0] curlReturn[0] HttpRspCode[200] csStrippedResponse[{"token\_type":"Bearer","scope":"user\_impersonation" ,"expires\_in":"3599","ext\_expires\_in":"0","expires\_on":"1524692494","n ot\_before":"1524688594","resource":"https:// webpoolBLU1A14.infra.lync.com","access\_token":"eyJ0eXAiOiJKV1QiLCJhbGc iOiJSUzI1NiIsIng1dCI6IkZTaW11RnJGTm9DMHNKWEdtdjEzbk5aY2VEYyIsImtpZCI6I kZTaW11RnJGTm9DMHNKWEdtdjEzbk5aY2VEYyJ9.eyJhdWQiOiJ 0425164243|ares |4|00|aresDnsLookup: select time-out 1 on A lookup for 'sipfed1A.online.lync.com' after 0 sec 0425164243|sip |4|00|CTrans::~CTrans still holding Login Cred. Released as valid

0425164243|cfg |4|00|RT|SIP is setting Login Credentials to valid 0425164243|sip |4|00|TLS-DSK:soWebTicketCbFunc: Unhandled event received from webRTicket [10]  $0425164315$ |sip |4|00|SSL get error Error code=5,rc(-1) 0425164315|sip |4|00|TLS Listen Thread Exit 0425164514|ares |4|00|aresDnsLookup: select time-out 1 on A lookup for 'sipfed1A.online.lync.com' after 0 sec 0425164514|sip |4|00|CTrans::~CTrans still holding Login Cred. Released as valid 0425164514|cfg |4|00|RT|SIP is setting Login Credentials to valid 0425164514|sip |4|00|TLS-DSK:soWebTicketCbFunc: Unhandled event received from webRTicket [10] 0425164546|sip |4|00|SSL\_get\_error Error code=5,rc(-1) 0425164546|sip |4|00|TLS Listen Thread Exit 0425164745|ares |4|00|aresDnsLookup: select time-out 1 on A lookup for 'sipfed1A.online.lync.com' after 0 sec 0425164745|sip |4|00|CTrans::~CTrans still holding Login Cred. Released as valid 0425164745|cfg |4|00|RT|SIP is setting Login Credentials to valid 0425164745|sip |4|00|TLS-DSK:soWebTicketCbFunc: Unhandled event received from webRTicket [10]  $0425164817$ |sip |4|00|SSL get error Error code=5,rc(-1) 0425164817|sip |4|00|TLS Listen Thread Exit 0425165016|ares |4|00|aresDnsLookup: select time-out 1 on A lookup for 'sipfed1A.online.lync.com' after 0 sec 0425165016|sip |4|00|CTrans::~CTrans still holding Login Cred. Released as valid 0425165016|cfg |4|00|RT|SIP is setting Login Credentials to valid 0425165016|sip |4|00|TLS-DSK:soWebTicketCbFunc: Unhandled event received from webRTicket [10] 0425165048|sip |4|00|SSL\_get\_error Error code=5,rc(-1) 0425165048|sip |4|00|TLS Listen Thread Exit 0425165246|ares |4|00|aresDnsLookup: select time-out 1 on A lookup for 'sipfed1A.online.lync.com' after 0 sec 0425165247|sip |4|00|CTrans::~CTrans still holding Login Cred. Released as valid 0425165247|cfg |4|00|RT|SIP is setting Login Credentials to valid 0425165247|sip |4|00|TLS-DSK:soWebTicketCbFunc: Unhandled event received from webRTicket [10] 0425165318|sip |4|00|SSL get error Error code=5,rc(-1) 0425165318|sip |4|00|TLS Listen Thread Exit 0425165517|ares |4|00|aresDnsLookup: select time-out 1 on A lookup for 'sipfed1A.online.lync.com' after 0 sec 0425165518|sip |4|00|CTrans::~CTrans still holding Login Cred. Released as valid 0425165518|cfg |4|00|RT|SIP is setting Login Credentials to valid 0425165518|sip |4|00|TLS-DSK:soWebTicketCbFunc: Unhandled event received from webRTicket [10] 0425165549|sip |4|00|SSL\_get\_error Error code=5,rc(-1) 0425165549|sip |4|00|TLS Listen Thread Exit

0425165748|ares |4|00|aresDnsLookup: select time-out 1 on A lookup for 'sipfed1A.online.lync.com' after 0 sec 0425165748|sip |4|00|CTrans::~CTrans still holding Login Cred. Released as valid 0425165748|cfg |4|00|RT|SIP is setting Login Credentials to valid 0425165748|sip |4|00|TLS-DSK:soWebTicketCbFunc: Unhandled event received from webRTicket [10]  $0425165820$ |sip |4|00|SSL get error Error code=5,rc(-1) 0425165820|sip |4|00|TLS Listen Thread Exit 0425170019|ares |4|00|aresDnsLookup: select time-out 1 on A lookup for 'sipfed1A.online.lync.com' after 0 sec 0425170019|sip |4|00|CTrans::~CTrans still holding Login Cred. Released as valid 0425170019|cfg |4|00|RT|SIP is setting Login Credentials to valid 0425170019|sip |4|00|TLS-DSK:soWebTicketCbFunc: Unhandled event received from webRTicket [10]  $0425170051$ |sip |4|00|SSL\_get\_error Error code=5,rc(-1) 0425170051|sip |4|00|TLS Listen Thread Exit 0425170250|ares |4|00|aresDnsLookup: select time-out 1 on A lookup for 'sipfed1A.online.lync.com' after 0 sec 0425170250|sip |4|00|CTrans::~CTrans still holding Login Cred. Released as valid 0425170250|cfg |4|00|RT|SIP is setting Login Credentials to valid 0425170250|sip |4|00|TLS-DSK:soWebTicketCbFunc: Unhandled event received from webRTicket [10] 0425170322|sip |4|00|SSL\_get\_error Error code=5,rc(-1) 0425170322|sip |4|00|TLS Listen Thread Exit 0425170521|ares |4|00|aresDnsLookup: select time-out 1 on A lookup for 'sipfed1A.online.lync.com' after 0 sec 0425170521|sip |4|00|CTrans::~CTrans still holding Login Cred. Released as valid 0425170521|cfg |4|00|RT|SIP is setting Login Credentials to valid 0425170521|sip |4|00|TLS-DSK:soWebTicketCbFunc: Unhandled event received from webRTicket [10] 0425170553|sip |4|00|SSL\_get\_error Error code=5,rc(-1) 0425170553|sip |4|00|TLS Listen Thread Exit 0425170752|ares |4|00|aresDnsLookup: select time-out 1 on A lookup for 'sipfed1A.online.lync.com' after 0 sec 0425170752|sip |4|00|CTrans::~CTrans still holding Login Cred. Released as valid 0425170752|cfg |4|00|RT|SIP is setting Login Credentials to valid 0425170752|sip |4|00|TLS-DSK:soWebTicketCbFunc: Unhandled event received from webRTicket [10]  $0425170824$ |sip |4|00|SSL get error Error code=5,rc(-1) 0425170824|sip |4|00|TLS Listen Thread Exit 0425171023|ares |4|00|aresDnsLookup: select time-out 1 on A lookup for 'sipfed1A.online.lync.com' after 0 sec 0425171023|sip |4|00|CTrans::~CTrans still holding Login Cred. Released as valid 0425171023|cfg |4|00|RT|SIP is setting Login Credentials to valid

0425171023|sip |4|00|TLS-DSK:soWebTicketCbFunc: Unhandled event received from webRTicket [10] 0425171055|sip |4|00|SSL\_get\_error Error code=5,rc(-1) 0425171055|sip |4|00|TLS Listen Thread Exit 0425171253|ares |4|00|aresDnsLookup: select time-out 1 on A lookup for 'sipfed1A.online.lync.com' after 0 sec 0425171254|sip |4|00|CTrans::~CTrans still holding Login Cred. Released as valid 0425171254|cfg |4|00|RT|SIP is setting Login Credentials to valid 0425171254|sip |4|00|TLS-DSK:soWebTicketCbFunc: Unhandled event received from webRTicket [10]  $0425171325$ |sip |4|00|SSL\_get\_error Error code=5,rc(-1) 0425171325|sip |4|00|TLS Listen Thread Exit 0425171524|ares |4|00|aresDnsLookup: select time-out 1 on A lookup for 'sipfed1A.online.lync.com' after 0 sec 0425171524|sip |4|00|CTrans::~CTrans still holding Login Cred. Released as valid 0425171524|cfg |4|00|RT|SIP is setting Login Credentials to valid 0425171524|sip |4|00|TLS-DSK:soWebTicketCbFunc: Unhandled event received from webRTicket [10] 0425171556|sip |4|00|SSL\_get\_error Error code=5,rc(-1) 0425171556|sip |4|00|TLS Listen Thread Exit 0425171755|ares |4|00|aresDnsLookup: select time-out 1 on A lookup for 'sipfed1A.online.lync.com' after 0 sec 0425171755|sip |4|00|CTrans::~CTrans still holding Login Cred. Released as valid 0425171755|cfg |4|00|RT|SIP is setting Login Credentials to valid 0425171755|sip |4|00|TLS-DSK:soWebTicketCbFunc: Unhandled event received from webRTicket [10]  $0425171827$ |sip |4|00|SSL get error Error code=5,rc(-1) 0425171827|sip |4|00|TLS Listen Thread Exit 0425172026|ares |4|00|aresDnsLookup: select time-out 1 on A lookup for 'sipfed1A.online.lync.com' after 0 sec 0425172026|sip |4|00|CTrans::~CTrans still holding Login Cred. Released as valid 0425172026|cfg |4|00|RT|SIP is setting Login Credentials to valid 0425172026|sip |4|00|TLS-DSK:soWebTicketCbFunc: Unhandled event received from webRTicket [10]  $0425172058$ |sip |4|00|SSL get error Error code=5,rc(-1) 0425172058|sip |4|00|TLS Listen Thread Exit 0425172257|ares |4|00|aresDnsLookup: select time-out 1 on A lookup for 'sipfed1A.online.lync.com' after 0 sec 0425172257|ares |4|00|aresDnsLookup: select time-out 2 on A lookup for 'sipfed1A.online.lync.com' after 0 sec 0425172257|ares |4|00|aresDnsLookup: select time-out 3 on A lookup for 'sipfed1A.online.lync.com' after 0 sec 0425172257|ares |4|00|aresDnsLookup: select time-out 4 on A lookup for 'sipfed1A.online.lync.com' after 0 sec 0425172257|ares |4|00|aresDnsLookup: select time-out 5 on A lookup for 'sipfed1A.online.lync.com' after 0 sec

0425172257|ares |4|00|aresDnsLookup: select time-out 6 on A lookup for 'sipfed1A.online.lync.com' after 0 sec 0425172257|ares |4|00|aresDnsLookup: select time-out 7 on A lookup for 'sipfed1A.online.lync.com' after 0 sec 0425172257|ares |4|00|aresDnsLookup: select time-out 8 on A lookup for 'sipfed1A.online.lync.com' after 0 sec 0425172257|ares |4|00|aresDnsLookup: select time-out 9 on A lookup for 'sipfed1A.online.lync.com' after 0 sec 0425172257|ares |4|00|aresDnsLookup: select time-out 10 on A lookup for 'sipfed1A.online.lync.com' after 0 sec 0425172257|ares |4|00|aresDnsLookup: select time-out 11 on A lookup for 'sipfed1A.online.lync.com' after 0 sec 0425172257|ares |4|00|aresDnsLookup: select time-out 12 on A lookup for 'sipfed1A.online.lync.com' after 0 sec 0425172257|ares |4|00|aresDnsLookup: select time-out 13 on A lookup for 'sipfed1A.online.lync.com' after 0 sec 0425172257|ares |4|00|aresDnsLookup: select time-out 14 on A lookup for 'sipfed1A.online.lync.com' after 0 sec 0425172257|ares |4|00|aresDnsLookup: select time-out 15 on A lookup for 'sipfed1A.online.lync.com' after 0 sec 0425172257|ares |4|00|aresDnsLookup: select time-out 16 on A lookup for 'sipfed1A.online.lync.com' after 0 sec 0425172257|ares |4|00|aresDnsLookup: select time-out 17 on A lookup for 'sipfed1A.online.lync.com' after 0 sec 0425172257|ares |4|00|aresDnsLookup: select time-out 18 on A lookup for 'sipfed1A.online.lync.com' after 0 sec 0425172257|ares |4|00|aresDnsLookup: select time-out 19 on A lookup for 'sipfed1A.online.lync.com' after 0 sec 0425172257|ares |4|00|aresDnsLookup: select time-out 20 on A lookup for 'sipfed1A.online.lync.com' after 0 sec 0425172257|ares |4|00|aresDnsLookup: select time-out 21 on A lookup for 'sipfed1A.online.lync.com' after 0 sec 0425172257|ares |4|00|aresDnsLookup: select time-out 22 on A lookup for 'sipfed1A.online.lync.com' after 0 sec 0425172257|ares |4|00|aresDnsLookup: select time-out 23 on A lookup for 'sipfed1A.online.lync.com' after 0 sec 0425172257|ares |4|00|aresDnsLookup: select time-out 24 on A lookup for 'sipfed1A.online.lync.com' after 0 sec 0425172257|ares |4|00|aresDnsLookup: select time-out 25 on A lookup for 'sipfed1A.online.lync.com' after 0 sec 0425172257|ares |4|00|aresDnsLookup: select time-out 26 on A lookup for 'sipfed1A.online.lync.com' after 0 sec 0425172257|ares |4|00|aresDnsLookup: select time-out 27 on A lookup for 'sipfed1A.online.lync.com' after 0 sec 0425172257|ares |4|00|aresDnsLookup: select time-out 28 on A lookup for 'sipfed1A.online.lync.com' after 0 sec 0425172257|ares |4|00|aresDnsLookup: select time-out 29 on A lookup for 'sipfed1A.online.lync.com' after 0 sec 0425172257|ares |4|00|aresDnsLookup: select time-out 30 on A lookup for 'sipfed1A.online.lync.com' after 0 sec

0425172257|ares |4|00|aresDnsLookup: select time-out 31 on A lookup for 'sipfed1A.online.lync.com' after 0 sec 0425172257|ares |4|00|aresDnsLookup: select time-out 32 on A lookup for 'sipfed1A.online.lync.com' after 0 sec 0425172257|ares |4|00|aresDnsLookup: select time-out 33 on A lookup for 'sipfed1A.online.lync.com' after 0 sec 0425172257|ares |4|00|aresDnsLookup: select time-out 34 on A lookup for 'sipfed1A.online.lync.com' after 0 sec 0425172257|ares |4|00|aresDnsLookup: select time-out 35 on A lookup for 'sipfed1A.online.lync.com' after 0 sec 0425172257|ares |4|00|aresDnsLookup: select time-out 36 on A lookup for 'sipfed1A.online.lync.com' after 0 sec 0425172257|ares |4|00|aresDnsLookup: select time-out 37 on A lookup for 'sipfed1A.online.lync.com' after 0 sec 0425172257|ares |4|00|aresDnsLookup: select time-out 38 on A lookup for 'sipfed1A.online.lync.com' after 0 sec 0425172257|ares |4|00|aresDnsLookup: select time-out 39 on A lookup for 'sipfed1A.online.lync.com' after 0 sec 0425172257|ares |4|00|aresDnsLookup: select time-out 40 on A lookup for 'sipfed1A.online.lync.com' after 0 sec 0425172257|ares |4|00|aresDnsLookup: select time-out 41 on A lookup for 'sipfed1A.online.lync.com' after 0 sec 0425172257|ares |4|00|aresDnsLookup: select time-out 42 on A lookup for 'sipfed1A.online.lync.com' after 0 sec 0425172257|ares |4|00|aresDnsLookup: select time-out 43 on A lookup for 'sipfed1A.online.lync.com' after 0 sec 0425172257|ares |4|00|aresDnsLookup: select time-out 44 on A lookup for 'sipfed1A.online.lync.com' after 0 sec 0425172257|ares |4|00|aresDnsLookup: select time-out 45 on A lookup for 'sipfed1A.online.lync.com' after 0 sec 0425172257|ares |4|00|aresDnsLookup: select time-out 46 on A lookup for 'sipfed1A.online.lync.com' after 0 sec 0425172257|ares |4|00|aresDnsLookup: select time-out 47 on A lookup for 'sipfed1A.online.lync.com' after 0 sec 0425172257|ares |4|00|aresDnsLookup: select time-out 48 on A lookup for 'sipfed1A.online.lync.com' after 0 sec 0425172257|ares |5|00|aresDnsLookup: 'A' lookup for 'sipfed1A.online.lync.com' stopped by loopGuard 48 0425172257|dns |4|00|DNS server(s) marked unresponsive due to query loopcount exhaust or timeout [16] 0425172257|sip |4|00|doDnsListLookup(tls): doDnsSrvLookupForARecordList 'sipfed1A.online.lync.com' found no records 0425172300|cfg |4|00|Prov|CfgDhcpInformControl::ExtractOptions: DHCP ACK message failed initial validation. Skipping parsing of DHCP options. 0425172308|cfg |4|00|Prov|CfgDhcpInformControl::ExtractOptions: DHCP ACK message failed initial validation. Skipping parsing of DHCP options. 0425172311|sip |4|00|doDnsListLookup(tcp):

doDnsSrvLookupForARecordList 'shakeshack.com' found no records 0425172311|sip |4|00|doDnsListLookup(tcp): doDnsSrvLookupForARecordList 'shakeshack.com' found no records 0425172311|dns |4|00|DNS(SRV) query now allowed after unresponsive for 14 (of 10) sec 0425172312|ares |4|00|aresDnsLookup: select time-out 1 on SRV lookup for ' sip. tls.shakeshack.com' after 0 sec 0425172313|ares |4|00|aresDnsLookup: select time-out 1 on A lookup for 'sipdir.online.lync.com' after 0 sec 0425172313|ares |4|00|aresDnsLookup: select time-out 2 on A lookup for 'sipdir.online.lync.com' after 0 sec 0425172313|ares |4|00|aresDnsLookup: select time-out 3 on A lookup for 'sipdir.online.lync.com' after 0 sec 0425172313|ares |4|00|aresDnsLookup: select time-out 4 on A lookup for 'sipdir.online.lync.com' after 0 sec 0425172313|ares |4|00|aresDnsLookup: select time-out 5 on A lookup for 'sipdir.online.lync.com' after 0 sec 0425172313|ares |4|00|aresDnsLookup: select time-out 6 on A lookup for 'sipdir.online.lync.com' after 0 sec 0425172313|ares |4|00|aresDnsLookup: select time-out 7 on A lookup for 'sipdir.online.lync.com' after 0 sec 0425172313|ares |4|00|aresDnsLookup: select time-out 8 on A lookup for 'sipdir.online.lync.com' after 0 sec 0425172313|ares |4|00|aresDnsLookup: select time-out 9 on A lookup for 'sipdir.online.lync.com' after 0 sec 0425172313|ares |4|00|aresDnsLookup: select time-out 10 on A lookup for 'sipdir.online.lync.com' after 0 sec 0425172313|ares |4|00|aresDnsLookup: select time-out 11 on A lookup for 'sipdir.online.lync.com' after 0 sec 0425172313|ares |4|00|aresDnsLookup: select time-out 12 on A lookup for 'sipdir.online.lync.com' after 0 sec 0425172313|ares |4|00|aresDnsLookup: select time-out 13 on A lookup for 'sipdir.online.lync.com' after 0 sec 0425172313|ares |4|00|aresDnsLookup: select time-out 14 on A lookup for 'sipdir.online.lync.com' after 0 sec 0425172313|ares |4|00|aresDnsLookup: select time-out 15 on A lookup for 'sipdir.online.lync.com' after 0 sec 0425172313|ares |4|00|aresDnsLookup: select time-out 16 on A lookup for 'sipdir.online.lync.com' after 0 sec 0425172313|ares |4|00|aresDnsLookup: select time-out 17 on A lookup for 'sipdir.online.lync.com' after 0 sec 0425172313|ares |4|00|aresDnsLookup: select time-out 18 on A lookup for 'sipdir.online.lync.com' after 0 sec 0425172313|ares |4|00|aresDnsLookup: select time-out 19 on A lookup for 'sipdir.online.lync.com' after 0 sec 0425172313|ares |4|00|aresDnsLookup: select time-out 20 on A lookup for 'sipdir.online.lync.com' after 0 sec 0425172313|ares |4|00|aresDnsLookup: select time-out 21 on A lookup for 'sipdir.online.lync.com' after 0 sec 0425172313|ares |4|00|aresDnsLookup: select time-out 22 on A lookup

for 'sipdir.online.lync.com' after 0 sec 0425172313|ares |4|00|aresDnsLookup: select time-out 23 on A lookup for 'sipdir.online.lync.com' after 0 sec 0425172313|ares |4|00|aresDnsLookup: select time-out 24 on A lookup for 'sipdir.online.lync.com' after 0 sec 0425172313|ares |4|00|aresDnsLookup: select time-out 25 on A lookup for 'sipdir.online.lync.com' after 0 sec 0425172313|ares |4|00|aresDnsLookup: select time-out 26 on A lookup for 'sipdir.online.lync.com' after 0 sec 0425172313|ares |4|00|aresDnsLookup: select time-out 27 on A lookup for 'sipdir.online.lync.com' after 0 sec 0425172313|ares |4|00|aresDnsLookup: select time-out 28 on A lookup for 'sipdir.online.lync.com' after 0 sec 0425172313|ares |4|00|aresDnsLookup: select time-out 29 on A lookup for 'sipdir.online.lync.com' after 0 sec 0425172313|ares |4|00|aresDnsLookup: select time-out 30 on A lookup for 'sipdir.online.lync.com' after 0 sec 0425172313|ares |4|00|aresDnsLookup: select time-out 31 on A lookup for 'sipdir.online.lync.com' after 0 sec 0425172313|ares |4|00|aresDnsLookup: select time-out 32 on A lookup for 'sipdir.online.lync.com' after 0 sec 0425172313|ares |4|00|aresDnsLookup: select time-out 33 on A lookup for 'sipdir.online.lync.com' after 0 sec 0425172313|ares |4|00|aresDnsLookup: select time-out 34 on A lookup for 'sipdir.online.lync.com' after 0 sec 0425172313|ares |4|00|aresDnsLookup: select time-out 35 on A lookup for 'sipdir.online.lync.com' after 0 sec 0425172313|ares |4|00|aresDnsLookup: select time-out 36 on A lookup for 'sipdir.online.lync.com' after 0 sec 0425172313|ares |4|00|aresDnsLookup: select time-out 37 on A lookup for 'sipdir.online.lync.com' after 0 sec 0425172313|ares |4|00|aresDnsLookup: select time-out 38 on A lookup for 'sipdir.online.lync.com' after 0 sec 0425172313|ares |4|00|aresDnsLookup: select time-out 39 on A lookup for 'sipdir.online.lync.com' after 0 sec 0425172313|ares |4|00|aresDnsLookup: select time-out 40 on A lookup for 'sipdir.online.lync.com' after 0 sec 0425172313|ares |4|00|aresDnsLookup: select time-out 41 on A lookup for 'sipdir.online.lync.com' after 0 sec 0425172313|ares |4|00|aresDnsLookup: select time-out 42 on A lookup for 'sipdir.online.lync.com' after 0 sec 0425172313|ares |4|00|aresDnsLookup: select time-out 43 on A lookup for 'sipdir.online.lync.com' after 0 sec 0425172313|ares |4|00|aresDnsLookup: select time-out 44 on A lookup for 'sipdir.online.lync.com' after 0 sec 0425172313|ares |4|00|aresDnsLookup: select time-out 45 on A lookup for 'sipdir.online.lync.com' after 0 sec 0425172313|ares |4|00|aresDnsLookup: select time-out 46 on A lookup for 'sipdir.online.lync.com' after 0 sec 0425172313|ares |4|00|aresDnsLookup: select time-out 1 on SRV lookup

for ' sip. tcp.shakeshack.com' after 0 sec 0425172313|ares |4|00|aresDnsLookup: select time-out 2 on SRV lookup for ' sip. tcp.shakeshack.com' after 0 sec 0425172313|ares |4|00|aresDnsLookup: select time-out 3 on SRV lookup for '\_sip.\_tcp.shakeshack.com' after 0 sec 0425172313|ares |4|00|aresDnsLookup: select time-out 4 on SRV lookup for ' sip. tcp.shakeshack.com' after 0 sec 0425172313|ares |4|00|aresDnsLookup: select time-out 5 on SRV lookup for '\_sip.\_tcp.shakeshack.com' after 0 sec 0425172313|ares |4|00|aresDnsLookup: select time-out 6 on SRV lookup for '\_sip.\_tcp.shakeshack.com' after 0 sec 0425172313|ares |4|00|aresDnsLookup: select time-out 7 on SRV lookup for '\_sip.\_tcp.shakeshack.com' after 0 sec 0425172313|ares |4|00|aresDnsLookup: select time-out 8 on SRV lookup for '\_sip.\_tcp.shakeshack.com' after 0 sec 0425172313|ares |4|00|aresDnsLookup: select time-out 9 on SRV lookup for '\_sip. tcp.shakeshack.com' after 0 sec 0425172313|ares |4|00|aresDnsLookup: select time-out 10 on SRV lookup for '\_sip.\_tcp.shakeshack.com' after 0 sec 0425172313|ares |4|00|aresDnsLookup: select time-out 11 on SRV lookup for '\_sip.\_tcp.shakeshack.com' after 0 sec 0425172313|ares |4|00|aresDnsLookup: select time-out 12 on SRV lookup for '\_sip.\_tcp.shakeshack.com' after 0 sec 0425172313|ares |4|00|aresDnsLookup: select time-out 13 on SRV lookup for '\_sip.\_tcp.shakeshack.com' after 0 sec 0425172313|ares |4|00|aresDnsLookup: select time-out 14 on SRV lookup for ' sip. tcp.shakeshack.com' after 0 sec 0425172313|ares |4|00|aresDnsLookup: select time-out 15 on SRV lookup for '\_sip.\_tcp.shakeshack.com' after 0 sec 0425172313|ares |4|00|aresDnsLookup: select time-out 16 on SRV lookup for '\_sip.\_tcp.shakeshack.com' after 0 sec 0425172313|ares |4|00|aresDnsLookup: select time-out 17 on SRV lookup for '\_sip.\_tcp.shakeshack.com' after 0 sec 0425172313|ares |4|00|aresDnsLookup: select time-out 18 on SRV lookup for '\_sip.\_tcp.shakeshack.com' after 0 sec 0425172313|ares |4|00|aresDnsLookup: select time-out 19 on SRV lookup for '\_sip. tcp.shakeshack.com' after 0 sec 0425172313|ares |4|00|aresDnsLookup: select time-out 20 on SRV lookup for ' sip. tcp.shakeshack.com' after 0 sec 0425172313|ares |4|00|aresDnsLookup: select time-out 21 on SRV lookup for '\_sip.\_tcp.shakeshack.com' after 0 sec 0425172313|ares |4|00|aresDnsLookup: select time-out 22 on SRV lookup for '\_sip.\_tcp.shakeshack.com' after 0 sec 0425172313|ares |4|00|aresDnsLookup: select time-out 23 on SRV lookup for '\_sip.\_tcp.shakeshack.com' after 0 sec 0425172313|ares |4|00|aresDnsLookup: select time-out 24 on SRV lookup for '\_sip.\_tcp.shakeshack.com' after 0 sec 0425172313|ares |4|00|aresDnsLookup: select time-out 25 on SRV lookup for '\_sip.\_tcp.shakeshack.com' after 0 sec 0425172313|ares |4|00|aresDnsLookup: select time-out 26 on SRV lookup

for ' sip. tcp.shakeshack.com' after 0 sec 0425172313|ares |4|00|aresDnsLookup: select time-out 27 on SRV lookup for '\_sip.\_tcp.shakeshack.com' after 0 sec 0425172313|ares |4|00|aresDnsLookup: select time-out 28 on SRV lookup for '\_sip.\_tcp.shakeshack.com' after 0 sec 0425172313|ares |4|00|aresDnsLookup: select time-out 29 on SRV lookup for ' sip. tcp.shakeshack.com' after 0 sec 0425172313|ares |4|00|aresDnsLookup: select time-out 30 on SRV lookup for '\_sip.\_tcp.shakeshack.com' after 0 sec 0425172313|ares |4|00|aresDnsLookup: select time-out 31 on SRV lookup for '\_sip.\_tcp.shakeshack.com' after 0 sec 0425172313|ares |4|00|aresDnsLookup: select time-out 32 on SRV lookup for '\_sip.\_tcp.shakeshack.com' after 0 sec 0425172313|ares |4|00|aresDnsLookup: select time-out 33 on SRV lookup for '\_sip.\_tcp.shakeshack.com' after 0 sec 0425172313|ares |4|00|aresDnsLookup: select time-out 34 on SRV lookup for '\_sip. tcp.shakeshack.com' after 0 sec 0425172313|ares |4|00|aresDnsLookup: select time-out 35 on SRV lookup for '\_sip.\_tcp.shakeshack.com' after 0 sec 0425172313|ares |4|00|aresDnsLookup: select time-out 36 on SRV lookup for '\_sip.\_tcp.shakeshack.com' after 0 sec 0425172313|ares |4|00|aresDnsLookup: select time-out 37 on SRV lookup for '\_sip.\_tcp.shakeshack.com' after 0 sec 0425172313|ares |4|00|aresDnsLookup: select time-out 38 on SRV lookup for '\_sip.\_tcp.shakeshack.com' after 0 sec 0425172313|ares |4|00|aresDnsLookup: select time-out 39 on SRV lookup for ' sip. tcp.shakeshack.com' after 0 sec 0425172313|ares |4|00|aresDnsLookup: select time-out 40 on SRV lookup for '\_sip.\_tcp.shakeshack.com' after 0 sec 0425172313|ares |4|00|aresDnsLookup: select time-out 41 on SRV lookup for '\_sip.\_tcp.shakeshack.com' after 0 sec 0425172313|ares |4|00|aresDnsLookup: select time-out 42 on SRV lookup for '\_sip.\_tcp.shakeshack.com' after 0 sec 0425172313|ares |4|00|aresDnsLookup: select time-out 43 on SRV lookup for '\_sip.\_tcp.shakeshack.com' after 0 sec 0425172313|ares |4|00|aresDnsLookup: select time-out 44 on SRV lookup for '\_sip. tcp.shakeshack.com' after 0 sec 0425172313|ares |4|00|aresDnsLookup: select time-out 45 on SRV lookup for ' sip. tcp.shakeshack.com' after 0 sec 0425172313|ares |4|00|aresDnsLookup: select time-out 46 on SRV lookup for '\_sip.\_tcp.shakeshack.com' after 0 sec 0425172313|ares |4|00|aresDnsLookup: select time-out 47 on SRV lookup for '\_sip.\_tcp.shakeshack.com' after 0 sec 0425172313|ares |4|00|aresDnsLookup: select time-out 48 on SRV lookup for '\_sip.\_tcp.shakeshack.com' after 0 sec 0425172313|ares |5|00|aresDnsLookup: 'SRV' lookup for '\_sip.\_tcp.shakeshack.com' stopped by loopGuard 48 0425172313|dns |4|00|DNS server(s) marked unresponsive due to query loopcount exhaust or timeout[16] 0425172313|sip |4|00|doDnsListLookup(tcp):

doDnsSrvLookupForARecordList 'shakeshack.com' found no records 0425172313|sip |4|00|doDnsListLookup(tls): doDnsSrvLookupForARecordList 'sipinternal.shakeshack.com' found no records 0425172313|sip |4|00|doDnsListLookup(tls): doDnsSrvLookupForARecordList 'sip.shakeshack.com' found no records 0425172313|sip |4|00|doDnsListLookup(tls): doDnsSrvLookupForARecordList 'sipexternal.shakeshack.com' found no records 0425172314|sip |4|00|CTcpSocket::Abandon - TLS Listen Thread has exited. Process further to abandon this socket 0425172314|sip |4|00|CTcpSocket::Abandon connected socket. Send Message 0x41356988 0425172314|sip |4|00|doDnsListLookup(tls): doDnsSrvLookupForARecordList 'sipfed1A.online.lync.com' found no records 0425172314|pps |4|00|[PpsHybridC]: OnEvRegistrarUpdate clearing regParams State(0) Expire(0) isOcs(1) 0425172314|sip |4|00|SSL\_get\_error Error code=5,rc(0) 0425172314|sip |4|00|TLS Listen Thread Exit 0425172518|dns |4|00|DNS(A) query now allowed after unresponsive for 124 (of 10) sec 0425172518|ares |4|00|aresDnsLookup: select time-out 1 on A lookup for 'sipfed1A.online.lync.com' after 0 sec 0425172519|sip |4|00|CTrans::~CTrans still holding Login Cred. Released as valid 0425172519|cfg |4|00|RT|SIP is setting Login Credentials to valid 0425172519|sip |4|00|TLS-DSK:soWebTicketCbFunc: Unhandled event received from webRTicket [10]  $0425172550$ |sip |4|00|SSL get error Error code=5,rc(-1) 0425172550|sip |4|00|TLS Listen Thread Exit 0425172605|cfg |\*|00|Core|Delaying upload of 2 core files 0425172638|AuthS|4|00|[StdRet COAuth2SmCtxt::OAuth2ParseAndSaveRequiredInfo(E\_OAuth2ReqRspId)]: [1531] eReqRspID[6] m RetVal[0] curlReturn[0] HttpRspCode[200] csStrippedResponse[{"token\_type":"Bearer","scope":"user\_impersonation" ,"expires\_in":"3599","ext\_expires\_in":"0","expires\_on":"1524695198","n ot\_before":"1524691298","resource":"https:// webpoolBLU1A14.infra.lync.com","access\_token":"eyJ0eXAiOiJKV1QiLCJhbGc iOiJSUzI1NiIsIng1dCI6IkZTaW11RnJGTm9DMHNKWEdtdjEzbk5aY2VEYyIsImtpZCI6I kZTaW11RnJGTm9DMHNKWEdtdjEzbk5aY2VEYyJ9.eyJhdWQiOiJ 0425172749|ares |4|00|aresDnsLookup: select time-out 1 on A lookup for 'sipfed1A.online.lync.com' after 0 sec 0425172749|sip |4|00|CTrans::~CTrans still holding Login Cred. Released as valid 0425172749|cfg |4|00|RT|SIP is setting Login Credentials to valid 0425172749|sip |4|00|TLS-DSK:soWebTicketCbFunc: Unhandled event received from webRTicket [10] 0425172821|sip |4|00|SSL\_get\_error Error code=5,rc(-1) 0425172821|sip |4|00|TLS Listen Thread Exit

0425173020|ares |4|00|aresDnsLookup: select time-out 1 on A lookup for 'sipfed1A.online.lync.com' after 0 sec 0425173020|sip |4|00|CTrans::~CTrans still holding Login Cred. Released as valid 0425173020|cfg |4|00|RT|SIP is setting Login Credentials to valid 0425173020|sip |4|00|TLS-DSK:soWebTicketCbFunc: Unhandled event received from webRTicket [10]  $0425173052$ |sip |4|00|SSL get error Error code=5,rc(-1) 0425173052|sip |4|00|TLS Listen Thread Exit 0425173251|ares |4|00|aresDnsLookup: select time-out 1 on A lookup for 'sipfed1A.online.lync.com' after 0 sec 0425173251|sip |4|00|CTrans::~CTrans still holding Login Cred. Released as valid 0425173251|cfg |4|00|RT|SIP is setting Login Credentials to valid 0425173251|sip |4|00|TLS-DSK:soWebTicketCbFunc: Unhandled event received from webRTicket [10]  $0425173323$ |sip |4|00|SSL\_get\_error Error code=5,rc(-1) 0425173323|sip |4|00|TLS Listen Thread Exit 0425173522|ares |4|00|aresDnsLookup: select time-out 1 on A lookup for 'sipfed1A.online.lync.com' after 0 sec 0425173522|ares |4|00|aresDnsLookup: select time-out 2 on A lookup for 'sipfed1A.online.lync.com' after 0 sec 0425173522|ares |4|00|aresDnsLookup: select time-out 3 on A lookup for 'sipfed1A.online.lync.com' after 0 sec 0425173522|ares |4|00|aresDnsLookup: select time-out 4 on A lookup for 'sipfed1A.online.lync.com' after 0 sec 0425173522|ares |4|00|aresDnsLookup: select time-out 5 on A lookup for 'sipfed1A.online.lync.com' after 0 sec 0425173522|ares |4|00|aresDnsLookup: select time-out 6 on A lookup for 'sipfed1A.online.lync.com' after 0 sec 0425173522|ares |4|00|aresDnsLookup: select time-out 7 on A lookup for 'sipfed1A.online.lync.com' after 0 sec 0425173522|ares |4|00|aresDnsLookup: select time-out 8 on A lookup for 'sipfed1A.online.lync.com' after 0 sec 0425173522|ares |4|00|aresDnsLookup: select time-out 9 on A lookup for 'sipfed1A.online.lync.com' after 0 sec 0425173522|ares |4|00|aresDnsLookup: select time-out 10 on A lookup for 'sipfed1A.online.lync.com' after 0 sec 0425173522|ares |4|00|aresDnsLookup: select time-out 11 on A lookup for 'sipfed1A.online.lync.com' after 0 sec 0425173522|ares |4|00|aresDnsLookup: select time-out 12 on A lookup for 'sipfed1A.online.lync.com' after 0 sec 0425173522|ares |4|00|aresDnsLookup: select time-out 13 on A lookup for 'sipfed1A.online.lync.com' after 0 sec 0425173522|ares |4|00|aresDnsLookup: select time-out 14 on A lookup for 'sipfed1A.online.lync.com' after 0 sec 0425173522|ares |4|00|aresDnsLookup: select time-out 15 on A lookup for 'sipfed1A.online.lync.com' after 0 sec 0425173522|ares |4|00|aresDnsLookup: select time-out 16 on A lookup for 'sipfed1A.online.lync.com' after 0 sec

0425173522|ares |4|00|aresDnsLookup: select time-out 17 on A lookup for 'sipfed1A.online.lync.com' after 0 sec 0425173522|ares |4|00|aresDnsLookup: select time-out 18 on A lookup for 'sipfed1A.online.lync.com' after 0 sec 0425173522|ares |4|00|aresDnsLookup: select time-out 19 on A lookup for 'sipfed1A.online.lync.com' after 0 sec 0425173522|ares |4|00|aresDnsLookup: select time-out 20 on A lookup for 'sipfed1A.online.lync.com' after 0 sec 0425173522|ares |4|00|aresDnsLookup: select time-out 21 on A lookup for 'sipfed1A.online.lync.com' after 0 sec 0425173522|ares |4|00|aresDnsLookup: select time-out 22 on A lookup for 'sipfed1A.online.lync.com' after 0 sec 0425173522|ares |4|00|aresDnsLookup: select time-out 23 on A lookup for 'sipfed1A.online.lync.com' after 0 sec 0425173522|ares |4|00|aresDnsLookup: select time-out 24 on A lookup for 'sipfed1A.online.lync.com' after 0 sec 0425173522|ares |4|00|aresDnsLookup: select time-out 25 on A lookup for 'sipfed1A.online.lync.com' after 0 sec 0425173522|ares |4|00|aresDnsLookup: select time-out 26 on A lookup for 'sipfed1A.online.lync.com' after 0 sec 0425173522|ares |4|00|aresDnsLookup: select time-out 27 on A lookup for 'sipfed1A.online.lync.com' after 0 sec 0425173522|ares |4|00|aresDnsLookup: select time-out 28 on A lookup for 'sipfed1A.online.lync.com' after 0 sec 0425173522|ares |4|00|aresDnsLookup: select time-out 29 on A lookup for 'sipfed1A.online.lync.com' after 0 sec 0425173522|ares |4|00|aresDnsLookup: select time-out 30 on A lookup for 'sipfed1A.online.lync.com' after 0 sec 0425173522|ares |4|00|aresDnsLookup: select time-out 31 on A lookup for 'sipfed1A.online.lync.com' after 0 sec 0425173522|ares |4|00|aresDnsLookup: select time-out 32 on A lookup for 'sipfed1A.online.lync.com' after 0 sec 0425173522|ares |4|00|aresDnsLookup: select time-out 33 on A lookup for 'sipfed1A.online.lync.com' after 0 sec 0425173522|ares |4|00|aresDnsLookup: select time-out 34 on A lookup for 'sipfed1A.online.lync.com' after 0 sec 0425173522|ares |4|00|aresDnsLookup: select time-out 35 on A lookup for 'sipfed1A.online.lync.com' after 0 sec 0425173522|ares |4|00|aresDnsLookup: select time-out 36 on A lookup for 'sipfed1A.online.lync.com' after 0 sec 0425173522|ares |4|00|aresDnsLookup: select time-out 37 on A lookup for 'sipfed1A.online.lync.com' after 0 sec 0425173522|ares |4|00|aresDnsLookup: select time-out 38 on A lookup for 'sipfed1A.online.lync.com' after 0 sec 0425173522|ares |4|00|aresDnsLookup: select time-out 39 on A lookup for 'sipfed1A.online.lync.com' after 0 sec 0425173522|ares |4|00|aresDnsLookup: select time-out 40 on A lookup for 'sipfed1A.online.lync.com' after 0 sec 0425173522|ares |4|00|aresDnsLookup: select time-out 41 on A lookup for 'sipfed1A.online.lync.com' after 0 sec

0425173522|ares |4|00|aresDnsLookup: select time-out 42 on A lookup for 'sipfed1A.online.lync.com' after 0 sec 0425173522|ares |4|00|aresDnsLookup: select time-out 43 on A lookup for 'sipfed1A.online.lync.com' after 0 sec 0425173523|sip |4|00|CTrans::~CTrans still holding Login Cred. Released as valid 0425173523|cfg |4|00|RT|SIP is setting Login Credentials to valid 0425173523|sip |4|00|TLS-DSK:soWebTicketCbFunc: Unhandled event received from webRTicket [10] 0425173555|sip |4|00|SSL\_get\_error Error code=5,rc(-1) 0425173555|sip |4|00|TLS Listen Thread Exit 0425173754|ares |4|00|aresDnsLookup: select time-out 1 on A lookup for 'sipfed1A.online.lync.com' after 0 sec 0425173754|ares |4|00|aresDnsLookup: select time-out 2 on A lookup for 'sipfed1A.online.lync.com' after 0 sec 0425173754|ares |4|00|aresDnsLookup: select time-out 3 on A lookup for 'sipfed1A.online.lync.com' after 0 sec 0425173754|ares |4|00|aresDnsLookup: select time-out 4 on A lookup for 'sipfed1A.online.lync.com' after 0 sec 0425173754|ares |4|00|aresDnsLookup: select time-out 5 on A lookup for 'sipfed1A.online.lync.com' after 0 sec 0425173754|ares |4|00|aresDnsLookup: select time-out 6 on A lookup for 'sipfed1A.online.lync.com' after 0 sec 0425173754|ares |4|00|aresDnsLookup: select time-out 7 on A lookup for 'sipfed1A.online.lync.com' after 0 sec 0425173754|ares |4|00|aresDnsLookup: select time-out 8 on A lookup for 'sipfed1A.online.lync.com' after 0 sec 0425173754|ares |4|00|aresDnsLookup: select time-out 9 on A lookup for 'sipfed1A.online.lync.com' after 0 sec 0425173754|ares |4|00|aresDnsLookup: select time-out 10 on A lookup for 'sipfed1A.online.lync.com' after 0 sec 0425173754|ares |4|00|aresDnsLookup: select time-out 11 on A lookup for 'sipfed1A.online.lync.com' after 0 sec 0425173754|ares |4|00|aresDnsLookup: select time-out 12 on A lookup for 'sipfed1A.online.lync.com' after 0 sec 0425173754|ares |4|00|aresDnsLookup: select time-out 13 on A lookup for 'sipfed1A.online.lync.com' after 0 sec 0425173754|ares |4|00|aresDnsLookup: select time-out 14 on A lookup for 'sipfed1A.online.lync.com' after 0 sec 0425173754|ares |4|00|aresDnsLookup: select time-out 15 on A lookup for 'sipfed1A.online.lync.com' after 0 sec 0425173754|ares |4|00|aresDnsLookup: select time-out 16 on A lookup for 'sipfed1A.online.lync.com' after 0 sec 0425173754|ares |4|00|aresDnsLookup: select time-out 17 on A lookup for 'sipfed1A.online.lync.com' after 0 sec 0425173754|ares |4|00|aresDnsLookup: select time-out 18 on A lookup for 'sipfed1A.online.lync.com' after 0 sec 0425173754|ares |4|00|aresDnsLookup: select time-out 19 on A lookup for 'sipfed1A.online.lync.com' after 0 sec 0425173754|ares |4|00|aresDnsLookup: select time-out 20 on A lookup

for 'sipfed1A.online.lync.com' after 0 sec 0425173754|ares |4|00|aresDnsLookup: select time-out 21 on A lookup for 'sipfed1A.online.lync.com' after 0 sec 0425173754|ares |4|00|aresDnsLookup: select time-out 22 on A lookup for 'sipfed1A.online.lync.com' after 0 sec 0425173754|ares |4|00|aresDnsLookup: select time-out 23 on A lookup for 'sipfed1A.online.lync.com' after 0 sec 0425173754|ares |4|00|aresDnsLookup: select time-out 24 on A lookup for 'sipfed1A.online.lync.com' after 0 sec 0425173754|ares |4|00|aresDnsLookup: select time-out 25 on A lookup for 'sipfed1A.online.lync.com' after 0 sec 0425173754|ares |4|00|aresDnsLookup: select time-out 26 on A lookup for 'sipfed1A.online.lync.com' after 0 sec 0425173754|ares |4|00|aresDnsLookup: select time-out 27 on A lookup for 'sipfed1A.online.lync.com' after 0 sec 0425173754|ares |4|00|aresDnsLookup: select time-out 28 on A lookup for 'sipfed1A.online.lync.com' after 0 sec 0425173754|ares |4|00|aresDnsLookup: select time-out 29 on A lookup for 'sipfed1A.online.lync.com' after 0 sec 0425173754|ares |4|00|aresDnsLookup: select time-out 30 on A lookup for 'sipfed1A.online.lync.com' after 0 sec 0425173754|ares |4|00|aresDnsLookup: select time-out 31 on A lookup for 'sipfed1A.online.lync.com' after 0 sec 0425173754|ares |4|00|aresDnsLookup: select time-out 32 on A lookup for 'sipfed1A.online.lync.com' after 0 sec 0425173754|ares |4|00|aresDnsLookup: select time-out 33 on A lookup for 'sipfed1A.online.lync.com' after 0 sec 0425173754|ares |4|00|aresDnsLookup: select time-out 34 on A lookup for 'sipfed1A.online.lync.com' after 0 sec 0425173754|ares |4|00|aresDnsLookup: select time-out 35 on A lookup for 'sipfed1A.online.lync.com' after 0 sec 0425173754|ares |4|00|aresDnsLookup: select time-out 36 on A lookup for 'sipfed1A.online.lync.com' after 0 sec 0425173754|ares |4|00|aresDnsLookup: select time-out 37 on A lookup for 'sipfed1A.online.lync.com' after 0 sec 0425173754|ares |4|00|aresDnsLookup: select time-out 38 on A lookup for 'sipfed1A.online.lync.com' after 0 sec 0425173754|ares |4|00|aresDnsLookup: select time-out 39 on A lookup for 'sipfed1A.online.lync.com' after 0 sec 0425173754|ares |4|00|aresDnsLookup: select time-out 40 on A lookup for 'sipfed1A.online.lync.com' after 0 sec 0425173754|ares |4|00|aresDnsLookup: select time-out 41 on A lookup for 'sipfed1A.online.lync.com' after 0 sec 0425173754|ares |4|00|aresDnsLookup: select time-out 42 on A lookup for 'sipfed1A.online.lync.com' after 0 sec 0425173754|ares |4|00|aresDnsLookup: select time-out 43 on A lookup for 'sipfed1A.online.lync.com' after 0 sec 0425173754|ares |4|00|aresDnsLookup: select time-out 44 on A lookup for 'sipfed1A.online.lync.com' after 0 sec 0425173754|ares |4|00|aresDnsLookup: select time-out 45 on A lookup

for 'sipfed1A.online.lync.com' after 0 sec 0425173754|ares |4|00|aresDnsLookup: select time-out 46 on A lookup for 'sipfed1A.online.lync.com' after 0 sec 0425173754|ares |4|00|aresDnsLookup: select time-out 47 on A lookup for 'sipfed1A.online.lync.com' after 0 sec 0425173754|ares |4|00|aresDnsLookup: select time-out 48 on A lookup for 'sipfed1A.online.lync.com' after 0 sec 0425173754|ares |5|00|aresDnsLookup: 'A' lookup for 'sipfed1A.online.lync.com' stopped by loopGuard 48 0425173754|dns |4|00|DNS server(s) marked unresponsive due to query loopcount exhaust or timeout[16] 0425173754|sip |4|00|doDnsListLookup(tls): doDnsSrvLookupForARecordList 'sipfed1A.online.lync.com' found no records 0425173757|cfg |4|00|Prov|CfgDhcpInformControl::ExtractOptions: DHCP ACK message failed initial validation. Skipping parsing of DHCP options. 0425173805|cfg |4|00|Prov|CfgDhcpInformControl::ExtractOptions: DHCP ACK message failed initial validation. Skipping parsing of DHCP options. 0425173808|dns |4|00|DNS(SRV) query now allowed after unresponsive for 14 (of 10) sec 0425173809|ares |4|00|aresDnsLookup: select time-out 1 on SRV lookup for ' sipinternaltls. tcp.shakeshack.com' after 0 sec 0425173809|sip |4|00|doDnsListLookup(tcp): doDnsSrvLookupForARecordList 'shakeshack.com' found no records 0425173809|ares |4|00|aresDnsLookup: select time-out 1 on SRV lookup for ' sipinternal.\_tcp.shakeshack.com' after 0 sec 0425173809|ares |4|00|aresDnsLookup: select time-out 2 on SRV lookup for ' sipinternal. tcp.shakeshack.com' after 0 sec 0425173809|ares |4|00|aresDnsLookup: select time-out 3 on SRV lookup for '\_sipinternal.\_tcp.shakeshack.com' after 0 sec 0425173809|ares |4|00|aresDnsLookup: select time-out 4 on SRV lookup for '\_sipinternal.\_tcp.shakeshack.com' after 0 sec 0425173809|ares |4|00|aresDnsLookup: select time-out 5 on SRV lookup for ' sipinternal. tcp.shakeshack.com' after 0 sec 0425173809|ares |4|00|aresDnsLookup: select time-out 6 on SRV lookup for '\_sipinternal.\_tcp.shakeshack.com' after 0 sec 0425173809|ares |4|00|aresDnsLookup: select time-out 7 on SRV lookup for '\_sipinternal.\_tcp.shakeshack.com' after 0 sec 0425173809|ares |4|00|aresDnsLookup: select time-out 8 on SRV lookup for ' sipinternal. tcp.shakeshack.com' after 0 sec 0425173809|ares |4|00|aresDnsLookup: select time-out 9 on SRV lookup for '\_sipinternal.\_tcp.shakeshack.com' after 0 sec 0425173809|ares |4|00|aresDnsLookup: select time-out 10 on SRV lookup for '\_sipinternal.\_tcp.shakeshack.com' after 0 sec 0425173809|ares |4|00|aresDnsLookup: select time-out 11 on SRV lookup for '\_sipinternal.\_tcp.shakeshack.com' after 0 sec 0425173809|ares |4|00|aresDnsLookup: select time-out 12 on SRV lookup for '\_sipinternal.\_tcp.shakeshack.com' after 0 sec

0425173809|ares |4|00|aresDnsLookup: select time-out 13 on SRV lookup for '\_sipinternal.\_tcp.shakeshack.com' after 0 sec 0425173809|ares |4|00|aresDnsLookup: select time-out 14 on SRV lookup for '\_sipinternal.\_tcp.shakeshack.com' after 0 sec 0425173809|ares |4|00|aresDnsLookup: select time-out 15 on SRV lookup for '\_sipinternal.\_tcp.shakeshack.com' after 0 sec 0425173809|ares |4|00|aresDnsLookup: select time-out 16 on SRV lookup for ' sipinternal. tcp.shakeshack.com' after 0 sec 0425173809|ares |4|00|aresDnsLookup: select time-out 17 on SRV lookup for '\_sipinternal.\_tcp.shakeshack.com' after 0 sec 0425173809|ares |4|00|aresDnsLookup: select time-out 18 on SRV lookup for '\_sipinternal.\_tcp.shakeshack.com' after 0 sec 0425173809|ares |4|00|aresDnsLookup: select time-out 19 on SRV lookup for '\_sipinternal.\_tcp.shakeshack.com' after 0 sec 0425173809|ares |4|00|aresDnsLookup: select time-out 20 on SRV lookup for '\_sipinternal.\_tcp.shakeshack.com' after 0 sec 0425173809|ares |4|00|aresDnsLookup: select time-out 21 on SRV lookup for '\_sipinternal.\_tcp.shakeshack.com' after 0 sec 0425173809|ares |4|00|aresDnsLookup: select time-out 22 on SRV lookup for '\_sipinternal.\_tcp.shakeshack.com' after 0 sec 0425173809|ares |4|00|aresDnsLookup: select time-out 23 on SRV lookup for ' sipinternal. tcp.shakeshack.com' after 0 sec 0425173809|ares |4|00|aresDnsLookup: select time-out 24 on SRV lookup for '\_sipinternal.\_tcp.shakeshack.com' after 0 sec 0425173809|ares |4|00|aresDnsLookup: select time-out 25 on SRV lookup for '\_sipinternal.\_tcp.shakeshack.com' after 0 sec 0425173809|ares |4|00|aresDnsLookup: select time-out 26 on SRV lookup for ' sipinternal.\_tcp.shakeshack.com' after 0 sec 0425173809|ares |4|00|aresDnsLookup: select time-out 27 on SRV lookup for ' sipinternal. tcp.shakeshack.com' after 0 sec 0425173809|ares |4|00|aresDnsLookup: select time-out 28 on SRV lookup for '\_sipinternal.\_tcp.shakeshack.com' after 0 sec 0425173809|ares |4|00|aresDnsLookup: select time-out 29 on SRV lookup for '\_sipinternal.\_tcp.shakeshack.com' after 0 sec 0425173809|ares |4|00|aresDnsLookup: select time-out 30 on SRV lookup for ' sipinternal. tcp.shakeshack.com' after 0 sec 0425173809|ares |4|00|aresDnsLookup: select time-out 31 on SRV lookup for '\_sipinternal.\_tcp.shakeshack.com' after 0 sec 0425173809|ares |4|00|aresDnsLookup: select time-out 32 on SRV lookup for '\_sipinternal.\_tcp.shakeshack.com' after 0 sec 0425173809|ares |4|00|aresDnsLookup: select time-out 33 on SRV lookup for ' sipinternal. tcp.shakeshack.com' after 0 sec 0425173809|ares |4|00|aresDnsLookup: select time-out 34 on SRV lookup for ' sipinternal. tcp.shakeshack.com' after 0 sec 0425173809|ares |4|00|aresDnsLookup: select time-out 35 on SRV lookup for '\_sipinternal.\_tcp.shakeshack.com' after 0 sec 0425173809|ares |4|00|aresDnsLookup: select time-out 36 on SRV lookup for '\_sipinternal.\_tcp.shakeshack.com' after 0 sec 0425173809|ares |4|00|aresDnsLookup: select time-out 37 on SRV lookup for '\_sipinternal.\_tcp.shakeshack.com' after 0 sec

0425173809|ares |4|00|aresDnsLookup: select time-out 38 on SRV lookup for ' sipinternal. tcp.shakeshack.com' after 0 sec 0425173809|ares |4|00|aresDnsLookup: select time-out 39 on SRV lookup for '\_sipinternal.\_tcp.shakeshack.com' after 0 sec 0425173809|ares |4|00|aresDnsLookup: select time-out 40 on SRV lookup for '\_sipinternal.\_tcp.shakeshack.com' after 0 sec 0425173809|ares |4|00|aresDnsLookup: select time-out 41 on SRV lookup for ' sipinternal. tcp.shakeshack.com' after 0 sec 0425173809|ares |4|00|aresDnsLookup: select time-out 42 on SRV lookup for '\_sipinternal.\_tcp.shakeshack.com' after 0 sec 0425173809|ares |4|00|aresDnsLookup: select time-out 43 on SRV lookup for '\_sipinternal.\_tcp.shakeshack.com' after 0 sec 0425173809|ares |4|00|aresDnsLookup: select time-out 44 on SRV lookup for '\_sipinternal.\_tcp.shakeshack.com' after 0 sec 0425173809|ares |4|00|aresDnsLookup: select time-out 45 on SRV lookup for '\_sipinternal.\_tcp.shakeshack.com' after 0 sec 0425173809|ares |4|00|aresDnsLookup: select time-out 46 on SRV lookup for '\_sipinternal.\_tcp.shakeshack.com' after 0 sec 0425173809|ares |4|00|aresDnsLookup: select time-out 47 on SRV lookup for '\_sipinternal.\_tcp.shakeshack.com' after 0 sec 0425173809|ares |4|00|aresDnsLookup: select time-out 48 on SRV lookup for ' sipinternal. tcp.shakeshack.com' after 0 sec 0425173809|ares |5|00|aresDnsLookup: 'SRV' lookup for ' sipinternal. tcp.shakeshack.com' stopped by loopGuard 48 0425173809|dns |4|00|DNS server(s) marked unresponsive due to query loopcount exhaust or timeout[16] 0425173809|sip |4|00|doDnsListLookup(tcp): doDnsSrvLookupForARecordList 'shakeshack.com' found no records 0425173809|sip |4|00|doDnsListLookup(tls): doDnsSrvLookupForARecordList 'shakeshack.com' found no records 0425173809|sip |4|00|doDnsListLookup(tcp): doDnsSrvLookupForARecordList 'shakeshack.com' found no records 0425173809|sip |4|00|doDnsListLookup(tls): doDnsSrvLookupForARecordList 'sipinternal.shakeshack.com' found no records 0425173809|sip |4|00|doDnsListLookup(tls): doDnsSrvLookupForARecordList 'sip.shakeshack.com' found no records 0425173809|sip |4|00|doDnsListLookup(tls): doDnsSrvLookupForARecordList 'sipexternal.shakeshack.com' found no records 0425173809|pps |4|00|[PpsHybridC]: OnEvRegistrarUpdate clearing regParams State(0) Expire(0) isOcs(1) 0425174010|dns |4|00|DNS(A) query now allowed after unresponsive for 120 (of 10) sec 0425174011|ares |4|00|aresDnsLookup: select time-out 1 on A lookup for 'sipfed1A.online.lync.com' after 0 sec 0425174011|sip |4|00|CTrans::~CTrans still holding Login Cred. Released as valid 0425174011|cfg |4|00|RT|SIP is setting Login Credentials to valid 0425174011|sip |4|00|TLS-DSK:soWebTicketCbFunc: Unhandled event

```
received from webRTicket [10]
0425174043|sip |4|00|SSL_get_error Error code=5,rc(-1)
0425174043|sip |4|00|TLS Listen Thread Exit
0425174241|ares |4|00|aresDnsLookup: select time-out 1 on A lookup for 
'sipfed1A.online.lync.com' after 0 sec
0425174242|sip |4|00|CTrans::~CTrans still holding Login Cred. 
Released as valid
0425174242|cfg |4|00|RT|SIP is setting Login Credentials to valid
0425174242|sip |4|00|TLS-DSK:soWebTicketCbFunc: Unhandled event 
received from webRTicket [10]
0425174314|sip |4|00|SSL get error Error code=5,rc(-1)
0425174314|sip |4|00|TLS Listen Thread Exit
0425174512|ares |4|00|aresDnsLookup: select time-out 1 on A lookup for 
'sipfed1A.online.lync.com' after 0 sec
0425174512|sip |4|00|CTrans::~CTrans still holding Login Cred. 
Released as valid
0425174512|cfg |4|00|RT|SIP is setting Login Credentials to valid
0425174512|sip |4|00|TLS-DSK:soWebTicketCbFunc: Unhandled event 
received from webRTicket [10]
0425174544|sip |4|00|SSL_get_error Error code=5,rc(-1)
0425174544|sip |4|00|TLS Listen Thread Exit
0425174743|ares |4|00|aresDnsLookup: select time-out 1 on A lookup for 
'sipfed1A.online.lync.com' after 0 sec
0425174743|sip |4|00|CTrans::~CTrans still holding Login Cred. 
Released as valid
0425174743|cfg |4|00|RT|SIP is setting Login Credentials to valid
0425174743|sip |4|00|TLS-DSK:soWebTicketCbFunc: Unhandled event 
received from webRTicket [10]
0425174815|sip |4|00|SSL_get_error Error code=5,rc(-1)
0425174815|sip |4|00|TLS Listen Thread Exit
0425175014|ares |4|00|aresDnsLookup: select time-out 1 on A lookup for 
'sipfed1A.online.lync.com' after 0 sec
0425175014|sip |4|00|CTrans::~CTrans still holding Login Cred. 
Released as valid
0425175014|cfg |4|00|RT|SIP is setting Login Credentials to valid
0425175014|sip |4|00|TLS-DSK:soWebTicketCbFunc: Unhandled event
received from webRTicket [10]
0425175046|sip |4|00|SSL_get_error Error code=5,rc(-1)
0425175046|sip |4|00|TLS Listen Thread Exit
0425175244|ares |4|00|aresDnsLookup: select time-out 1 on A lookup for 
'sipfed1A.online.lync.com' after 0 sec
0425175245|sip |4|00|CTrans::~CTrans still holding Login Cred. 
Released as valid
0425175245|cfg |4|00|RT|SIP is setting Login Credentials to valid
0425175245|sip |4|00|TLS-DSK:soWebTicketCbFunc: Unhandled event
received from webRTicket [10]
0425175316|sip |4|00|SSL_get_error Error code=5,rc(-1)
0425175316|sip |4|00|TLS Listen Thread Exit
0425175515|ares |4|00|aresDnsLookup: select time-out 1 on A lookup for 
'sipfed1A.online.lync.com' after 0 sec
```
0425175515|sip |4|00|CTrans::~CTrans still holding Login Cred. Released as valid 0425175515|cfg |4|00|RT|SIP is setting Login Credentials to valid 0425175515|sip |4|00|TLS-DSK:soWebTicketCbFunc: Unhandled event received from webRTicket [10] 0425175547|sip |4|00|SSL\_get\_error Error code=5,rc(-1) 0425175547|sip |4|00|TLS Listen Thread Exit 0425175746|ares |4|00|aresDnsLookup: select time-out 1 on A lookup for 'sipfed1A.online.lync.com' after 0 sec 0425175746|sip |4|00|CTrans::~CTrans still holding Login Cred. Released as valid 0425175746|cfg |4|00|RT|SIP is setting Login Credentials to valid 0425175746|sip |4|00|TLS-DSK:soWebTicketCbFunc: Unhandled event received from webRTicket [10] 0425175818|sip |4|00|SSL\_get\_error Error code=5,rc(-1) 0425175818|sip |4|00|TLS Listen Thread Exit 0425180017|ares |4|00|aresDnsLookup: select time-out 1 on A lookup for 'sipfed1A.online.lync.com' after 0 sec 0425180017|ares |4|00|aresDnsLookup: select time-out 2 on A lookup for 'sipfed1A.online.lync.com' after 0 sec 0425180017|ares |4|00|aresDnsLookup: select time-out 3 on A lookup for 'sipfed1A.online.lync.com' after 0 sec 0425180017|ares |4|00|aresDnsLookup: select time-out 4 on A lookup for 'sipfed1A.online.lync.com' after 0 sec 0425180017|ares |4|00|aresDnsLookup: select time-out 5 on A lookup for 'sipfed1A.online.lync.com' after 0 sec 0425180017|ares |4|00|aresDnsLookup: select time-out 6 on A lookup for 'sipfed1A.online.lync.com' after 0 sec 0425180017|ares |4|00|aresDnsLookup: select time-out 7 on A lookup for 'sipfed1A.online.lync.com' after 0 sec 0425180017|ares |4|00|aresDnsLookup: select time-out 8 on A lookup for 'sipfed1A.online.lync.com' after 0 sec 0425180017|ares |4|00|aresDnsLookup: select time-out 9 on A lookup for 'sipfed1A.online.lync.com' after 0 sec 0425180017|ares |4|00|aresDnsLookup: select time-out 10 on A lookup for 'sipfed1A.online.lync.com' after 0 sec 0425180017|ares |4|00|aresDnsLookup: select time-out 11 on A lookup for 'sipfed1A.online.lync.com' after 0 sec 0425180017|ares |4|00|aresDnsLookup: select time-out 12 on A lookup for 'sipfed1A.online.lync.com' after 0 sec 0425180017|ares |4|00|aresDnsLookup: select time-out 13 on A lookup for 'sipfed1A.online.lync.com' after 0 sec 0425180017|ares |4|00|aresDnsLookup: select time-out 14 on A lookup for 'sipfed1A.online.lync.com' after 0 sec 0425180017|ares |4|00|aresDnsLookup: select time-out 15 on A lookup for 'sipfed1A.online.lync.com' after 0 sec 0425180017|ares |4|00|aresDnsLookup: select time-out 16 on A lookup for 'sipfed1A.online.lync.com' after 0 sec 0425180017|ares |4|00|aresDnsLookup: select time-out 17 on A lookup for 'sipfed1A.online.lync.com' after 0 sec

0425180017|ares |4|00|aresDnsLookup: select time-out 18 on A lookup for 'sipfed1A.online.lync.com' after 0 sec 0425180017|ares |4|00|aresDnsLookup: select time-out 19 on A lookup for 'sipfed1A.online.lync.com' after 0 sec 0425180017|ares |4|00|aresDnsLookup: select time-out 20 on A lookup for 'sipfed1A.online.lync.com' after 0 sec 0425180017|ares |4|00|aresDnsLookup: select time-out 21 on A lookup for 'sipfed1A.online.lync.com' after 0 sec 0425180017|ares |4|00|aresDnsLookup: select time-out 22 on A lookup for 'sipfed1A.online.lync.com' after 0 sec 0425180017|ares |4|00|aresDnsLookup: select time-out 23 on A lookup for 'sipfed1A.online.lync.com' after 0 sec 0425180017|ares |4|00|aresDnsLookup: select time-out 24 on A lookup for 'sipfed1A.online.lync.com' after 0 sec 0425180017|ares |4|00|aresDnsLookup: select time-out 25 on A lookup for 'sipfed1A.online.lync.com' after 0 sec 0425180017|ares |4|00|aresDnsLookup: select time-out 26 on A lookup for 'sipfed1A.online.lync.com' after 0 sec 0425180017|ares |4|00|aresDnsLookup: select time-out 27 on A lookup for 'sipfed1A.online.lync.com' after 0 sec 0425180017|ares |4|00|aresDnsLookup: select time-out 28 on A lookup for 'sipfed1A.online.lync.com' after 0 sec 0425180017|ares |4|00|aresDnsLookup: select time-out 29 on A lookup for 'sipfed1A.online.lync.com' after 0 sec 0425180017|ares |4|00|aresDnsLookup: select time-out 30 on A lookup for 'sipfed1A.online.lync.com' after 0 sec 0425180017|ares |4|00|aresDnsLookup: select time-out 31 on A lookup for 'sipfed1A.online.lync.com' after 0 sec 0425180017|ares |4|00|aresDnsLookup: select time-out 32 on A lookup for 'sipfed1A.online.lync.com' after 0 sec 0425180017|ares |4|00|aresDnsLookup: select time-out 33 on A lookup for 'sipfed1A.online.lync.com' after 0 sec 0425180017|ares |4|00|aresDnsLookup: select time-out 34 on A lookup for 'sipfed1A.online.lync.com' after 0 sec 0425180017|ares |4|00|aresDnsLookup: select time-out 35 on A lookup for 'sipfed1A.online.lync.com' after 0 sec 0425180017|ares |4|00|aresDnsLookup: select time-out 36 on A lookup for 'sipfed1A.online.lync.com' after 0 sec 0425180017|ares |4|00|aresDnsLookup: select time-out 37 on A lookup for 'sipfed1A.online.lync.com' after 0 sec 0425180017|ares |4|00|aresDnsLookup: select time-out 38 on A lookup for 'sipfed1A.online.lync.com' after 0 sec 0425180017|ares |4|00|aresDnsLookup: select time-out 39 on A lookup for 'sipfed1A.online.lync.com' after 0 sec 0425180017|ares |4|00|aresDnsLookup: select time-out 40 on A lookup for 'sipfed1A.online.lync.com' after 0 sec 0425180017|ares |4|00|aresDnsLookup: select time-out 41 on A lookup for 'sipfed1A.online.lync.com' after 0 sec 0425180017|ares |4|00|aresDnsLookup: select time-out 42 on A lookup for 'sipfed1A.online.lync.com' after 0 sec

0425180017|ares |4|00|aresDnsLookup: select time-out 43 on A lookup for 'sipfed1A.online.lync.com' after 0 sec 0425180017|ares |4|00|aresDnsLookup: select time-out 44 on A lookup for 'sipfed1A.online.lync.com' after 0 sec 0425180017|ares |4|00|aresDnsLookup: select time-out 45 on A lookup for 'sipfed1A.online.lync.com' after 0 sec 0425180017|ares |4|00|aresDnsLookup: select time-out 46 on A lookup for 'sipfed1A.online.lync.com' after 0 sec 0425180017|ares |4|00|aresDnsLookup: select time-out 47 on A lookup for 'sipfed1A.online.lync.com' after 0 sec 0425180017|ares |4|00|aresDnsLookup: select time-out 48 on A lookup for 'sipfed1A.online.lync.com' after 0 sec 0425180017|ares |5|00|aresDnsLookup: 'A' lookup for 'sipfed1A.online.lync.com' stopped by loopGuard 48 0425180017|dns |4|00|DNS server(s) marked unresponsive due to query loopcount exhaust or timeout[16] 0425180017|sip |4|00|doDnsListLookup(tls): doDnsSrvLookupForARecordList 'sipfed1A.online.lync.com' found no records 0425180020|cfg |4|00|Prov|CfgDhcpInformControl::ExtractOptions: DHCP ACK message failed initial validation. Skipping parsing of DHCP options. 0425180028|cfg |4|00|Prov|CfgDhcpInformControl::ExtractOptions: DHCP ACK message failed initial validation. Skipping parsing of DHCP options. 0425180031|sip |4|00|doDnsListLookup(tcp): doDnsSrvLookupForARecordList 'shakeshack.com' found no records 0425180031|dns |4|00|DNS(SRV) query now allowed after unresponsive for 14 (of 10) sec 0425180032|ares |4|00|aresDnsLookup: select time-out 1 on SRV lookup for '\_sipinternal.\_tcp.shakeshack.com' after 0 sec 0425180032|sip |4|00|doDnsListLookup(tcp): doDnsSrvLookupForARecordList 'shakeshack.com' found no records 0425180033|ares |4|00|aresDnsLookup: select time-out 1 on SRV lookup for '\_sip.\_tls.shakeshack.com' after 0 sec 0425180033|ares |4|00|aresDnsLookup: select time-out 2 on SRV lookup for '\_sip. tls.shakeshack.com' after 0 sec 0425180033|ares |4|00|aresDnsLookup: select time-out 3 on SRV lookup for ' sip. tls.shakeshack.com' after 0 sec 0425180033|ares |4|00|aresDnsLookup: select time-out 4 on SRV lookup for '\_sip.\_tls.shakeshack.com' after 0 sec 0425180033|ares |4|00|aresDnsLookup: select time-out 5 on SRV lookup for '\_sip.\_tls.shakeshack.com' after 0 sec 0425180033|ares |4|00|aresDnsLookup: select time-out 6 on SRV lookup for '\_sip.\_tls.shakeshack.com' after 0 sec 0425180033|ares |4|00|aresDnsLookup: select time-out 7 on SRV lookup for '\_sip.\_tls.shakeshack.com' after 0 sec 0425180033|ares |4|00|aresDnsLookup: select time-out 8 on SRV lookup for '\_sip.\_tls.shakeshack.com' after 0 sec 0425180033|ares |4|00|aresDnsLookup: select time-out 9 on SRV lookup

for ' sip. tls.shakeshack.com' after 0 sec 0425180033|ares |4|00|aresDnsLookup: select time-out 10 on SRV lookup for '\_sip.\_tls.shakeshack.com' after 0 sec 0425180033|ares |4|00|aresDnsLookup: select time-out 11 on SRV lookup for '\_sip. tls.shakeshack.com' after 0 sec 0425180033|ares |4|00|aresDnsLookup: select time-out 12 on SRV lookup for ' sip. tls.shakeshack.com' after 0 sec 0425180033|ares |4|00|aresDnsLookup: select time-out 13 on SRV lookup for '\_sip.\_tls.shakeshack.com' after 0 sec 0425180033|ares |4|00|aresDnsLookup: select time-out 14 on SRV lookup for '\_sip.\_tls.shakeshack.com' after 0 sec 0425180033|ares |4|00|aresDnsLookup: select time-out 15 on SRV lookup for '\_sip.\_tls.shakeshack.com' after 0 sec 0425180033|ares |4|00|aresDnsLookup: select time-out 16 on SRV lookup for '\_sip.\_tls.shakeshack.com' after 0 sec 0425180033|ares |4|00|aresDnsLookup: select time-out 17 on SRV lookup for ' sip. tls.shakeshack.com' after 0 sec 0425180033|ares |4|00|aresDnsLookup: select time-out 18 on SRV lookup for '\_sip.\_tls.shakeshack.com' after 0 sec 0425180033|ares |4|00|aresDnsLookup: select time-out 19 on SRV lookup for '\_sip.\_tls.shakeshack.com' after 0 sec 0425180033|ares |4|00|aresDnsLookup: select time-out 20 on SRV lookup for '\_sip.\_tls.shakeshack.com' after 0 sec 0425180033|ares |4|00|aresDnsLookup: select time-out 21 on SRV lookup for '\_sip.\_tls.shakeshack.com' after 0 sec 0425180033|ares |4|00|aresDnsLookup: select time-out 22 on SRV lookup for ' sip. tls.shakeshack.com' after 0 sec 0425180033|ares |4|00|aresDnsLookup: select time-out 23 on SRV lookup for '\_sip.\_tls.shakeshack.com' after 0 sec 0425180033|ares |4|00|aresDnsLookup: select time-out 24 on SRV lookup for '\_sip.\_tls.shakeshack.com' after 0 sec 0425180033|ares |4|00|aresDnsLookup: select time-out 25 on SRV lookup for '\_sip.\_tls.shakeshack.com' after 0 sec 0425180033|ares |4|00|aresDnsLookup: select time-out 26 on SRV lookup for '\_sip.\_tls.shakeshack.com' after 0 sec 0425180033|ares |4|00|aresDnsLookup: select time-out 27 on SRV lookup for ' sip. tls.shakeshack.com' after 0 sec 0425180033|ares |4|00|aresDnsLookup: select time-out 28 on SRV lookup for ' sip. tls.shakeshack.com' after 0 sec 0425180033|ares |4|00|aresDnsLookup: select time-out 29 on SRV lookup for '\_sip.\_tls.shakeshack.com' after 0 sec 0425180033|ares |4|00|aresDnsLookup: select time-out 30 on SRV lookup for '\_sip.\_tls.shakeshack.com' after 0 sec 0425180033|ares |4|00|aresDnsLookup: select time-out 31 on SRV lookup for '\_sip.\_tls.shakeshack.com' after 0 sec 0425180033|ares |4|00|aresDnsLookup: select time-out 32 on SRV lookup for '\_sip.\_tls.shakeshack.com' after 0 sec 0425180033|ares |4|00|aresDnsLookup: select time-out 33 on SRV lookup for '\_sip.\_tls.shakeshack.com' after 0 sec 0425180033|ares |4|00|aresDnsLookup: select time-out 34 on SRV lookup

for ' sip. tls.shakeshack.com' after 0 sec 0425180033|ares |4|00|aresDnsLookup: select time-out 35 on SRV lookup for ' sip. tls.shakeshack.com' after 0 sec 0425180033|ares |4|00|aresDnsLookup: select time-out 36 on SRV lookup for ' sip. tls.shakeshack.com' after 0 sec 0425180033|ares |4|00|aresDnsLookup: select time-out 37 on SRV lookup for ' sip. tls.shakeshack.com' after 0 sec 0425180033|ares |4|00|aresDnsLookup: select time-out 38 on SRV lookup for '\_sip.\_tls.shakeshack.com' after 0 sec 0425180033|ares |4|00|aresDnsLookup: select time-out 39 on SRV lookup for '\_sip.\_tls.shakeshack.com' after 0 sec 0425180033|ares |4|00|aresDnsLookup: select time-out 40 on SRV lookup for '\_sip.\_tls.shakeshack.com' after 0 sec 0425180033|ares |4|00|aresDnsLookup: select time-out 41 on SRV lookup for '\_sip.\_tls.shakeshack.com' after 0 sec 0425180033|ares |4|00|aresDnsLookup: select time-out 42 on SRV lookup for ' sip. tls.shakeshack.com' after 0 sec 0425180033|ares |4|00|aresDnsLookup: select time-out 43 on SRV lookup for '\_sip.\_tls.shakeshack.com' after 0 sec 0425180033|ares |4|00|aresDnsLookup: select time-out 44 on SRV lookup for '\_sip.\_tls.shakeshack.com' after 0 sec 0425180033|ares |4|00|aresDnsLookup: select time-out 45 on SRV lookup for '\_sip.\_tls.shakeshack.com' after 0 sec 0425180033|ares |4|00|aresDnsLookup: select time-out 46 on SRV lookup for '\_sip.\_tls.shakeshack.com' after 0 sec 0425180033|ares |4|00|aresDnsLookup: select time-out 47 on SRV lookup for ' sip. tls.shakeshack.com' after 0 sec 0425180033|ares |4|00|aresDnsLookup: select time-out 48 on SRV lookup for '\_sip.\_tls.shakeshack.com' after 0 sec 0425180033|ares |5|00|aresDnsLookup: 'SRV' lookup for '\_sip.\_tls.shakeshack.com' stopped by loopGuard 48 0425180033|dns |4|00|DNS server(s) marked unresponsive due to query loopcount exhaust or timeout[16] 0425180033|sip |4|00|doDnsListLookup(tls): doDnsSrvLookupForARecordList 'shakeshack.com' found no records 0425180033|sip |4|00|doDnsListLookup(tcp): doDnsSrvLookupForARecordList 'shakeshack.com' found no records 0425180033|sip |4|00|doDnsListLookup(tls): doDnsSrvLookupForARecordList 'sipinternal.shakeshack.com' found no records 0425180033|sip |4|00|doDnsListLookup(tls): doDnsSrvLookupForARecordList 'sip.shakeshack.com' found no records 0425180033|sip |4|00|doDnsListLookup(tls): doDnsSrvLookupForARecordList 'sipexternal.shakeshack.com' found no records 0425180033|pps |4|00|[PpsHybridC]: OnEvRegistrarUpdate clearing regParams State(0) Expire(0) isOcs(1) 0425180154|dns |4|00|DNS(A) query now allowed after unresponsive for 81 (of 10) sec 0425180155|ares |4|00|aresDnsLookup: select time-out 1 on A lookup for

'sipfed1A.online.lync.com' after 0 sec 0425180155|sip |4|00|CTrans::~CTrans still holding Login Cred. Released as valid 0425180155|cfg |4|00|RT|SIP is setting Login Credentials to valid 0425180155|sip |4|00|TLS-DSK:soWebTicketCbFunc: Unhandled event received from webRTicket [10]  $0425180227$ |sip |4|00|SSL get error Error code=5,rc(-1) 0425180227|sip |4|00|TLS Listen Thread Exit 0425180422|app1 |\*|00|Event: Multiple Key Combo 1 0425180422|app1 |\*|00|Manual Reboot 0425180422|app1 |4|00|AppBrowserUiC::browserSetRebootFlag Setting the reboot flag to true for browser. 0425180422|app1 |4|00|AppExchangeUiC::exchangeSetRebootFlag Setting the reboot flag to true for browser. 0425180423|acom |4|00|App "dbs" has failed to read a message, error  $number = 92$ 0425180423|acom |5|00|AppComServer encountered a connection error. 0425180423|acom |4|00|Application dbs from 127.0.0.1 [952] has been disconnected. 0425180423|acom |4|00|App "spipgui" has failed to read a message, error number = 92 0425180423|acom |5|00|AppComServer encountered a connection error. 0425180423|acom |4|00|Application spipgui from 127.0.0.1 [1208] has been disconnected. 0425180423|acom |4|00|App "ec" has failed to read a message, error  $number = 92$ 0425180423|acom |5|00|AppComServer encountered a connection error. 0425180423|acom |4|00|Application ec from 127.0.0.1 [1464] has been disconnected. 0425180423|acom |4|00|App "osd" has failed to read a message, error  $number = 92$ 0425180423|acom |5|00|AppComServer encountered a connection error. 0425180423|acom |4|00|Application osd from 127.0.0.1 [1720] has been disconnected. 0425180424|pgui |\*|00|Initial log entry. Current logging level 4  $0425180425$ |pqui |4|00|CPolyCoreCommunicator::connectNotify - osd enter 0425180425|pgui |4|00|CPolyCoreCommunicator::connectNotify - osd exit  $0425180425$ |pqui |4|00|CPolyCoreCommunicator::connectNotify - dbs enter 0425180425|pgui |4|00|CPolyCoreCommunicator::connectNotify - dbs exit 0425180425|pgui |4|00|CPolyCoreCommunicator::connectNotify - ec -

## enter

0425180425|pgui |4|00|CPolyCoreCommunicator::connectNotify - ec - exit 0425180426|ares |4|00|aresDnsLookup: select time-out 1 on A lookup for 'sipfed1A.online.lync.com' after 0 sec 0425180426|sip |4|00|CTrans::~CTrans still holding Login Cred. Released as valid 0425180426|cfg |4|00|RT|SIP is setting Login Credentials to valid 0425180426|sip |4|00|TLS-DSK:soWebTicketCbFunc: Unhandled event received from webRTicket [10] 0425180431|acom |4|00|Application dbs from 127.0.0.1 [32952] has been disconnected. 0425180431|acom |4|00|Application osd from 127.0.0.1 [33208] has been disconnected. 0425180431|acom |4|00|Application ec from 127.0.0.1 [33464] has been disconnected. 0425180431|acom |4|00|Application spipgui from 127.0.0.1 [32696] has been disconnected. 0425180431|ldap |4|00|ldapXfer::start:xferStart failed cState=-1 0425180431|app1 |\*|00|AppC::appReboot cDynamicData shutdown complete 0425180431|so |4|00|SoNcasC::procMsg: 5 services still to shutdown 0425180431|so |4|00|SoNcasC::procMsg: 4 services still to shutdown 0425180431|so |4|00|SoNcasC::procMsg: 3 services still to shutdown 0425180431|clist|4|00|dbJson::requestSubmit:<DESTROY> - failed 0425180431|so |4|00|SoNcasC::procMsg: 2 services still to shutdown 0425180431|acom |5|00|AppComServer is exiting, cleaning up all connections. 0425180431|hw |5|00|Task ended without calling rtosTaskEnd() name=tGuiAppCom 0425180432|sip |4|00|SSL\_get\_error Error code=5,rc(0) 0425180432|sip |4|00|TLS Listen Thread Exit 0425180432|so |4|00|SoNcasC::procMsg: 1 services still to shutdown 0425180432|mr |\*|00|Stopped MR 0425180432|so |\*|00|SoNcasC::procMsg: Client service shutdown complete 0425180432|so |\*|00|Set shutdown watchdog 0425180433|wdog |\*|00|Watchdog Expired: tSupObjs, 5 0425180434|log |\*|00|---------- Final log entry --000018.039|rdisk|\*|00|Initial log entry. Current logging level 4 000018.040|rdisk|\*|00|RAM disk created and mounted at "/data/polycom/ rfs0" 000018.041|rdisk|\*|00|RAM disk created, size: 67,108,864 bytes 000018.062|log |\*|00|--------- Initial log entry --000018.062|log |4|00|UtilLogServerC::readUploadPosFromFile: Cannot open /data/polycom/ffs0/app.log.pos 000018.065|so |\*|00|Platform: Model=RealPresence Trio 8800, Assembly=3111-65290-001 Rev=A Region=0 000018.065|so |\*|00|Platform: Interface eth0 MAC=64167f3d0126 000018.101|so |\*|00|Platform: BootBlock=3.0.5.0006 (65290-001) 03-

Sep-15 17:49 000018.103|so |\*|00|Platform: BootL1=Unknown Unknown 000018.103|so |\*|00|Platform: Updater=5.5.2.11217 06-Sep-17 06:32 000018.104|so |\*|00|Platform: Updater Signature=Release (000000A8) 000018.104|so |\*|00|Application, main: Label=SIP, Version=LeafElbe 5.5.2.11217 06-Sep-17 06:32 000018.104|so |\*|00|Application, main: P/N=3150-11530-552 000018.104|so |\*|00|Platform: VCFirmware=044a33f865b0b9ce1e60c661f51f507abdbf736a Jun 16 2017 19:08:43 000018.105|pec |\*|00|Initial log entry. Current logging level 4 000018.113|pcon |\*|00|Initial log entry. Current logging level 4 000018.121|pwrsv|\*|00|Initial log entry. Current logging level 4 000018.121|prox |\*|00|Initial log entry. Current logging level 4 000018.121|rdisk|\*|00|RAM disk created, size: 67,108,864 bytes 000018.121|apps |\*|00|Initial log entry. Current logging level 4 000018.121|bsp |\*|00|Initial log entry. Current logging level 4 000018.121| $ocsp$  | $*|00|0.C.S.P.$  Enabled = 0 000018.128|tls |\*|00|Initial log entry. Current logging level 4 000018.136|pmt |\*|00|Initial log entry. Current logging level 4 000018.140|ethf |\*|00|Initial log entry. Current logging level 4 000018.140|wdog |\*|00|Initial log entry. Current logging level 4 000018.140|hw |\*|00|Initial log entry. Current logging level 4 000018.140|ares |\*|00|Initial log entry. Current logging level 4 000018.140|dns |\*|00|Initial log entry. Current logging level 4 000018.140|cfg |\*|00|Initial log entry. Current logging level 4 000018.140|cfg |\*|00|Prm|cfgParamBaseProfileUpdate: Using Base Profile Lync 000018.143|mr |\*|00|Initial log entry. Current logging level 4 000018.143|mrcon|\*|00|Initial log entry. Current logging level 4 000018.669|dot1x|\*|00|Initial log entry. Current logging level 4 000018.679|lic |\*|00|Initial log entry. Current logging level 4 000018.680|lic |5|00|cfgCfsFlashKeyScratchLoad: could not load flash len 976 000018.680|lic |\*|00|License expiry check in 23739 seconds 000018.689|curl |\*|00|Initial log entry. Current logging level 4 000018.690|utilm|\*|00|Initial log entry. Current logging level 4 000018.690|copy |\*|00|Initial log entry. Current logging level 4 000018.690|rtos |\*|00|Initial log entry. Current logging level 4 000018.690|pwr |\*|00|Initial log entry. Current logging level 4 000018.690|pwr |\*|00|Trio 8800 detected 000018.693|pwr |\*|00|POE+ source is detected 000018.693|pwr |\*|00|Power Manager Configuration: UsbCharging=0, PseEnabled=1, PseClass=0 000019.070|apps |4|00|cfgParamAndroidConfigParamSet: sending audio cfg enabled 000019.070|so |4|00|SoCoreAudioC::sendUsbAudioEvent: sending event: 2 000019.070|apps |5|00|processMasterVolumeMuteMessage: backlight wakeup failed, ret:  $-1$ 

000020.162|apps |4|00|PolySettings: plcmParamWirelessDisplayEnable key plcm.WIRELESS\_DISPLAY\_ENABLE\_is 0 000021.001|pgui |\*|00|Initial log entry. Current logging level 4 000022.783|pgui |4|00|CPolyCoreCommunicator::connectNotify - osd enter 000022.783|pgui |4|00|CPolyCoreCommunicator::connectNotify - osd exit 000022.784|pqui |4|00|CPolyCoreCommunicator::connectNotify - dbs enter 000022.784|pgui |4|00|CPolyCoreCommunicator::connectNotify - dbs exit 000022.802|pgui |4|00|CPolyCoreCommunicator::connectNotify - ec enter 000022.802|pgui |4|00|CPolyCoreCommunicator::connectNotify - ec - exit 000024.793|dhcpc|\*|00|Initial log entry. Current logging level 4 000028.647|cfg |4|00|Prov|CfgDhcpInformControl::SendRequest: DHCP INFORM send failed: error=-1(101) 000032.189|cfg |4|00|Prov|CfgDhcpInformControl::SendRequest: DHCP INFORM send failed: error=-1(101) 000040.189|cfg |4|00|Prov|CfgDhcpInformControl::SendRequest: DHCP INFORM send failed: error=-1(101) 000048.189|cfg |4|00|Prov|CfgDhcpInformControl::SendRequest: DHCP INFORM send failed: error=-1(101) 000056.190|cfg |\*|00|RT| Phone IP address is 10.225.20.14. 000056.191|cfg |\*|00|RT| Subnet mask is 255.255.255.0. 000056.191|cfg |\*|00|RT| Gateway address is 10.225.20.1. 000056.192|cfg |\*|00|RT| DNS server is 10.225.20.1. 000056.192|cfg |\*|00|RT| Time server is 10.225.20.1. 000056.192|dns |\*|00|DNS resolver servers are '10.225.20.1' '8.8.8.8' 000056.192|dns |\*|00|DNS resolver search domain is '' 000056.210|cfg |\*|00|RT|Primary IP: 10.225.20.14 subnet mask 255.255.255.0 000100.259|cfg |4|00|Prov|CfgDhcpInformControl::ExtractOptions: DHCP ACK message failed initial validation. Skipping parsing of DHCP options. 000108.259|cfg |4|00|Prov|CfgDhcpInformControl::ExtractOptions: DHCP ACK message failed initial validation. Skipping parsing of DHCP options. 000111.213|so |\*|00|soUsbProvSetup: Not provisioning from USB 000111.214|cfg |\*|00|Prov|Starting to provision

000111.214|copy |4|00|Configuration of URL failed 000111.214|copy |4|00|Configuration of URL failed 000111.214|cfg |4|00|Prov|Download of master configuration file failed 000111.214|cfg |4|00|Prov|Trying to boot from existing configuration 000111.214|cfg |4|00|Prov|Update configuration failed 000111.215|cfg |4|00|Prov|Not setting device parameters since configuration was not updated. 000111.215|cfg |\*|00|Prov|Finished updating configuration 000114.216|cfg |\*|00|Core|Delaying upload of 2 core files 000114.216|sec |\*|00|Initial log entry. Current logging level 4 000114.267|so |\*|00|Configuration files: 000000000000 profile.cfg 000114.267|so |\*|00|Configuration file "000000000000 profile.cfg" SHA1 digest: A618F0C579EC37196B4EDE0155871F1C49296DBC 000114.269|log |\*|00|Log render level set to 1 000114.283|pcap |\*|00|On-Phone Packet Capture disabled 000114.283|srtp |\*|00|Initial log entry. Current logging level 4 000114.302|res |\*|00|Initial log entry. Current logging level 4 000114.302|httpa|\*|00|Initial log entry. Current logging level 4 000114.302|lldp |\*|00|Initial log entry. Current logging level 4 000114.302|cdp |\*|00|Initial log entry. Current logging level 4 000114.316|ssps |\*|00|Initial log entry. Current logging level 4 000114.316|audjb|\*|00|Initial log entry. Current logging level 4 000114.463|ssps |\*|00|sspsMain: sspsDspLoad successful using default image. 000114.465|so |\*|00|System Info Reports: 000114.465|so |\*|00| Cpu is ARMv7 Processor rev 0 (v7l), ID: unknown, running at 1990MHz. 000114.465|so |\*|00| Board is identified as PolycomRealPresenceTrio-Trio\_8800. 000114.465|so |\*|00| DRAM\_SIZE: 480 MB 000114.465|so |\*|00| Flash detected is 25 000114.465|key |\*|00|Initial log entry. Current logging level 4 000114.466|httpd|\*|00|Initial log entry. Current logging level 4 000114.466|poll |\*|00|Initial log entry. Current logging level 4 000114.466|push |\*|00|Initial log entry. Current logging level 4 000114.466|poll |\*|00|Initial log entry. Current logging level 4 000114.466|poll |\*|00|Initial log entry. Current logging level 4 000114.466|rest |\*|00|Initial log entry. Current logging level 4 000114.467|poll |\*|00|Initial log entry. Current logging level 4 000114.467|poll |\*|00|Initial log entry. Current logging level 4 000114.467|poll |\*|00|Initial log entry. Current logging level 4 000114.467|ht |\*|00|Initial log entry. Current logging level 4 000114.467|ht |\*|00|HTTP TA Initialized 000114.467|cap |\*|00|Initial log entry. Current logging level 4 000114.467|vid |\*|00|Initial log entry. Current logging level 4 000114.467|dbuf |\*|00|Initial log entry. Current logging level 4 000114.479|fec |\*|00|Initial log entry. Current logging level 4 000114.479|fecen|\*|00|Initial log entry. Current logging level 4 000114.479|fecde|\*|00|Initial log entry. Current logging level 4

000114.479|ptp |\*|00|Initial log entry. Current logging level 4 000114.497|ice |\*|00|Initial log entry. Current logging level 4 000114.497|afe |\*|00|Initial log entry. Current logging level 6 000114.506|pps |\*|00|Initial log entry. Current logging level 4 000114.506|sip |\*|00|Initial log entry. Current logging level 4 000114.506|bfcp |\*|00|Initial log entry. Current logging level 4 000114.507|sipt |\*|00|Initial log entry. Current logging level 4 000114.507|sipp |\*|00|Initial log entry. Current logging level 4 000114.513|ptt |\*|00|Initial log entry. Current logging level 4 000114.514|xmpp |\*|00|Initial log entry. Current logging level 4 000114.514|btpps|\*|00|Initial log entry. Current logging level 4 000114.515|usbpp|\*|00|Initial log entry. Current logging level 4 000114.515|lc |\*|00|Initial log entry. Current logging level 4 000114.522|so |\*|00|soMain: volume = 0.450000 000114.628|ssps |\*|00|Application, comp. 1: Label=PolyDSP Merlyn ARMA9 Mem1 FS1, Version=8.0.7.1034 28-Aug-2017 18:38 000114.628|ssps |\*|00|Application, comp. 1: P/N=3150-11580-807. 000114.733|mcu |\*|00|Initial log entry. Current logging level 4 000114.733|pkt |\*|00|Initial log entry. Current logging level 4 000114.733|fur |\*|00|Initial log entry. Current logging level 4 000114.733|vsr |\*|00|Initial log entry. Current logging level 4 000114.733|statn|\*|00|Initial log entry. Current logging level 4 000114.734|statc|\*|00|Initial log entry. Current logging level 4 000115.127|mraud|\*|00|Initial log entry. Current logging level 4 000115.329|so |\*|00|Using TCP IP Media Port, configured initial RTP port 2222 000115.329|so |\*|00|Open SIP RTP media port range for audio: 2222 to 2293 000115.329|so |\*|00|Open SIP RTP media port range for video: 2222 to 2293 000115.329|so |\*|00|Open SIP RTP media port range for content: 2222 to 2293 000115.329|so |\*|00|Lync RTP media port range for audio: 5350 to 5389 000115.329|so |\*|00|Lync RTP media port range for video: 5390 to 5429 000115.329|so |\*|00|Lync RTP media port range for content: 5430 to 5469 000115.347|so |\*|00|Using TCP IP Media Port, configured initial RTP port 2222 000115.347|so |\*|00|Open SIP RTP media port range for audio: 2222 to 2293 000115.347|so |\*|00|Open SIP RTP media port range for video: 2222 to 2293 000115.347|so |\*|00|Open SIP RTP media port range for content: 2222 to 2293 000115.347|so |\*|00|Lync RTP media port range for audio: 5350 to 5389 000115.347|so |\*|00|Lync RTP media port range for video: 5390 to 5429

000115.347|so |\*|00|Lync RTP media port range for content: 5430 to 5469 000115.358|so |\*|00|Voice quality monitoring enabled (RTCP-XR) 000115.360|usb |\*|00|Initial log entry. Current logging level 4 000115.360|gbLoc|\*|00|Initial log entry. Current logging level 4 000115.360|app1 |\*|00|Initial log entry. Current logging level 4 000115.375|app1  $|*(00|AppPhoneC):AppPhoneC)$  Number Of Line Keys = 12  $000115.375$ |app1 | $*$ |00|AppPhoneC::AppPhoneC() - new AppRegLineC, szUser = room-miamibeach@shakeshack.com 000115.427|ldap |\*|00|Initial log entry. Current logging level 4 000115.427|abs |\*|00|Initial log entry. Current logging level 4 000115.435|bluet|\*|00|Initial log entry. Current logging level 4 000115.436|btapp|\*|00|Initial log entry. Current logging level 4 000115.444|app1 |4|00|AppBrowserUiC::AppBrowserUiC Home url - [], idle  $url - []$ 000115.449|efk |\*|00|Initial log entry. Current logging level 4 000115.454|cmp |\*|00|Initial log entry. Current logging level 4 000115.455|wmgr |\*|00|Initial log entry. Current logging level 4 000115.454|slog |\*|00|Initial log entry. Current logging level 3 000115.457|so |4|00|[SoCoreAudioC]: MsgXUsbAudioEvent: event: 2 000115.514|so |\*|00|Network initialized. Starting network tasks. 000115.515|loc |\*|00|Initial log entry. Current logging level 4 000115.517|AuthS|\*|00|Initial log entry. Current logging level 4 000115.517|AuthS|5|00|Truncating label from AuthSvc 000115.517|Devic|\*|00|Initial log entry. Current logging level 4 000115.517|Devic|5|00|Truncating label from DevicePairingService 000115.517|cfg |4|00|Prm|cfgParamCbSet: duplicate function pointer 000115.518|proxy|\*|00|Initial log entry. Current logging level 4 000115.518|proxy|5|00|Truncating label from proxyService 000115.518|cfg |4|00|Prm|cfgParamCbSet: duplicate function pointer 000115.518|WADSe|\*|00|Initial log entry. Current logging level 4 000115.518|WADSe|5|00|Truncating label from WADService 000115.518|cfg |4|00|Prm|cfgParamCbSet: duplicate function pointer 000115.520|log |\*|00|Install file upload callback for 'so' 000115.535|moh |\*|00|Initial log entry. Current logging level 4 000115.535|pps |\*|00| vqmon Process Service Route is Disabled 000115.535|moh |4|00|SoNcasMohC::soNcasMohFileDownload: Music On Hold file provisioning is not supported for config source=0 000115.546|utilm|4|00|utilTZEnvSet: Couldn't open file for writing 0425180600|pgui |4|00|Try to set the data mocker when table model is null. 0425180600|pgui |4|00|Try to set the data mocker when table model is null. 0425180602|pgui |4|00|Try to set the data mocker when table model is null. 0425180602|pgui |5|00|Received personal directory [0] 0425180558|airp |\*|00|Initial log entry. Current logging level 4 0425180558|airps|\*|00|Initial log entry. Current logging level 4 0425180558|airpl|\*|00|Initial log entry. Current logging level 4

```
0425180558|copy |4|00|Configuration of URL failed
0425180558|log |4|00|UtilLogServerC::uploadFifoLog: upload error.
protocol \theta result = \theta0425180558|mrlib|*|00|Initial log entry. Current logging level 4
0425180558|usba |*|00|Backing File successfully refreshed
0425180558|so |4|00|cfgParamTimerCallBack: Delaying posting of 
configuration change untill NcasCb is created
0425180558|app1 |4|00|AppUiC::onConnected - Resetting the previous
backlight state.
0425180558|clist|*|00|Initial log entry. Current logging level 4
0425180558|clist|4|00|dbJournal::trimJournalDir:failed to connect to 
app2os message queue
0425180558|clist|4|00|dbCfg::getServerDir:Unknown dbCfg type
0425180558|clist|4|00|dbCfg::getServerDir:Unknown dbCfg type
0425180558|clist|4|00|dbCfg::getServerDir:Unknown dbCfg type
0425180558|clist|4|00|dbCfg::getServerDir:Unknown dbCfg type
0425180558|clist|4|00|dbCfg::getServerDir:Unknown dbCfg type
0425180558|clist|4|00|dbCfg::getServerDir:Unknown dbCfg type
0425180558|clist|4|00|dbCfg::getServerDir:Unknown dbCfg type
0425180558|clist|4|00|dbCfg::getServerDir:Unknown dbCfg type
0425180558|clist|4|00|dbCfg::getServerDir:Unknown dbCfg type
0425180558|clist|4|00|dbCfg::getServerDir:Unknown dbCfg type
0425180558|app1 |4|00|[AppExchangeUiC::populateAutoDiscoverUrl] 
Internal & External EWS url's are empty
0425180558|so |4|00|cfgParamTimerCallBack: Restarting timer to delay
posting of parameter change
0425180558|app1 |*|00|[AppHybridC]: App is completely initialized.
0425180558|usbpp|4|00|[PpsUsbC]: OnEvReg Accepted
0425180558|ppcip|*|00|Initial log entry. Current logging level 4
0425180558|wdisp|*|00|Initial log entry. Current logging level 4
0425180558|clist|4|00|dbCfg::getServerDir:Unknown dbCfg type
0425180558|clist|4|00|dbCfg::getServerDir:Unknown dbCfg type
0425180558|usbpp|4|00|[PpsUsbC]: OnEvReg Accepted
0425180558|app1 |4|00|Corporate directory is not Enabled.
0425180558|cfg |4|00|RT|pps is setting Login Credentials to valid
0425180558|wdog |*|00|Hw Watchdog timer interface successfully opened 
from polyapp
0425180603|copy |4|00|Configuration of URL failed
0425180603|clist|4|00|dbIO::processResult:no host
0425180603|clist|4|00|dbSet::srv2mem:'64167f3d0126-directory.xml' File 
transfer failed, trying to get local file
0425180603|copy |4|00|Configuration of URL failed
0425180603|clist|4|00|dbIO::processResult:no host
0425180603|clist|4|00|dbSet::srv2mem:'000000000000-directory.xml' File 
transfer failed, trying to get local file
0425180603|copy |4|00|Configuration of URL failed
0425180605|pps |*|00|Fast Boot Measurement Point: Ready for Call,
uptime: 85.964 sec.
0425180607|WADSe|4|00|parseAndSaveRequiredInfo()- Response received is
```
less than 32 bytes 0425180607|WADSe|4|00|parseAndSaveRequiredInfo()- Response received is less than 32 bytes 0425180624|xml |\*|00|Initial log entry. Current logging level 4 0425180624|AuthS|4|00|[StdRet COAuth2SmCtxt::OAuth2ParseAndSaveRequiredInfo(E\_OAuth2ReqRspId)]: [1531] eReqRspID[1] m\_RetVal[0] curlReturn[0] HttpRspCode[200] csStrippedResponse[{"ver":"1.0","account\_type":"Federated","domain\_nam e":"shakeshack.com","federation\_protocol":"WSTrust","federation\_metada ta\_url":"https://adfs.shakeshack.com/adfs/services/trust/ mex","federation active auth url":"https://adfs.shakeshack.com/adfs/ services/trust/2005/ usernamemixed","cloud\_instance\_name":"microsoftonline.com","cloud\_audi ence\_urn":"urn:feder 0425180629|AuthS|4|00|[StdRet COAuth2SmCtxt::OAuth2ParseAndSaveRequiredInfo(E\_OAuth2ReqRspId)]: [1531] eReqRspID[5] m\_RetVal[-1] curlReturn[0] HttpRspCode[480] csStrippedResponse[] 0425180629|AuthS|4|00|pHD(141)AuthServiceCallerWbad https://webdir1a.online.lync.com/WebTicket/WebTicketService.svc https://webdir1a.online.lync.com/WebTicket/WebTicketService.svc/cert

https://login.windows.net/common/oauth2/authorize https://webdir1a.online.lync.com/WebTicket/WebTicketService.svc/OAuth https://webdir1a.online.lync.com/WebTicket/WebTicketService.svc https://login.windows.net/common/oauth2/authorize http://nexus.microsoftonline-p.com/federationmetadata/2006-12/ FederationMetaData.xml

```
0425180629|AuthS|4|00|AuthSvc SOAuth2Error, BaseEventInit restart[0] 
SfbTokenFetchMethod[3] 
0425180629|WADSe|4|00|Not able to get WT from Auth Service
0425180629|sip |*|00|Sip Register Usr:room-miamibeach@shakeshack.com 
Dsp:Shake Shack Auth:'Using Login Cred' Inx:0
0425180630|ares |4|00|aresDnsLookup: select time-out 1 on A lookup for 
'shakeshack.com' after 0 sec
0425180631|ares |4|00|aresDnsLookup: select time-out 1 on A lookup for 
'sippoolBLU1A14.infra.lync.com' after 0 sec
0425180631|ares |4|00|aresDnsLookup: select time-out 2 on A lookup for 
'sippoolBLU1A14.infra.lync.com' after 0 sec
0425180631|ares |4|00|aresDnsLookup: select time-out 3 on A lookup for 
'sippoolBLU1A14.infra.lync.com' after 0 sec
0425180631|ares |4|00|aresDnsLookup: select time-out 4 on A lookup for 
'sippoolBLU1A14.infra.lync.com' after 0 sec
```
0425180631|ares |4|00|aresDnsLookup: select time-out 5 on A lookup for 'sippoolBLU1A14.infra.lync.com' after 0 sec 0425180631|ares |4|00|aresDnsLookup: select time-out 6 on A lookup for 'sippoolBLU1A14.infra.lync.com' after 0 sec 0425180631|ares |4|00|aresDnsLookup: select time-out 7 on A lookup for 'sippoolBLU1A14.infra.lync.com' after 0 sec 0425180631|ares |4|00|aresDnsLookup: select time-out 8 on A lookup for 'sippoolBLU1A14.infra.lync.com' after 0 sec 0425180631|ares |4|00|aresDnsLookup: select time-out 9 on A lookup for 'sippoolBLU1A14.infra.lync.com' after 0 sec 0425180631|ares |4|00|aresDnsLookup: select time-out 10 on A lookup for 'sippoolBLU1A14.infra.lync.com' after 0 sec 0425180631|ares |4|00|aresDnsLookup: select time-out 11 on A lookup for 'sippoolBLU1A14.infra.lync.com' after 0 sec 0425180631|ares |4|00|aresDnsLookup: select time-out 12 on A lookup for 'sippoolBLU1A14.infra.lync.com' after 0 sec 0425180631|ares |4|00|aresDnsLookup: select time-out 13 on A lookup for 'sippoolBLU1A14.infra.lync.com' after 0 sec 0425180631|ares |4|00|aresDnsLookup: select time-out 14 on A lookup for 'sippoolBLU1A14.infra.lync.com' after 0 sec 0425180631|ares |4|00|aresDnsLookup: select time-out 15 on A lookup for 'sippoolBLU1A14.infra.lync.com' after 0 sec 0425180631|ares |4|00|aresDnsLookup: select time-out 16 on A lookup for 'sippoolBLU1A14.infra.lync.com' after 0 sec 0425180631|ares |4|00|aresDnsLookup: select time-out 17 on A lookup for 'sippoolBLU1A14.infra.lync.com' after 0 sec 0425180631|ares |4|00|aresDnsLookup: select time-out 18 on A lookup for 'sippoolBLU1A14.infra.lync.com' after 0 sec 0425180631|ares |4|00|aresDnsLookup: select time-out 19 on A lookup for 'sippoolBLU1A14.infra.lync.com' after 0 sec 0425180631|ares |4|00|aresDnsLookup: select time-out 20 on A lookup for 'sippoolBLU1A14.infra.lync.com' after 0 sec 0425180631|ares |4|00|aresDnsLookup: select time-out 21 on A lookup for 'sippoolBLU1A14.infra.lync.com' after 0 sec 0425180631|ares |4|00|aresDnsLookup: select time-out 22 on A lookup for 'sippoolBLU1A14.infra.lync.com' after 0 sec 0425180631|ares |4|00|aresDnsLookup: select time-out 23 on A lookup for 'sippoolBLU1A14.infra.lync.com' after 0 sec 0425180631|ares |4|00|aresDnsLookup: select time-out 24 on A lookup for 'sippoolBLU1A14.infra.lync.com' after 0 sec 0425180631|ares |4|00|aresDnsLookup: select time-out 25 on A lookup for 'sippoolBLU1A14.infra.lync.com' after 0 sec 0425180631|ares |4|00|aresDnsLookup: select time-out 26 on A lookup for 'sippoolBLU1A14.infra.lync.com' after 0 sec 0425180631|ares |4|00|aresDnsLookup: select time-out 27 on A lookup for 'sippoolBLU1A14.infra.lync.com' after 0 sec 0425180631|ares |4|00|aresDnsLookup: select time-out 28 on A lookup for 'sippoolBLU1A14.infra.lync.com' after 0 sec 0425180631|ares |4|00|aresDnsLookup: select time-out 29 on A lookup for 'sippoolBLU1A14.infra.lync.com' after 0 sec

0425180631|ares |4|00|aresDnsLookup: select time-out 30 on A lookup for 'sippoolBLU1A14.infra.lync.com' after 0 sec 0425180631|ares |4|00|aresDnsLookup: select time-out 31 on A lookup for 'sippoolBLU1A14.infra.lync.com' after 0 sec 0425180631|ares |4|00|aresDnsLookup: select time-out 32 on A lookup for 'sippoolBLU1A14.infra.lync.com' after 0 sec 0425180631|ares |4|00|aresDnsLookup: select time-out 33 on A lookup for 'sippoolBLU1A14.infra.lync.com' after 0 sec 0425180631|ares |4|00|aresDnsLookup: select time-out 34 on A lookup for 'sippoolBLU1A14.infra.lync.com' after 0 sec 0425180631|ares |4|00|aresDnsLookup: select time-out 35 on A lookup for 'sippoolBLU1A14.infra.lync.com' after 0 sec 0425180631|ares |4|00|aresDnsLookup: select time-out 36 on A lookup for 'sippoolBLU1A14.infra.lync.com' after 0 sec 0425180631|ares |4|00|aresDnsLookup: select time-out 37 on A lookup for 'sippoolBLU1A14.infra.lync.com' after 0 sec 0425180631|ares |4|00|aresDnsLookup: select time-out 38 on A lookup for 'sippoolBLU1A14.infra.lync.com' after 0 sec 0425180631|ares |4|00|aresDnsLookup: select time-out 39 on A lookup for 'sippoolBLU1A14.infra.lync.com' after 0 sec 0425180631|ares |4|00|aresDnsLookup: select time-out 40 on A lookup for 'sippoolBLU1A14.infra.lync.com' after 0 sec 0425180631|ares |4|00|aresDnsLookup: select time-out 41 on A lookup for 'sippoolBLU1A14.infra.lync.com' after 0 sec 0425180631|ares |4|00|aresDnsLookup: select time-out 42 on A lookup for 'sippoolBLU1A14.infra.lync.com' after 0 sec 0425180631|ares |4|00|aresDnsLookup: select time-out 43 on A lookup for 'sippoolBLU1A14.infra.lync.com' after 0 sec 0425180631|ares |4|00|aresDnsLookup: select time-out 44 on A lookup for 'sippoolBLU1A14.infra.lync.com' after 0 sec 0425180631|ares |4|00|aresDnsLookup: select time-out 45 on A lookup for 'sippoolBLU1A14.infra.lync.com' after 0 sec 0425180631|ares |4|00|aresDnsLookup: select time-out 46 on A lookup for 'sippoolBLU1A14.infra.lync.com' after 0 sec 0425180631|ares |4|00|aresDnsLookup: select time-out 47 on A lookup for 'sippoolBLU1A14.infra.lync.com' after 0 sec 0425180631|ares |4|00|aresDnsLookup: select time-out 48 on A lookup for 'sippoolBLU1A14.infra.lync.com' after 0 sec 0425180631|ares |5|00|aresDnsLookup: 'A' lookup for 'sippoolBLU1A14.infra.lync.com' stopped by loopGuard 48 0425180631|dns |4|00|DNS server(s) marked unresponsive due to query loopcount exhaust or timeout[16] 0425180631|sip |4|00|doDnsListLookup(tls): doDnsSrvLookupForARecordList 'sippoolBLU1A14.infra.lync.com' found no records 0425180631|sip |4|00|Registration failed User: room-miamibeach, Error Code:480 Temporarily not available 0425180652|cfg |4|00|Prov|CfgDhcpInformControl::ExtractOptions: DHCP ACK message failed initial validation. Skipping parsing of DHCP options.
0425180700|cfg |4|00|Prov|CfgDhcpInformControl::ExtractOptions: DHCP ACK message failed initial validation. Skipping parsing of DHCP options. 0425180703|dns |4|00|DNS(SRV) query now allowed after unresponsive for 32 (of 10) sec 0425180704|ares |4|00|aresDnsLookup: select time-out 1 on SRV lookup for ' sipinternaltls. tcp.shakeshack.com' after 0 sec 0425180704|ares |4|00|aresDnsLookup: select time-out 2 on SRV lookup for '\_sipinternaltls.\_tcp.shakeshack.com' after 0 sec 0425180704|ares |4|00|aresDnsLookup: select time-out 3 on SRV lookup for '\_sipinternaltls.\_tcp.shakeshack.com' after 0 sec 0425180704|ares |4|00|aresDnsLookup: select time-out 4 on SRV lookup for '\_sipinternaltls.\_tcp.shakeshack.com' after 0 sec 0425180704|ares |4|00|aresDnsLookup: select time-out 5 on SRV lookup for '\_sipinternaltls.\_tcp.shakeshack.com' after 0 sec 0425180704|ares |4|00|aresDnsLookup: select time-out 6 on SRV lookup for ' sipinternaltls. tcp.shakeshack.com' after 0 sec 0425180704|ares |4|00|aresDnsLookup: select time-out 7 on SRV lookup for '\_sipinternaltls.\_tcp.shakeshack.com' after 0 sec 0425180704|ares |4|00|aresDnsLookup: select time-out 8 on SRV lookup for '\_sipinternaltls.\_tcp.shakeshack.com' after 0 sec 0425180704|ares |4|00|aresDnsLookup: select time-out 9 on SRV lookup for '\_sipinternaltls.\_tcp.shakeshack.com' after 0 sec 0425180704|ares |4|00|aresDnsLookup: select time-out 10 on SRV lookup for '\_sipinternaltls.\_tcp.shakeshack.com' after 0 sec 0425180704|ares |4|00|aresDnsLookup: select time-out 11 on SRV lookup for ' sipinternaltls.\_tcp.shakeshack.com' after 0 sec 0425180704|ares |4|00|aresDnsLookup: select time-out 12 on SRV lookup for '\_sipinternaltls.\_tcp.shakeshack.com' after 0 sec 0425180704|ares |4|00|aresDnsLookup: select time-out 13 on SRV lookup for '\_sipinternaltls.\_tcp.shakeshack.com' after 0 sec 0425180704|ares |4|00|aresDnsLookup: select time-out 14 on SRV lookup for '\_sipinternaltls.\_tcp.shakeshack.com' after 0 sec 0425180704|ares |4|00|aresDnsLookup: select time-out 15 on SRV lookup for '\_sipinternaltls.\_tcp.shakeshack.com' after 0 sec 0425180704|ares |4|00|aresDnsLookup: select time-out 16 on SRV lookup for '\_sipinternaltls.\_tcp.shakeshack.com' after 0 sec 0425180704|ares |4|00|aresDnsLookup: select time-out 17 on SRV lookup for '\_sipinternaltls.\_tcp.shakeshack.com' after 0 sec 0425180704|ares |4|00|aresDnsLookup: select time-out 18 on SRV lookup for '\_sipinternaltls.\_tcp.shakeshack.com' after 0 sec 0425180704|ares |4|00|aresDnsLookup: select time-out 19 on SRV lookup for '\_sipinternaltls.\_tcp.shakeshack.com' after 0 sec 0425180704|ares |4|00|aresDnsLookup: select time-out 20 on SRV lookup for '\_sipinternaltls.\_tcp.shakeshack.com' after 0 sec 0425180704|ares |4|00|aresDnsLookup: select time-out 21 on SRV lookup for '\_sipinternaltls.\_tcp.shakeshack.com' after 0 sec 0425180704|ares |4|00|aresDnsLookup: select time-out 22 on SRV lookup for '\_sipinternaltls.\_tcp.shakeshack.com' after 0 sec 0425180704|ares |4|00|aresDnsLookup: select time-out 23 on SRV lookup

for ' sipinternaltls. tcp.shakeshack.com' after 0 sec 0425180704|ares |4|00|aresDnsLookup: select time-out 24 on SRV lookup for '\_sipinternaltls.\_tcp.shakeshack.com' after 0 sec 0425180704|ares |4|00|aresDnsLookup: select time-out 25 on SRV lookup for '\_sipinternaltls.\_tcp.shakeshack.com' after 0 sec 0425180704|ares |4|00|aresDnsLookup: select time-out 26 on SRV lookup for ' sipinternaltls. tcp.shakeshack.com' after 0 sec 0425180704|ares |4|00|aresDnsLookup: select time-out 27 on SRV lookup for '\_sipinternaltls.\_tcp.shakeshack.com' after 0 sec 0425180704|ares |4|00|aresDnsLookup: select time-out 28 on SRV lookup for '\_sipinternaltls.\_tcp.shakeshack.com' after 0 sec 0425180704|ares |4|00|aresDnsLookup: select time-out 29 on SRV lookup for '\_sipinternaltls.\_tcp.shakeshack.com' after 0 sec 0425180704|ares |4|00|aresDnsLookup: select time-out 30 on SRV lookup for '\_sipinternaltls.\_tcp.shakeshack.com' after 0 sec 0425180704|ares |4|00|aresDnsLookup: select time-out 31 on SRV lookup for '\_sipinternaltls.\_tcp.shakeshack.com' after 0 sec 0425180704|ares |4|00|aresDnsLookup: select time-out 32 on SRV lookup for '\_sipinternaltls.\_tcp.shakeshack.com' after 0 sec 0425180704|ares |4|00|aresDnsLookup: select time-out 33 on SRV lookup for '\_sipinternaltls.\_tcp.shakeshack.com' after 0 sec 0425180704|ares |4|00|aresDnsLookup: select time-out 34 on SRV lookup for '\_sipinternaltls.\_tcp.shakeshack.com' after 0 sec 0425180704|ares |4|00|aresDnsLookup: select time-out 35 on SRV lookup for '\_sipinternaltls.\_tcp.shakeshack.com' after 0 sec 0425180704|ares |4|00|aresDnsLookup: select time-out 36 on SRV lookup for ' sipinternaltls.\_tcp.shakeshack.com' after 0 sec 0425180704|ares |4|00|aresDnsLookup: select time-out 37 on SRV lookup for '\_sipinternaltls.\_tcp.shakeshack.com' after 0 sec 0425180704|ares |4|00|aresDnsLookup: select time-out 38 on SRV lookup for '\_sipinternaltls.\_tcp.shakeshack.com' after 0 sec 0425180704|ares |4|00|aresDnsLookup: select time-out 39 on SRV lookup for '\_sipinternaltls.\_tcp.shakeshack.com' after 0 sec 0425180704|ares |4|00|aresDnsLookup: select time-out 40 on SRV lookup for '\_sipinternaltls.\_tcp.shakeshack.com' after 0 sec 0425180704|ares |4|00|aresDnsLookup: select time-out 41 on SRV lookup for '\_sipinternaltls.\_tcp.shakeshack.com' after 0 sec 0425180704|ares |4|00|aresDnsLookup: select time-out 42 on SRV lookup for ' sipinternaltls. tcp.shakeshack.com' after 0 sec 0425180704|sip |4|00|doDnsListLookup(tcp): doDnsSrvLookupForARecordList 'shakeshack.com' found no records 0425180705|ares |4|00|aresDnsLookup: select time-out 1 on SRV lookup for '\_sipinternal.\_tcp.shakeshack.com' after 0 sec 0425180705|sip |4|00|doDnsListLookup(tcp): doDnsSrvLookupForARecordList 'shakeshack.com' found no records 0425180706|ares |4|00|aresDnsLookup: select time-out 1 on SRV lookup for '\_sip.\_tls.shakeshack.com' after 0 sec 0425180706|ares |4|00|aresDnsLookup: select time-out 1 on A lookup for 'sipdir.online.lync.com' after 0 sec 0425180707|ares |4|00|aresDnsLookup: select time-out 1 on SRV lookup

for ' sip. tcp.shakeshack.com' after 0 sec 0425180707|sip |4|00|doDnsListLookup(tcp): doDnsSrvLookupForARecordList 'shakeshack.com' found no records 0425180708|ares |4|00|aresDnsLookup: select time-out 1 on A lookup for 'sipinternal.shakeshack.com' after 0 sec 0425180708|sip |4|00|doDnsListLookup(tls): doDnsSrvLookupForARecordList 'sipinternal.shakeshack.com' found no records 0425180709|ares |4|00|aresDnsLookup: select time-out 1 on A lookup for 'sip.shakeshack.com' after 0 sec 0425180709|ares |4|00|aresDnsLookup: select time-out 2 on A lookup for 'sip.shakeshack.com' after 0 sec 0425180709|ares |4|00|aresDnsLookup: select time-out 3 on A lookup for 'sip.shakeshack.com' after 0 sec 0425180709|ares |4|00|aresDnsLookup: select time-out 4 on A lookup for 'sip.shakeshack.com' after 0 sec 0425180709|ares |4|00|aresDnsLookup: select time-out 5 on A lookup for 'sip.shakeshack.com' after 0 sec 0425180709|ares |4|00|aresDnsLookup: select time-out 6 on A lookup for 'sip.shakeshack.com' after 0 sec 0425180709|ares |4|00|aresDnsLookup: select time-out 7 on A lookup for 'sip.shakeshack.com' after 0 sec 0425180709|ares |4|00|aresDnsLookup: select time-out 8 on A lookup for 'sip.shakeshack.com' after 0 sec 0425180709|ares |4|00|aresDnsLookup: select time-out 9 on A lookup for 'sip.shakeshack.com' after 0 sec 0425180709|ares |4|00|aresDnsLookup: select time-out 10 on A lookup for 'sip.shakeshack.com' after 0 sec 0425180709|ares |4|00|aresDnsLookup: select time-out 11 on A lookup for 'sip.shakeshack.com' after 0 sec 0425180709|ares |4|00|aresDnsLookup: select time-out 12 on A lookup for 'sip.shakeshack.com' after 0 sec 0425180709|ares |4|00|aresDnsLookup: select time-out 13 on A lookup for 'sip.shakeshack.com' after 0 sec 0425180709|ares |4|00|aresDnsLookup: select time-out 14 on A lookup for 'sip.shakeshack.com' after 0 sec 0425180709|ares |4|00|aresDnsLookup: select time-out 15 on A lookup for 'sip.shakeshack.com' after 0 sec 0425180709|ares |4|00|aresDnsLookup: select time-out 16 on A lookup for 'sip.shakeshack.com' after 0 sec 0425180709|ares |4|00|aresDnsLookup: select time-out 17 on A lookup for 'sip.shakeshack.com' after 0 sec 0425180709|ares |4|00|aresDnsLookup: select time-out 18 on A lookup for 'sip.shakeshack.com' after 0 sec 0425180709|ares |4|00|aresDnsLookup: select time-out 19 on A lookup for 'sip.shakeshack.com' after 0 sec 0425180709|ares |4|00|aresDnsLookup: select time-out 20 on A lookup for 'sip.shakeshack.com' after 0 sec 0425180709|ares |4|00|aresDnsLookup: select time-out 21 on A lookup for 'sip.shakeshack.com' after 0 sec

0425180709|ares |4|00|aresDnsLookup: select time-out 22 on A lookup for 'sip.shakeshack.com' after 0 sec 0425180709|sip |4|00|CTrans::~CTrans still holding Login Cred. Released as valid 0425180709|cfg |4|00|RT|SIP is setting Login Credentials to valid 0425180720|AuthS|4|00|[StdRet COAuth2SmCtxt::OAuth2ParseAndSaveRequiredInfo(E\_OAuth2ReqRspId)]: [1531] eReqRspID[1] m\_RetVal[0] curlReturn[0] HttpRspCode[200] csStrippedResponse[{"ver":"1.0","account\_type":"Federated","domain\_nam e":"shakeshack.com","federation\_protocol":"WSTrust","federation\_metada ta\_url":"https://adfs.shakeshack.com/adfs/services/trust/ mex","federation\_active\_auth\_url":"https://adfs.shakeshack.com/adfs/ services/trust/2005/ usernamemixed","cloud\_instance\_name":"microsoftonline.com","cloud\_audi ence\_urn":"urn:feder 0425180725|AuthS|4|00|[StdRet COAuth2SmCtxt::OAuth2ParseAndSaveRequiredInfo(E\_OAuth2ReqRspId)]: [1531] eReqRspID[5] m\_RetVal[-1] curlReturn[0] HttpRspCode[480] csStrippedResponse[] 0425180725|AuthS|4|00|pHD(-1) https://webdir1a.online.lync.com/WebTicket/WebTicketService.svc https://webdir1a.online.lync.com/CertProv/CertProvisioningService.svc/ WebTicket\_Proof\_SHA1 https://webdir1a.online.lync.com/WebTicket/WebTicketService.svc/cert

https://login.windows.net/common/oauth2/authorize https://webdir1a.online.lync.com/WebTicket/WebTicketService.svc/OAuth https://webdir1a.online.lync.com/WebTicket/WebTicketService.svc https://login.windows.net/common/oauth2/authorize http://nexus.microsoftonline-0425180725|AuthS|4|00|AuthSvc SOAuth2Error, BaseEventInit restart[0] SfbTokenFetchMethod[3] 0425180725|sip |4|00|TLS-DSK:soWebTicketCbFunc: SoWebTicketCb\_ResponseError event triggered from the soWebTicket 0425180741|sip |4|00|SSL\_get\_error Error code=5,rc(-1) 0425180741|sip |4|00|TLS Listen Thread Exit 0425180942|cfg |4|00|Prov|CfgDhcpInformControl::ExtractOptions: DHCP ACK message failed initial validation. Skipping parsing of DHCP options. 0425180950|cfg |4|00|Prov|CfgDhcpInformControl::ExtractOptions: DHCP ACK message failed initial validation. Skipping parsing of DHCP options. 0425180953|sip |4|00|doDnsListLookup(tcp): doDnsSrvLookupForARecordList 'shakeshack.com' found no records 0425180953|sip |4|00|doDnsListLookup(tcp): doDnsSrvLookupForARecordList 'shakeshack.com' found no records 0425180954|ares |4|00|aresDnsLookup: select time-out 1 on A lookup for

'sipdir.online.lync.com' after 0 sec 0425180954|sip |4|00|doDnsListLookup(tcp): doDnsSrvLookupForARecordList 'shakeshack.com' found no records 0425180954|sip |4|00|doDnsListLookup(tls): doDnsSrvLookupForARecordList 'sipinternal.shakeshack.com' found no records 0425180955|ares |4|00|aresDnsLookup: select time-out 1 on A lookup for 'sip.shakeshack.com' after 0 sec 0425180955|sip |4|00|CTcpSocket::Abandon - TLS Listen Thread has exited. Process further to abandon this socket 0425180955|sip |4|00|CTcpSocket::Abandon connected socket. Send Message 0x413779e8 0425180956|ares |4|00|aresDnsLookup: select time-out 1 on A lookup for 'sipfed1A.online.lync.com' after 0 sec 0425180956|sip |4|00|SSL\_get\_error Error code=5,rc(0) 0425180956|sip |4|00|TLS Listen Thread Exit 0425180956|sip |4|00|CTrans::~CTrans still holding Login Cred. Released as valid 0425180956|cfg |4|00|RT|SIP is setting Login Credentials to valid 0425181012|AuthS|4|00|[StdRet COAuth2SmCtxt::OAuth2ParseAndSaveRequiredInfo(E\_OAuth2ReqRspId)]: [1531] eReqRspID[1] m RetVal[0] curlReturn[0] HttpRspCode[200] csStrippedResponse[{"ver":"1.0","account\_type":"Federated","domain\_nam e":"shakeshack.com","federation\_protocol":"WSTrust","federation\_metada ta\_url":"https://adfs.shakeshack.com/adfs/services/trust/ mex","federation\_active\_auth\_url":"https://adfs.shakeshack.com/adfs/ services/trust/2005/ usernamemixed","cloud\_instance\_name":"microsoftonline.com","cloud\_audi ence\_urn":"urn:feder 0425181017|AuthS|4|00|[StdRet COAuth2SmCtxt::OAuth2ParseAndSaveRequiredInfo(E\_OAuth2ReqRspId)]: [1531] eReqRspID[5] m\_RetVal[-1] curlReturn[0] HttpRspCode[480] csStrippedResponse[] 0425181017|AuthS|4|00|pHD(-1) https://webdir1a.online.lync.com/WebTicket/WebTicketService.svc https://webdir1a.online.lync.com/CertProv/CertProvisioningService.svc/ WebTicket\_Proof\_SHA1

https://webdir1a.online.lync.com/WebTicket/WebTicketService.svc/cert

https://login.windows.net/common/oauth2/authorize https://webdir1a.online.lync.com/WebTicket/WebTicketService.svc/OAuth https://webdir1a.online.lync.com/WebTicket/WebTicketService.svc https://login.windows.net/common/oauth2/authorize http://nexus.microsoftonline-0425181017|AuthS|4|00|AuthSvc SOAuth2Error, BaseEventInit restart[0] SfbTokenFetchMethod[3] 0425181017|sip |4|00|TLS-DSK:soWebTicketCbFunc:

SoWebTicketCb\_ResponseError event triggered from the soWebTicket 000019.042|rdisk|\*|00|Initial log entry. Current logging level 4 000019.044|rdisk|\*|00|RAM disk created and mounted at "/data/polycom/ rfs0" 000019.044|rdisk|\*|00|RAM disk created, size: 67,108,864 bytes 000019.061|log |\*|00|---------- Initial log entry -000019.061|log |4|00|UtilLogServerC::readUploadPosFromFile: Cannot open /data/polycom/ffs0/app.log.pos 000019.064|so |\*|00|Platform: Model=RealPresence Trio 8800, Assembly=3111-65290-001 Rev=A Region=0 000019.064|so |\*|00|Platform: Interface eth0 MAC=64167f3d0126 000019.081|so |\*|00|Platform: BootBlock=3.0.5.0006 (65290-001) 03- Sep-15 17:49 000019.083|so |\*|00|Platform: BootL1=Unknown Unknown 000019.083|so |\*|00|Platform: Updater=5.5.2.11217 06-Sep-17 06:32 000019.084|so |\*|00|Platform: Updater Signature=Release (000000A8) 000019.084|so |\*|00|Application, main: Label=SIP, Version=LeafElbe 5.5.2.11217 06-Sep-17 06:32 000019.084|so |\*|00|Application, main: P/N=3150-11530-552 000019.084|so |\*|00|Platform: VCFirmware=044a33f865b0b9ce1e60c661f51f507abdbf736a Jun 16 2017 19:08:43 000019.084|pec |\*|00|Initial log entry. Current logging level 4 000019.092|pcon |\*|00|Initial log entry. Current logging level 4 000019.101|pwrsv|\*|00|Initial log entry. Current logging level 4 000019.101|prox |\*|00|Initial log entry. Current logging level 4 000019.101|rdisk|\*|00|RAM disk created, size: 67,108,864 bytes 000019.101|apps |\*|00|Initial log entry. Current logging level 4 000019.101|bsp |\*|00|Initial log entry. Current logging level 4 000019.101| $ocsp$  | $*|00|0.C.S.P.$  Enabled = 0 000019.107|tls |\*|00|Initial log entry. Current logging level 4 000019.115|pmt |\*|00|Initial log entry. Current logging level 4 000019.120|ethf |\*|00|Initial log entry. Current logging level 4 000019.120|wdog |\*|00|Initial log entry. Current logging level 4 000019.120|hw |\*|00|Initial log entry. Current logging level 4 000019.120|ares |\*|00|Initial log entry. Current logging level 4 000019.121|dns |\*|00|Initial log entry. Current logging level 4 000019.121|cfg |\*|00|Initial log entry. Current logging level 4 000019.121|cfg |\*|00|Prm|cfgParamBaseProfileUpdate: Using Base Profile Lync 000019.123|mr |\*|00|Initial log entry. Current logging level 4 000019.123|mrcon|\*|00|Initial log entry. Current logging level 4 000019.227|dot1x|\*|00|Initial log entry. Current logging level 4 000019.238|lic |\*|00|Initial log entry. Current logging level 4 000019.238|lic |5|00|cfgCfsFlashKeyScratchLoad: could not load flash len 976 000019.238|lic |\*|00|License expiry check in 14070 seconds 000019.244|curl |\*|00|Initial log entry. Current logging level 4 000019.244|utilm|\*|00|Initial log entry. Current logging level 4 000019.244|copy |\*|00|Initial log entry. Current logging level 4

000019.244|rtos |\*|00|Initial log entry. Current logging level 4 000019.245|pwr |\*|00|Initial log entry. Current logging level 4 000019.245|pwr |\*|00|Trio 8800 detected 000019.248|pwr |\*|00|POE+ source is detected 000019.263|pwr |\*|00|Power Manager Configuration: UsbCharging=0, PseEnabled=1, PseClass=0 000020.050|apps |5|00|processMasterVolumeMuteMessage: backlight wakeup failed, ret: -1 000020.160|apps |4|00|cfgParamAndroidConfigParamSet: sending audio cfg enabled 000020.160|so |4|00|SoCoreAudioC::sendUsbAudioEvent: sending event: 2 000021.050|apps |4|00|PolySettings: plcmParamWirelessDisplayEnable key plcm.WIRELESS\_DISPLAY\_ENABLE is 0 000022.006|pgui |\*|00|Initial log entry. Current logging level 4 000023.723|pgui |4|00|CPolyCoreCommunicator::connectNotify - osd enter 000023.723|pgui |4|00|CPolyCoreCommunicator::connectNotify - osd exit 000023.724|pgui |4|00|CPolyCoreCommunicator::connectNotify - dbs enter 000023.724|pqui |4|00|CPolyCoreCommunicator::connectNotify - dbs exit 000023.742|pgui |4|00|CPolyCoreCommunicator::connectNotify - ec enter 000023.742|pgui |4|00|CPolyCoreCommunicator::connectNotify - ec - exit 000025.344|dhcpc|\*|00|Initial log entry. Current logging level 4 000029.196|cfg |4|00|Prov|CfgDhcpInformControl::SendRequest: DHCP INFORM send failed: error=-1(101) 000032.239|cfg |4|00|Prov|CfgDhcpInformControl::SendRequest: DHCP INFORM send failed: error=-1(101) 000040.239|cfg |4|00|Prov|CfgDhcpInformControl::SendRequest: DHCP INFORM send failed: error=-1(101) 000048.239|cfg |4|00|Prov|CfgDhcpInformControl::SendRequest: DHCP INFORM send failed: error=-1(101) 000056.241|cfg |\*|00|RT| Phone IP address is 10.225.20.14. 000056.241|cfg |\*|00|RT| Subnet mask is 255.255.255.0. 000056.241|cfg |\*|00|RT| Gateway address is 10.225.20.1. 000056.242|cfg |\*|00|RT| DNS server is 10.225.20.1. 000056.242|cfg |\*|00|RT| Time server is 10.225.20.1.

000056.242|dns |\*|00|DNS resolver servers are '10.225.20.1' '8.8.8.8' 000056.242|dns |\*|00|DNS resolver search domain is '' 000056.260|cfg |\*|00|RT|Primary IP: 10.225.20.14 subnet mask 255.255.255.0 000100.059|cfg |4|00|Prov|CfgDhcpInformControl::ExtractOptions: DHCP ACK message failed initial validation. Skipping parsing of DHCP options. 000100.309|cfg |4|00|Prov|CfgDhcpInformControl::ExtractOptions: DHCP ACK message failed initial validation. Skipping parsing of DHCP options. 000108.309|cfg |4|00|Prov|CfgDhcpInformControl::ExtractOptions: DHCP ACK message failed initial validation. Skipping parsing of DHCP options. 000111.284|so |\*|00|soUsbProvSetup: Not provisioning from USB 000111.284|cfg |\*|00|Prov|Starting to provision 000111.284|copy |4|00|Configuration of URL failed 000111.284|copy |4|00|Configuration of URL failed 000111.284|cfg |4|00|Prov|Download of master configuration file failed 000111.284|cfg |4|00|Prov|Trying to boot from existing configuration 000111.285|cfg |4|00|Prov|Update configuration failed 000111.286|cfg |4|00|Prov|Not setting device parameters since configuration was not updated. 000111.286|cfg |\*|00|Prov|Finished updating configuration 000114.288|cfg |\*|00|Core|Delaying upload of 2 core files 000114.289|sec |\*|00|Initial log entry. Current logging level 4 000114.347|so |\*|00|Configuration files: 000000000000 profile.cfg 000114.347|so |\*|00|Configuration file "000000000000 profile.cfg" SHA1 digest: A618F0C579EC37196B4EDE0155871F1C49296DBC 000114.350|log |\*|00|Log render level set to 1 000114.363|pcap |\*|00|On-Phone Packet Capture disabled 000114.363|srtp |\*|00|Initial log entry. Current logging level 4 000114.382|res |\*|00|Initial log entry. Current logging level 4 000114.382|httpa|\*|00|Initial log entry. Current logging level 4 000114.382|lldp |\*|00|Initial log entry. Current logging level 4 000114.383|cdp |\*|00|Initial log entry. Current logging level 4 000114.406|ssps |\*|00|Initial log entry. Current logging level 4 000114.406|audjb|\*|00|Initial log entry. Current logging level 4 000114.601|ssps |\*|00|sspsMain: sspsDspLoad successful using default image. 000114.602|so |\*|00|System Info Reports: 000114.602|so |\*|00| Cpu is ARMv7 Processor rev 0 (v7l), ID: unknown, running at 1990MHz. 000114.602|so |\*|00| Board is identified as PolycomRealPresenceTrio-Trio\_8800. 000114.602|so |\*|00| DRAM\_SIZE: 480 MB 000114.602|so |\*|00| Flash detected is 25 000114.602|key |\*|00|Initial log entry. Current logging level 4 000114.603|httpd|\*|00|Initial log entry. Current logging level 4 000114.603|poll |\*|00|Initial log entry. Current logging level 4

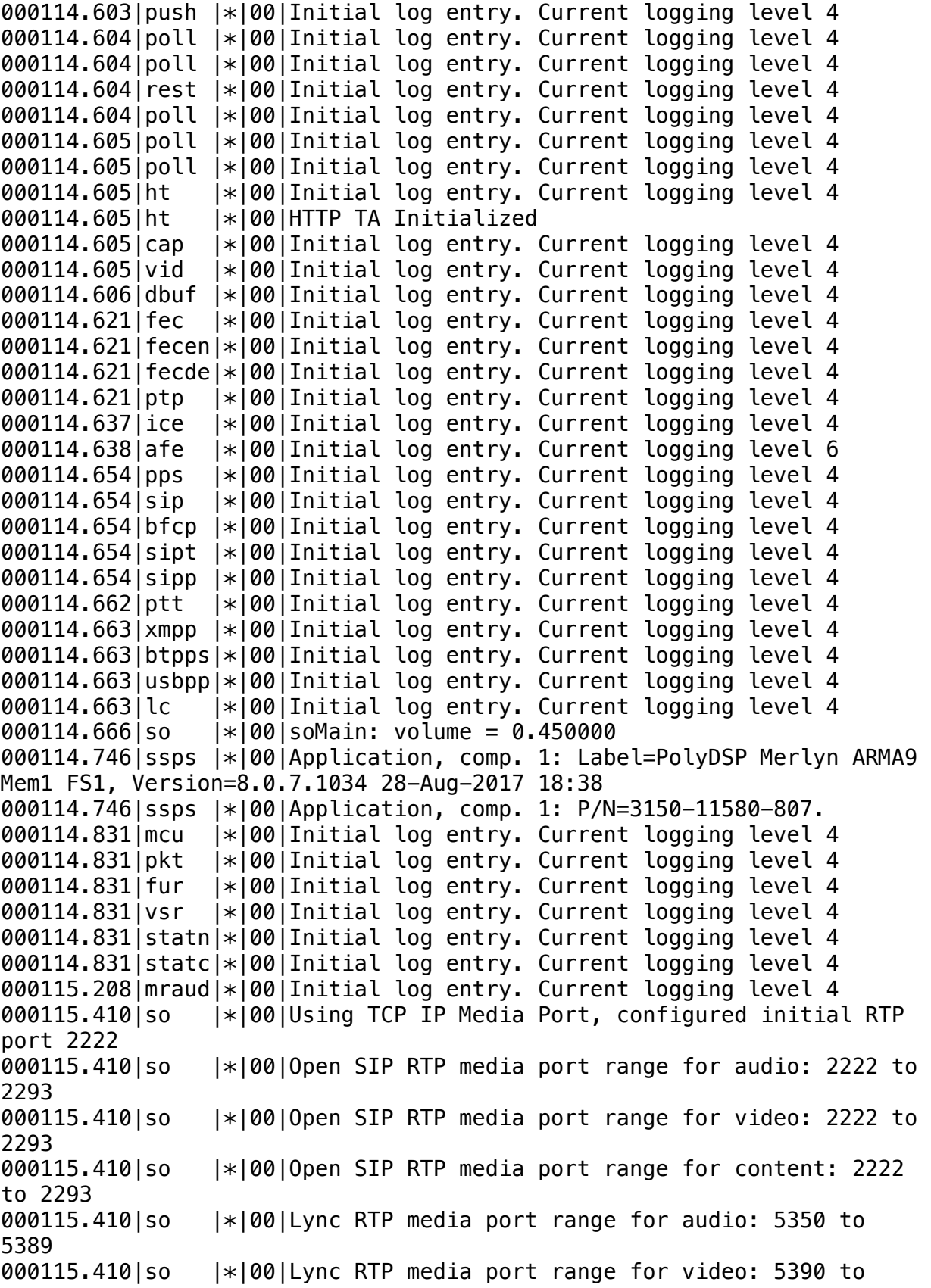

5429 000115.410|so |\*|00|Lync RTP media port range for content: 5430 to 5469 000115.432|so |\*|00|Using TCP IP Media Port, configured initial RTP port 2222 000115.432|so |\*|00|Open SIP RTP media port range for audio: 2222 to 2293 000115.432|so |\*|00|Open SIP RTP media port range for video: 2222 to 2293 000115.432|so |\*|00|Open SIP RTP media port range for content: 2222 to 2293 000115.432|so |\*|00|Lync RTP media port range for audio: 5350 to 5389 000115.432|so |\*|00|Lync RTP media port range for video: 5390 to 5429 000115.432|so |\*|00|Lync RTP media port range for content: 5430 to 5469 000115.443|so |\*|00|Voice quality monitoring enabled (RTCP-XR) 000115.445|usb |\*|00|Initial log entry. Current logging level 4 000115.445|gbLoc|\*|00|Initial log entry. Current logging level 4 000115.445|app1 |\*|00|Initial log entry. Current logging level 4 000115.462|app1  $|\ast|00|$ AppPhoneC::AppPhoneC() Number Of Line Keys = 12  $000115.462$ |app1 | $*$ |00|AppPhoneC::AppPhoneC() - new AppRegLineC, szUser = room-miamibeach@shakeshack.com 000115.522|ldap |\*|00|Initial log entry. Current logging level 4 000115.522|abs |\*|00|Initial log entry. Current logging level 4 000115.531|bluet|\*|00|Initial log entry. Current logging level 4 000115.531|btapp|\*|00|Initial log entry. Current logging level 4 000115.546|app1 |4|00|AppBrowserUiC::AppBrowserUiC Home url - [], idle  $url - []$ 000115.556|efk |\*|00|Initial log entry. Current logging level 4 000115.565|cmp |\*|00|Initial log entry. Current logging level 4 000115.565|slog |\*|00|Initial log entry. Current logging level 3 000115.566|wmgr |\*|00|Initial log entry. Current logging level 4 000115.567|so |4|00|[SoCoreAudioC]: MsgXUsbAudioEvent: event: 2 000115.573|so |\*|00|Network initialized. Starting network tasks. 000115.573|loc |\*|00|Initial log entry. Current logging level 4 000115.576|AuthS|\*|00|Initial log entry. Current logging level 4 000115.576|AuthS|5|00|Truncating label from AuthSvc 000115.577|Devic|\*|00|Initial log entry. Current logging level 4 000115.577|Devic|5|00|Truncating label from DevicePairingService 000115.577|cfg |4|00|Prm|cfgParamCbSet: duplicate function pointer 000115.577|proxy|\*|00|Initial log entry. Current logging level 4 000115.577|proxy|5|00|Truncating label from proxyService 000115.577|cfg |4|00|Prm|cfgParamCbSet: duplicate function pointer 000115.577|WADSe|\*|00|Initial log entry. Current logging level 4 000115.577|WADSe|5|00|Truncating label from WADService 000115.577|cfg |4|00|Prm|cfgParamCbSet: duplicate function pointer 000115.578|log |\*|00|Install file upload callback for 'so'

000115.578|moh |\*|00|Initial log entry. Current logging level 4 000115.579|moh |4|00|SoNcasMohC::soNcasMohFileDownload: Music On Hold file provisioning is not supported for config source=0 0425181206|pgui |4|00|Try to set the data mocker when table model is null. 0425181206|pgui |4|00|Try to set the data mocker when table model is null. 0425181208|pgui |4|00|Try to set the data mocker when table model is null. 0425181208|pgui |5|00|Received personal directory [0] 0425180705|airp |\*|00|Initial log entry. Current logging level 4 0425180705|airps|\*|00|Initial log entry. Current logging level 4 0425180705|airpl|\*|00|Initial log entry. Current logging level 4 0425180705|copy |4|00|Configuration of URL failed 0425180705|log |4|00|UtilLogServerC::uploadFifoLog: upload error. protocol  $\theta$  result =  $\theta$ 0425180705|mrlib|\*|00|Initial log entry. Current logging level 4 0425180705|utilm|4|00|utilTZEnvSet: Couldn't open file for writing 0425181204|pps |\*|00| vqmon Process Service Route is Disabled 0425181204|usba |\*|00|Backing File successfully refreshed 0425181204|so |4|00|cfgParamTimerCallBack: Delaying posting of configuration change untill NcasCb is created 0425181204|app1 |4|00|AppUiC::onConnected - Resetting the previous backlight state. 0425181204|clist|\*|00|Initial log entry. Current logging level 4 0425181204|clist|4|00|dbJournal::trimJournalDir:failed to connect to app2os message queue 0425181204|clist|4|00|dbCfg::getServerDir:Unknown dbCfg type 0425181204|clist|4|00|dbCfg::getServerDir:Unknown dbCfg type 0425181204|clist|4|00|dbCfg::getServerDir:Unknown dbCfg type 0425181204|clist|4|00|dbCfg::getServerDir:Unknown dbCfg type 0425181204|clist|4|00|dbCfg::getServerDir:Unknown dbCfg type 0425181204|clist|4|00|dbCfg::getServerDir:Unknown dbCfg type 0425181204|clist|4|00|dbCfg::getServerDir:Unknown dbCfg type 0425181204|clist|4|00|dbCfg::getServerDir:Unknown dbCfg type 0425181204|clist|4|00|dbCfg::getServerDir:Unknown dbCfg type 0425181204|clist|4|00|dbCfg::getServerDir:Unknown dbCfg type 0425181204|app1 |4|00|[AppExchangeUiC::populateAutoDiscoverUrl] Internal & External EWS url's are empty 0425181204|so |4|00|cfgParamTimerCallBack: Restarting timer to delay posting of parameter change 0425181204|app1 |\*|00|[AppHybridC]: App is completely initialized. 0425181204|usbpp|4|00|[PpsUsbC]: OnEvReg Accepted 0425181204|ppcip|\*|00|Initial log entry. Current logging level 4 0425181204|ppcip|4|00|IPIPC: ConnectToClient() authenticate client failed, closing socket 0425181204|ppcip|4|00|IPIPCCtrlTask: could not connect to client 0425181204|ppcip|4|00|IPIPC: ConnectToClient() authenticate client failed, closing socket

0425181204|ppcip|4|00|IPIPCCtrlTask: could not connect to client 0425181204|wdisp|\*|00|Initial log entry. Current logging level 4 0425181204|clist|4|00|dbCfg::getServerDir:Unknown dbCfg type 0425181204|clist|4|00|dbCfg::getServerDir:Unknown dbCfg type 0425181204|usbpp|4|00|[PpsUsbC]: OnEvReg Accepted 0425181204|app1 |4|00|Corporate directory is not Enabled. 0425181204|cfg |4|00|RT|pps is setting Login Credentials to valid 0425181204|wdog |\*|00|Hw Watchdog timer interface successfully opened from polyapp 0425181208|WADSe|4|00|parseAndSaveRequiredInfo()- Response received is less than 32 bytes 0425181208|WADSe|4|00|parseAndSaveRequiredInfo()- Response received is less than 32 bytes 0425181209|copy |4|00|Configuration of URL failed 0425181210|pgui |4|00|Try to set the data mocker when table model is null. 0425181211|copy |4|00|Configuration of URL failed 0425181211|clist|4|00|dbIO::processResult:no host 0425181211|clist|4|00|dbSet::srv2mem:'64167f3d0126-directory.xml' File transfer failed, trying to get local file 0425181211|copy |4|00|Configuration of URL failed 0425181211|clist|4|00|dbIO::processResult:no host 0425181211|clist|4|00|dbSet::srv2mem:'000000000000-directory.xml' File transfer failed, trying to get local file 0425181211|pps |\*|00|Fast Boot Measurement Point: Ready for Call, uptime: 86.333 sec. 0425181212|clist|4|00|dbSet::load:cleared load error state m\_sync=<0x40> 0425181212|copy |4|00|Configuration of URL failed 0425181212|clist|4|00|dbIO::processResult:no host 0425181212|clist|4|00|dbSet::srv2mem:'64167f3d0126-directory.xml' File transfer failed, trying to get local file 0425181219|xml |\*|00|Initial log entry. Current logging level 4 0425181224|AuthS|4|00|[StdRet COAuth2SmCtxt::OAuth2ParseAndSaveRequiredInfo(E\_OAuth2ReqRspId)]: [1531] eReqRspID[1] m\_RetVal[0] curlReturn[0] HttpRspCode[200] csStrippedResponse[{"ver":"1.0","account\_type":"Federated","domain\_nam e":"shakeshack.com","federation\_protocol":"WSTrust","federation\_metada ta\_url":"https://adfs.shakeshack.com/adfs/services/trust/ mex","federation active auth url":"https://adfs.shakeshack.com/adfs/ services/trust/2005/ usernamemixed","cloud\_instance\_name":"microsoftonline.com","cloud\_audi ence\_urn":"urn:feder 0425181229|AuthS|4|00|[StdRet COAuth2SmCtxt::OAuth2ParseAndSaveRequiredInfo(E\_OAuth2ReqRspId)]: [1531] eReqRspID[5] m\_RetVal[-1] curlReturn[0] HttpRspCode[480] csStrippedResponse[] 0425181229|AuthS|4|00|pHD(141)AuthServiceCallerWbad https://webdir1a.online.lync.com/WebTicket/WebTicketService.svc

https://webdir1a.online.lync.com/WebTicket/WebTicketService.svc/cert

```
https://login.windows.net/common/oauth2/authorize
https://webdir1a.online.lync.com/WebTicket/WebTicketService.svc/OAuth
https://webdir1a.online.lync.com/WebTicket/WebTicketService.svc
https://login.windows.net/common/oauth2/authorize
http://nexus.microsoftonline-p.com/federationmetadata/2006-12/
FederationMetaData.xml
0425181229|AuthS|4|00|AuthSvc SOAuth2Error, BaseEventInit restart[0] 
SfbTokenFetchMethod[3] 
0425181229|WADSe|4|00|Not able to get WT from Auth Service
0425181229|sip |*|00|Sip Register Usr:room-miamibeach@shakeshack.com 
Dsp:Shake Shack Auth:'Using Login Cred' Inx:0
0425181230|ares |4|00|aresDnsLookup: select time-out 1 on A lookup for 
'shakeshack.com' after 0 sec
0425181231|ares |4|00|aresDnsLookup: select time-out 1 on A lookup for 
'sippoolBLU1A14.infra.lync.com' after 0 sec
0425181231|sip |4|00|CTrans::~CTrans still holding Login Cred. 
Released as valid
0425181231|cfg |4|00|RT|SIP is setting Login Credentials to valid
0425181241|AuthS|4|00|[StdRet 
COAuth2SmCtxt::OAuth2ParseAndSaveRequiredInfo(E_OAuth2ReqRspId)]:
[1531] eReqRspID[1] m_RetVal[0] curlReturn[0] HttpRspCode[200] 
csStrippedResponse[{"ver":"1.0","account_type":"Federated","domain_nam
e":"shakeshack.com","federation_protocol":"WSTrust","federation_metada
ta_url":"https://adfs.shakeshack.com/adfs/services/trust/
mex","federation_active_auth_url":"https://adfs.shakeshack.com/adfs/
services/trust/2005/
usernamemixed","cloud_instance_name":"microsoftonline.com","cloud_audi
ence_urn":"urn:feder
0425181246|AuthS|4|00|[StdRet 
COAuth2SmCtxt::OAuth2ParseAndSaveRequiredInfo(E_OAuth2ReqRspId)]:
[1531] eReqRspID[5] m RetVal[-1] curlReturn[0] HttpRspCode[480]
csStrippedResponse[]
0425181246|AuthS|4|00|pHD(-1)
https://webpoolblu1a14.infra.lync.com/WebTicket/WebTicketService.svc
https://webpoolblu1a14.infra.lync.com/CertProv/
CertProvisioningService.svc/WebTicket_Proof_SHA1
```
https://webpoolblu1a14.infra.lync.com/WebTicket/WebTicketService.svc/ cert

https://login.windows.net/common/oauth2/authorize https://webpoolblu1a14.infra.lync.com/WebTicket/WebTicketService.svc/ OAuth https://webpoolblu1a14.infra.lync.com/WebTicket/WebTicketService.svc https://login.windows.net/common/oauth2/authorize http 0425181246|AuthS|4|00|AuthSvc SOAuth2Error, BaseEventInit restart[0] SfbTokenFetchMethod[3] 0425181246|sip |4|00|TLS-DSK:soWebTicketCbFunc: SoWebTicketCb\_ResponseError event triggered from the soWebTicket 0425181303|sip |4|00|SSL get error Error code=5,rc(-1) 0425181303|sip |4|00|TLS Listen Thread Exit 0425181501|sip |4|00|CTrans::~CTrans still holding Login Cred. Released as valid 0425181501|cfg |4|00|RT|SIP is setting Login Credentials to valid 0425181506|AuthS|4|00|[StdRet COAuth2SmCtxt::OAuth2ParseAndSaveRequiredInfo(E\_OAuth2ReqRspId)]: [1531] eReqRspID[1] m\_RetVal[0] curlReturn[0] HttpRspCode[200] csStrippedResponse[{"ver":"1.0","account\_type":"Federated","domain\_nam e":"shakeshack.com","federation\_protocol":"WSTrust","federation\_metada ta\_url":"https://adfs.shakeshack.com/adfs/services/trust/ mex","federation\_active\_auth\_url":"https://adfs.shakeshack.com/adfs/ services/trust/2005/ usernamemixed","cloud\_instance\_name":"microsoftonline.com","cloud\_audi ence\_urn":"urn:feder 0425181511|AuthS|4|00|[StdRet COAuth2SmCtxt::OAuth2ParseAndSaveRequiredInfo(E\_OAuth2ReqRspId)]: [1531] eReqRspID[5] m RetVal[-1] curlReturn[0] HttpRspCode[480] csStrippedResponse[] 0425181511|AuthS|4|00|pHD(-1) https://webpoolblu1a14.infra.lync.com/WebTicket/WebTicketService.svc https://webpoolblu1a14.infra.lync.com/CertProv/ CertProvisioningService.svc/WebTicket\_Proof\_SHA1 https://webpoolblu1a14.infra.lync.com/WebTicket/WebTicketService.svc/ cert https://login.windows.net/common/oauth2/authorize https://webpoolblu1a14.infra.lync.com/WebTicket/WebTicketService.svc/ OAuth https://webpoolblu1a14.infra.lync.com/WebTicket/WebTicketService.svc https://login.windows.net/common/oauth2/authorize http 0425181511|AuthS|4|00|AuthSvc SOAuth2Error, BaseEventInit restart[0] SfbTokenFetchMethod[3] 0425181511|sip |4|00|TLS-DSK:soWebTicketCbFunc:

SoWebTicketCb\_ResponseError event triggered from the soWebTicket

0425181533|sip |4|00|SSL\_get\_error Error code=5,rc(-1)

0425181533|sip |4|00|TLS Listen Thread Exit 0425181731|sip |4|00|CTrans::~CTrans still holding Login Cred. Released as valid 0425181731|cfg |4|00|RT|SIP is setting Login Credentials to valid 0425181736|AuthS|4|00|[StdRet COAuth2SmCtxt::OAuth2ParseAndSaveRequiredInfo(E\_OAuth2ReqRspId)]: [1531] eReqRspID[1] m\_RetVal[0] curlReturn[0] HttpRspCode[200] csStrippedResponse[{"ver":"1.0","account\_type":"Federated","domain\_nam e":"shakeshack.com","federation\_protocol":"WSTrust","federation\_metada ta\_url":"https://adfs.shakeshack.com/adfs/services/trust/ mex","federation active auth url":"https://adfs.shakeshack.com/adfs/ services/trust/2005/ usernamemixed","cloud\_instance\_name":"microsoftonline.com","cloud\_audi ence\_urn":"urn:feder 0425181741|AuthS|4|00|[StdRet COAuth2SmCtxt::OAuth2ParseAndSaveRequiredInfo(E\_OAuth2ReqRspId)]: [1531] eReqRspID[5] m\_RetVal[-1] curlReturn[0] HttpRspCode[480] csStrippedResponse[] 0425181741|AuthS|4|00|pHD(-1) https://webpoolblu1a14.infra.lync.com/WebTicket/WebTicketService.svc https://webpoolblu1a14.infra.lync.com/CertProv/ CertProvisioningService.svc/WebTicket\_Proof\_SHA1 https://webpoolblu1a14.infra.lync.com/WebTicket/WebTicketService.svc/ cert https://login.windows.net/common/oauth2/authorize https://webpoolblu1a14.infra.lync.com/WebTicket/WebTicketService.svc/ OAuth https://webpoolblu1a14.infra.lync.com/WebTicket/WebTicketService.svc https://login.windows.net/common/oauth2/authorize http 0425181741|AuthS|4|00|AuthSvc SOAuth2Error, BaseEventInit restart[0] SfbTokenFetchMethod[3] 0425181741|sip |4|00|TLS-DSK:soWebTicketCbFunc: SoWebTicketCb\_ResponseError event triggered from the soWebTicket  $0425181803$ |sip |4|00|SSL get error Error code=5,rc(-1) 0425181803|sip |4|00|TLS Listen Thread Exit 0425182001|sip |4|00|CTrans::~CTrans still holding Login Cred. Released as valid 0425182001|cfg |4|00|RT|SIP is setting Login Credentials to valid 0425182006|AuthS|4|00|[StdRet COAuth2SmCtxt::OAuth2ParseAndSaveRequiredInfo(E\_OAuth2ReqRspId)]: [1531] eReqRspID[1] m\_RetVal[0] curlReturn[0] HttpRspCode[200] csStrippedResponse[{"ver":"1.0","account\_type":"Federated","domain\_nam e":"shakeshack.com","federation\_protocol":"WSTrust","federation\_metada ta\_url":"https://adfs.shakeshack.com/adfs/services/trust/ mex","federation\_active\_auth\_url":"https://adfs.shakeshack.com/adfs/

```
services/trust/2005/
```
usernamemixed","cloud\_instance\_name":"microsoftonline.com","cloud\_audi ence\_urn":"urn:feder

0425182011|AuthS|4|00|[StdRet

COAuth2SmCtxt::OAuth2ParseAndSaveRequiredInfo(E\_OAuth2ReqRspId)]:

[1531] eReqRspID[5] m RetVal[-1] curlReturn[0] HttpRspCode[480]

csStrippedResponse[]

```
0425182011|AuthS|4|00|pHD(-1)
```
https://webpoolblu1a14.infra.lync.com/WebTicket/WebTicketService.svc https://webpoolblu1a14.infra.lync.com/CertProv/ CertProvisioningService.svc/WebTicket\_Proof\_SHA1

https://webpoolblu1a14.infra.lync.com/WebTicket/WebTicketService.svc/ cert

https://login.windows.net/common/oauth2/authorize https://webpoolblu1a14.infra.lync.com/WebTicket/WebTicketService.svc/ OAuth https://webpoolblu1a14.infra.lync.com/WebTicket/WebTicketService.svc https://login.windows.net/common/oauth2/authorize http 0425182011|AuthS|4|00|AuthSvc SOAuth2Error, BaseEventInit restart[0] SfbTokenFetchMethod[3] 0425182011|sip |4|00|TLS-DSK:soWebTicketCbFunc: SoWebTicketCb\_ResponseError event triggered from the soWebTicket